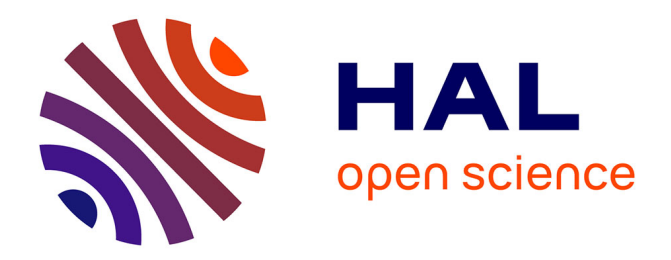

# **" De l'autre coté du détroit ". Politique et stratégie de communication d'un site web**

Édith Lecendrier

## **To cite this version:**

Édith Lecendrier. " De l'autre coté du détroit ". Politique et stratégie de communication d'un site web. Sciences de l'information et de la communication. 2000. dumas-01558125

## **HAL Id: dumas-01558125 <https://dumas.ccsd.cnrs.fr/dumas-01558125>**

Submitted on 7 Jul 2017

**HAL** is a multi-disciplinary open access archive for the deposit and dissemination of scientific research documents, whether they are published or not. The documents may come from teaching and research institutions in France or abroad, or from public or private research centers.

L'archive ouverte pluridisciplinaire **HAL**, est destinée au dépôt et à la diffusion de documents scientifiques de niveau recherche, publiés ou non, émanant des établissements d'enseignement et de recherche français ou étrangers, des laboratoires publics ou privés.

## LECENDRIER EDITH

Maîtrise en Sciences de l'Information et de la Documentation.

Rapport de stage

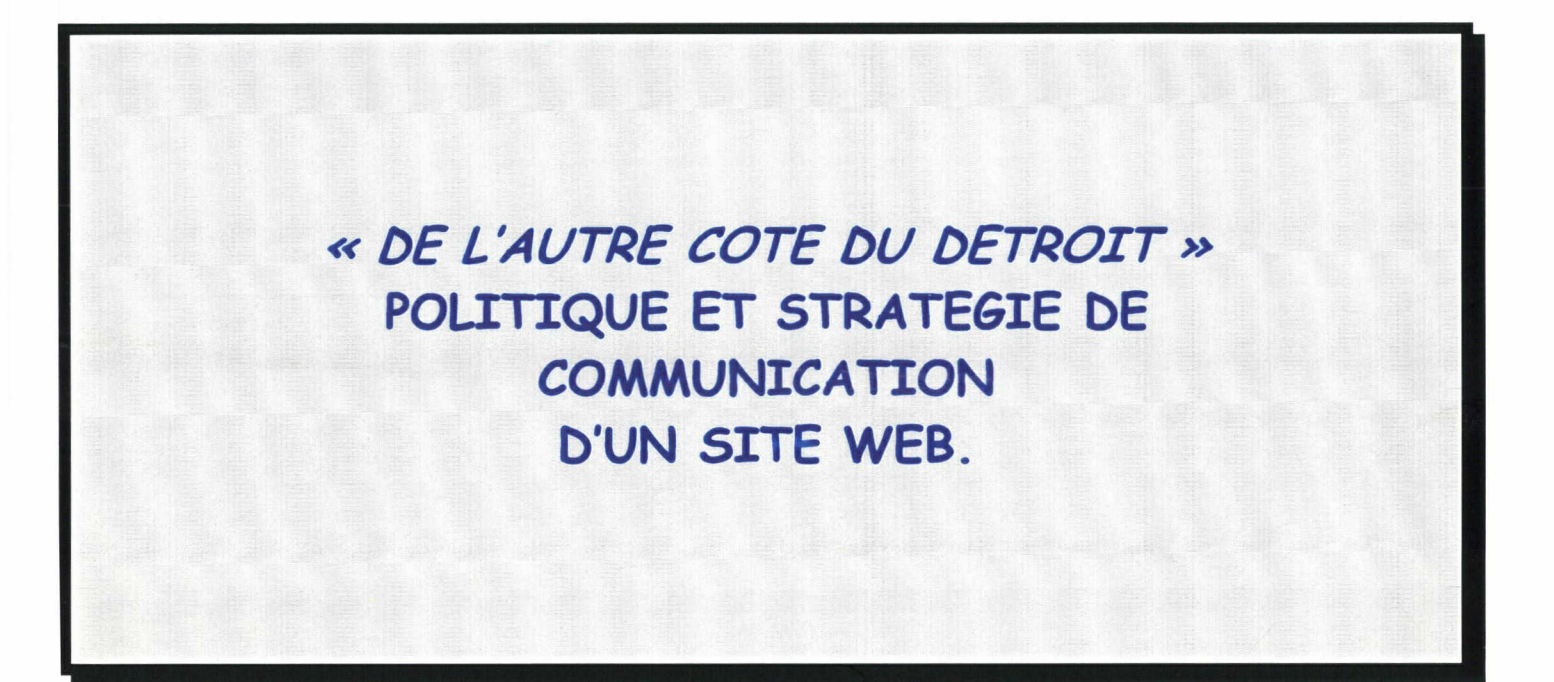

Stage effectué du 30.05.00 au 08.09.00 au CRDP de Lille

sous la direction de : M Bertonèche, responsable universitaire, Mme Prieux et M Fernandez, responsables professionnels.

Lille <sup>3</sup> UFR IDIST

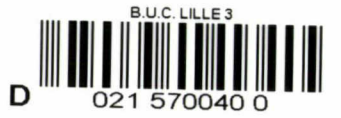

Octobre 2000

Je remercie toute l'équipe du CRDP de Lille, et plus particulièrement celle de l'IED, qui m'a accueillie au sein de l'établissement. Des remerciements particuliers à Mme Prieux Sylvie et M. Fernandez Pierre qui m'ont conseillée, soutenue et encouragée tout au long de mon stage. Enfin, merci à M. Bertonèche Jérôme qui m'a guidée dans la réalisation de ce rapport.

 $\ddot{\phantom{1}}$ 

# PLAN

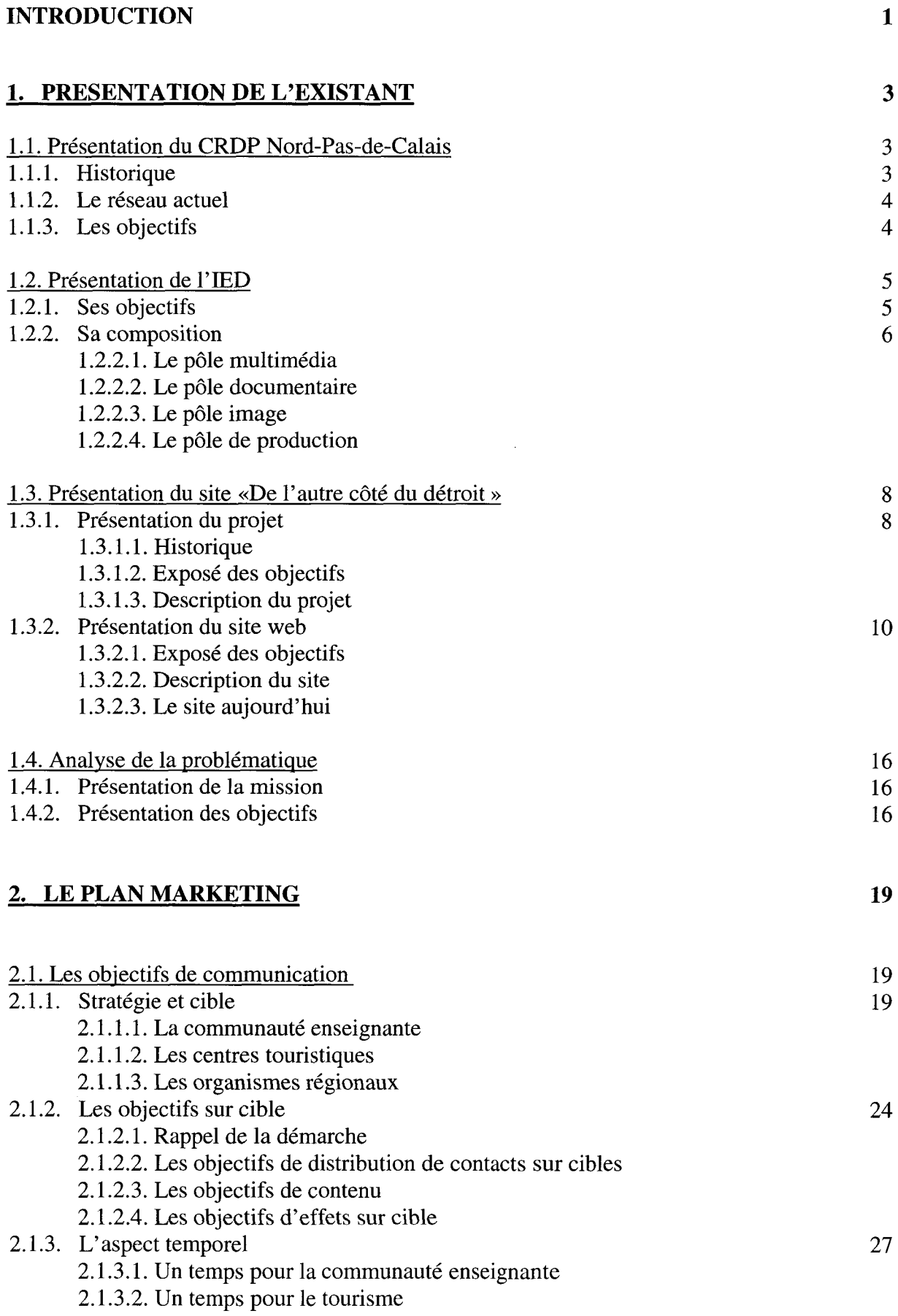

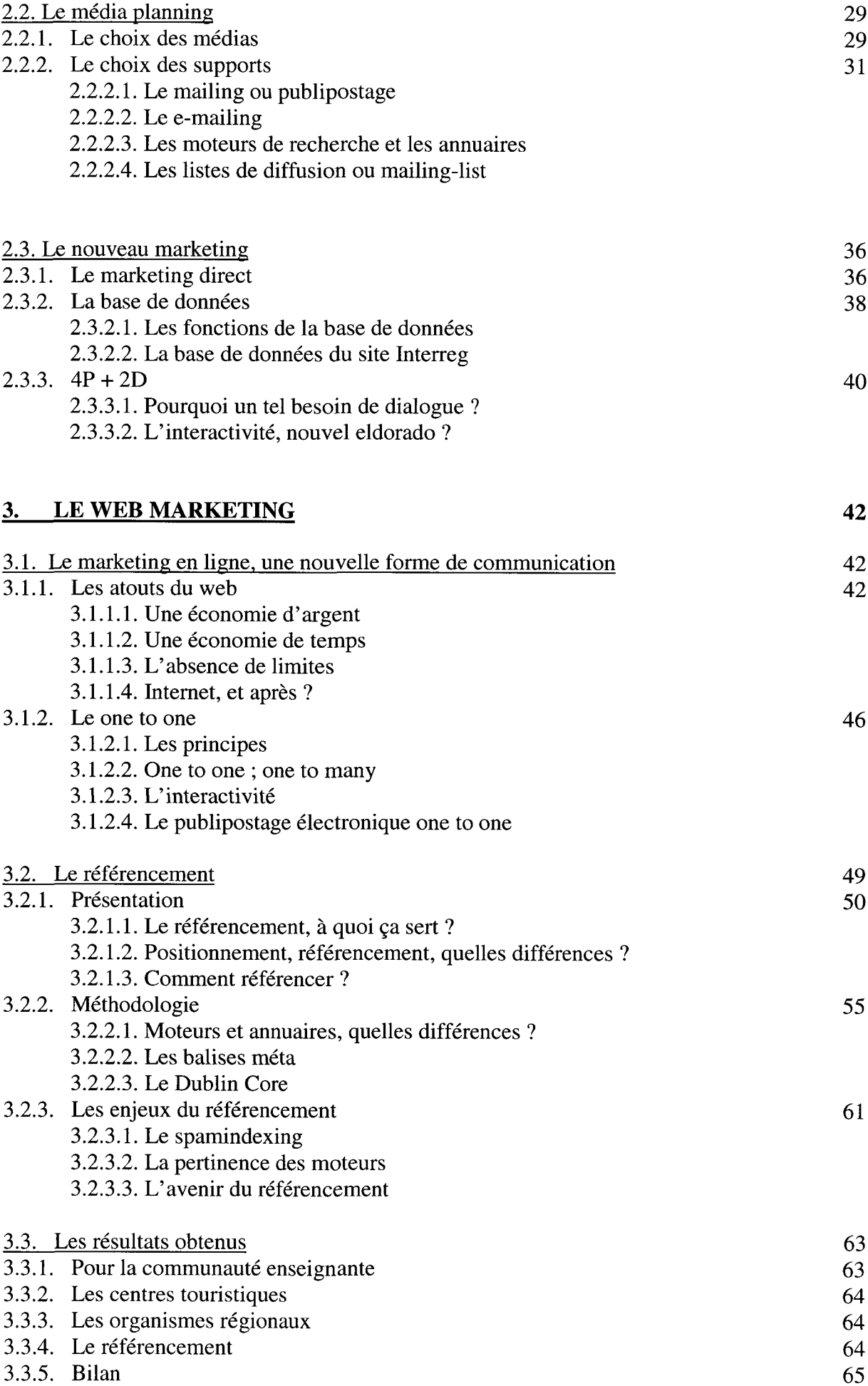

**CONCLUSION** 

LEXIQUE

## BIBLIOGRAPHIE

ANNEXES

 $\sim$   $\sim$ 

## INTRODUCTION

Comme le souligne J-J Rechenmann<sup>1</sup>, « l'information se caractérise toujours par ses deux propriétés essentielles : c'est un produit périssable et elle peut être consommée sans être détruite, mais elle se détruit par obsolescence ». Alors comment satisfaire une société qui veut avoir accès à l'information sans restriction ?

Internet permet d'étancher leur soif de connaissance. Mais des milliers de sites web naissent chaque jour partout dans le monde. Ce média fondé non pas sur la diffusion mais sur l'accès <sup>à</sup> l'information est venu révolutionner, entre autre, l'histoire du marketing. C'est <sup>à</sup> présent au destinataire de décider d'aller quérir ou non cette information, on ne subit plus le message, mais on va le chercher. Alors comment faire pour que ces milliers d'utilisateurs aillent sur un site, et non sur celui des autres ? Comment faire pour qu'un site apparaisse en tête des résultats des moteurs de recherche ? Comment faire pour qu'un site soit populaire ? Même si Internet, et plus particulièrement le Web mettent <sup>à</sup> disposition des internautes plus de cent millions de pages, un nouveau site risque d'être vite noyé dans la masse d'information et même de couler si, au préalable, une politique et une stratégie de communication n'ont pas été définies.

Le CRDP du Nord-Pas-de-Calais, qui <sup>a</sup> créé un site sur le Kent, <sup>a</sup> décidé d'entamer une campagne de communication pour ce nouveau site. Cependant, que doit-on communiquer ? Vis-à-vis de quels publics ? Pour remplir quels objectifs ? Quels enjeux stratégiques poursuit-on par l'idée même de communiquer ?

Autant de questions qu'il faut se poser pour développer une bonne stratégie marketing. Internet qui est une source d'information est également un outil de formation. Avec lui, c'est l'ensemble des concepts traditionnels du marketing et de la communication qui devront être repensés.

De la même manière, les réseaux informatiques, plus que tout autre outil de communication sont porteurs de changements dans l'accès <sup>à</sup> l'information et dans la communication entre les individus. Quelles particularités, quels effets spécifiques induisent-ils dans les échanges ? Pour quels usages et quelles applications ?

<sup>&#</sup>x27; RECHENMANN J-J., L'Internet et le marketing, Ed d'Organisation, 1999. p. 7.

Notre but est donc de nous intéresser <sup>à</sup> ce nouveau média qui révolutionne la communication. Comment communiquer sur un outil de communication ? Que faut-il communiquer ? Par quels moyens ? Avec quels outils de promotion ? C'est en étudiant les particularités de ce média que l'on pourra développer une politique et stratégie de communication capable de satisfaire les attentes de toute entreprise.

## 1. PRESENTATION DE L'EXISTANT

## 1.1. Présentation du CRDP Nord-Pas-de-Calais.

### 1.1.1. Historique.

En 1879, le ministère de l'Instruction publique décida de créer le Musée Pédagogique, qui avait pour but de «réunir, classer, répertorier les documents officiels et les autres publications de nature à faire connaître la législation et l'administration de l'instruction publique en France et à l'étranger ».

En 1936, ce musée est devenu le CNDP, Centre National de Documentation Pédagogique, rebaptisé IPN, Institut Pédagogique National, en 1956.

Le décret n° 70-799 du <sup>9</sup> septembre 1970 modifie le nom de l'IPN pour celui de l'Office Français des Techniques Modernes d'Education, de nouveau baptisé CNDP par le décret n° 76-745 du 3 août 1976.

L'arrêté ministériel du <sup>17</sup> janvier 1992 <sup>a</sup> redéfini les rôles et l'organisation des CDNP et CRDP, puisqu'à la suite de ce décret, ils sont devenus des établissements publics à caractère administratif, relevant du ministre de l'Education Nationale. Les CRDP sont donc sous une double tutelle, d'un côté sous celle du ministre, d'un autre sous celle du recteur d'académie.

Le réseau pédagogique est composé du Centre National de Documentation Pédagogique (le CNDP) pilotant 28 Centres Régionaux (les CRDP), eux-mêmes chargés d'animer les Centres Départementaux (CDDP) et Locaux (CLDP).

Ces établissements ont une tâche commune : la documentation professionnelle des acteurs de l'éducation, en particulier des enseignants des écoles, collèges et lycées. Cette documentation inclut l'ensemble des textes administratifs, les ouvrages de réflexion sur la pédagogie et la didactique, les supports d'enseignement pour la classe.

Dans chaque académie, un CRDP, dans chaque département, un CDDP pilotés par les Centres Régionaux de Documentation Pédagogique et incluant les CDDP (Centres départementaux), les CLDP (Centres locaux) et des antennes locales.

Le CRDP de Lille <sup>a</sup> été crée en 1958, il s'est installé dans les anciens locaux d'une faculté de médecine, 3 rue Jean Bart à Lille.

## 1.1.2. Le réseau actuel.

Le CRDP du Nord-Pas-de-Calais est chargé du CDDP du Nord, qui se situe dans les mêmes locaux, et du CDDP du Pas-de-Calais, situé à Arras.

Voici son organigramme :

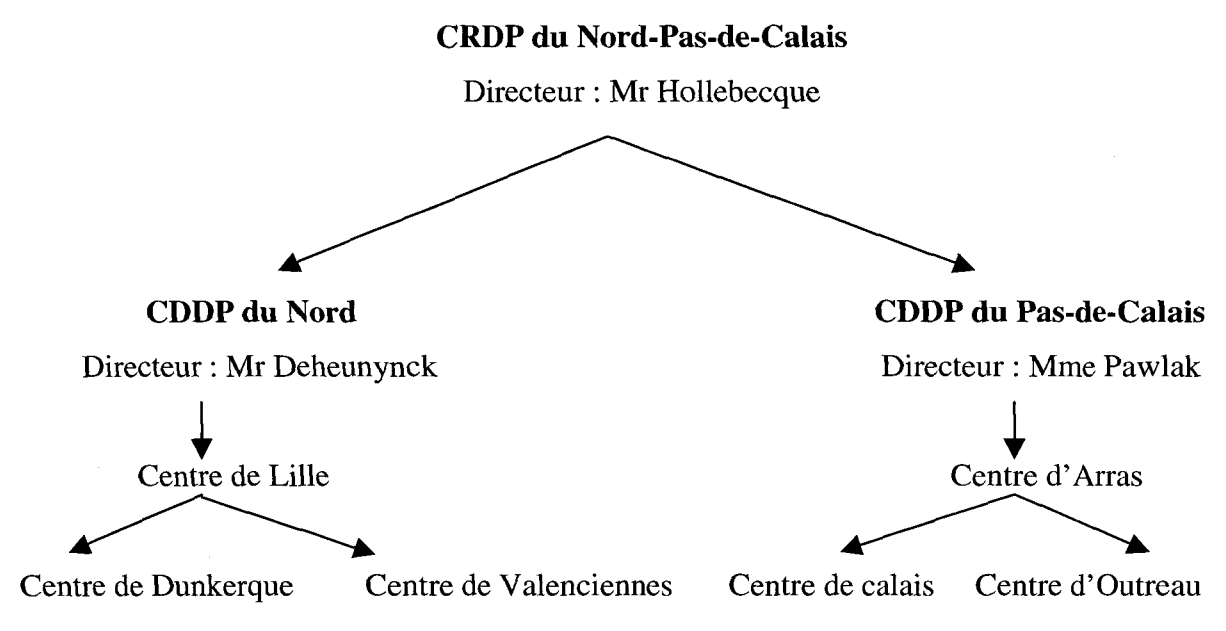

## 1.1.3. Les objectifs.

Le CRDP <sup>a</sup> trois missions principales :

- une mission de distribution, c'est-à-dire, mettre <sup>à</sup> disposition des acteurs du système éducatif une documentation pédagogique.
- une mission d'édition, sur tout support, d'ouvrages <sup>à</sup> caractère pédagogique.
- une mission d'ingénierie éducative, qui consiste <sup>à</sup> assurer la veille technologique, à promouvoir les nouvelles technologies à l'école et à offrir des services de maintenance des équipements et logiciels.

Lors d'un entretien, le directeur du CRDP m'a confié qu'il avait deux objectifs pour la rentrée :

- il souhaiterait tout d'abord développer l'édition en-ligne et hors-ligne, pour s'orienter vers le multimédia.
- il aimerait également que la rentrée prochaine soit tournée vers les établissements, c'est-à-dire qu'il attend des acteurs des CDDP d'aller vers les enseignants et de moins attendre leur venue au sein du CRDP.

Pour ce faire, le CRDP de Lille dispose de nombreux services :

- des animations : mercredis du CRDP, rencontres pédagogiques ...  $\overline{a}$
- un service technique : prêt et maintenance de matériel  $\overline{a}$
- la librairie
- la médiathèque
- le pôle graphique  $\overline{a}$
- le service d'aide <sup>à</sup> l'intégration des déficients visuels  $\overline{a}$
- un service de vente par correspondance  $\overline{a}$
- la cellule informatique  $\Delta \sim 10$
- et le service d'Ingénierie Educative et Documentaire.

## 1.2. Présentation de l'IED.

## 1.2.1. Ses objectifs.

Lors de l'apparition des Nouvelles Technologies d'Information et de Communication (NTIC), le CRDP a crée le service d'Ingénierie Educative et Documentaire (IED). C'est en 1998 que ce service <sup>a</sup> été réalisé, afin de rapprocher l'ingénierie éducative et la documentation.

Ce service est directement destiné aux enseignants. Il <sup>a</sup> pour but d'assurer un service d'assistance, de conseil et d'expertise auprès des enseignants en matière des Technologies de l'Information et de la Communication pour l'Education (TICE) et de la documentation.

Il <sup>a</sup> une fonction de d'information auprès de la communauté enseignante, par l'intermédiaire des ateliers ouverts des mercredis après-midi et des vendredis soirs.

Mais il <sup>a</sup> également une fonction de formation puisque les différentes personnes qui composent l'IED se rendent <sup>à</sup> l'IUFM ou dans des collèges privés pour assurer des formations.

#### 1.2.2. Sa composition.

L'IED est composé de trois pôles principaux et assure un rôle de production. Chaque pôle possède son propre site.

### 1.2.2.1. Le pôle multimédia.

Pierre Femandez est responsable de ce pôle et travaille en collaboration avec Sylvie Prieux, chargée plus particulièrement de la gestion et de l'édition des différents sites webs du CRDP.

Ce pôle s'occupe de présenter les TICE par discipline par l'intermédiaire des ateliers du mercredi après-midi aux enseignants qui le désirent.

De plus, il s'intéresse <sup>à</sup> l'information et <sup>à</sup> la formation <sup>à</sup> Internet en initiant la communauté enseignante à ce nouveau moyen de communication, lors de divers ateliers (courrier électronique, recherche et exploitation de l'information ).

#### 1.2.2.2. Le pôle documentaire.

Le pôle documentaire offre, aux documentalistes et responsables de centre de documentation, des services variés comme des actions d'information et de formation autour du logiciel BCDI ainsi que sur son évolution et sur les outils annexes. Il assure une maintenance téléphonique du logiciel BCDI.

Il est également chargé de produire sur Internet des fiches techniques liées <sup>à</sup> BCDI, et réalise une revue « Doc ad Hoc », bimestriel de liaison entre le CRDP et les CDI de l'Académie.

Enfin il participe <sup>à</sup> des animations pédagogiques, dans le cadre des mercredis du CRDP avec la mise en place d'ateliers <sup>à</sup> thèmes comme le traitement documentaire de fiction, l'échange de données ...

La responsable de ce pôle est Isabelle Berteloot, qui est assistée de Claude Delannoy.

#### 1.2.2.3. Le pôle image.

Il donne accès aux bases de données audiovisuelles, produit des documents infographiques et prête du matériel numérique.

Il s'est donné deux objectifs :

- informer et initier aux outils audiovisuels numériques.

- inciter, favoriser la production audiovisuelle pédagogique.

Pour ce faire il met <sup>à</sup> disposition des enseignants des ateliers d'information et d'initiation <sup>à</sup> l'image numérique ou montage virtuel.

De plus il réalise une veille technologique pour informer sur les formats, les standards, les produits disponibles sur le marché et pour mettre en adéquation les moyens financiers des établissements avec les matériels.

### 1.2.2.4. Un pôle de production.

L'IED s'occupe également de la maintenance du site du CRDP mais <sup>a</sup> récemment crée quatre nouveaux sites (sous la responsabilité de Sylvie Prieux) :

- Le site italien qui fournit de nombreuses informations sur le pays, la langue et des adresses utiles pour en savoir plus.
- Le site philosophie qui se consacre à cette discipline en fournissant des comptes-rendus de conférences, et des documents relatifs aux modalités de l'enseignement de la philosophie et aux programmes.
- Le site russe qui donne des informations pédagogiques concernant l'apprentissage du russe, des adresses de sites web consacrés à la Russie ainsi que des informations sur les événements dans le Nord-Pas-de-Calais relatifs à ce pays.
- Le site sur le Kent, qui fut l'objet de mon stage.

Mises <sup>à</sup> part la gestion et la création de site, l'IED est un pôle de production de CD-Rom, puisque Philippe Dubois, l'un de ses membres, est en train de réaliser un CD-Rom scientifique pour le primaire.

Enfin, l'IED comprend un secrétariat commun aux trois pôles et <sup>à</sup> la cellule informatique dont Ariane Quincy est la responsable.

Le CRDP, <sup>à</sup> travers les services qu'il propose met ainsi <sup>à</sup> la disposition des enseignants des ressources humaines et matérielles leurs permettant d'appréhender les nouvelles technologies.

## 1.3.1. Présentation du projet.

1.3.1.1. Historique.

La Communauté européenne <sup>a</sup> créé, en juillet 1990, le programme transfrontalier INTERREG pour les années 1991-1994. Après le succès rencontré par ce programme, la Commission européenne <sup>a</sup> décidé de lancer INTERREG II. Le budget alloué pour les années 1994 à 1999 (3,519 millions d'écus pour Interreg H) sert principalement <sup>à</sup> la revitalisation des économies des régions membres de l'Union européenne et <sup>à</sup> la promotion de la coopération transfrontalière entre les régions situées aux frontières internes et externes de l'Union européenne<sup>2</sup>.

Interreg III est actuellement en cours, il s'agit d'un programme de coopération interrégionale et transnationale. Pour la période 2000-2006, Interreg III dispose d'un budget de 4,875 millions d'euros. L'objectif principal d'Interreg III demeure de renforcer la coopération de part et d'autre des frontières afin de promouvoir le développement équilibré et l'intégration du territoire européen. La nouvelle initiative Interreg III poursuit l'action entreprise par Interreg II et y ajoute la coopération entre régions non contiguës<sup>3</sup>.

Le projet Interreg II de collaboration transfrontalière entre les deux régions du Kent et du Nord-Pas-de-Calais a vu le jour en septembre 1998 et ne s'achèvera qu'en mars 2001<sup>4</sup>. Au départ, ce projet avait pour objectif la production de cassettes vidéos sur la région du Kent et du Nord-Pas-de-Calais.

Les deux opérateurs de ce projet sont Invicta Media, une société privée, pour le Royaume-Uni et le CRDP Nord-Pas-de-Calais pour la France.

Le coût total de l'opération s'est élevé <sup>à</sup> <sup>1</sup> 800 000 FF, et comme il s'agit d'un projet européen, Bruxelles a financé le projet à 50%. De plus la préfecture de la région Nord-Pas-de-Calais, la société Euro-tunnel et le Comité Régional du Tourisme du Nord-Pas-de-Calais ont participé au financement.

<sup>&</sup>lt;sup>2</sup> Source du site officiel de l'Etat de Genève, *Interreg*, [en ligne], consulté le 18/08/2000, accessible sur le web : <http://www.geneve.ch/DicoTrans/LettreI/INTERREG.asp>

<sup>&</sup>lt;sup>3</sup> Source inforégio, fonds européen de développement régional et fonds de cohésion, Interreg 2000-2006 [en ligne], mise à jour le 05/09/2000, accessible sur le web :

<sup>&</sup>lt;http://www.inforegio.org/wbpro/prord/prordc/prordcl7\_fr.htm>

<sup>4</sup> cf résumé du programme d'inforegio, annexe <sup>1</sup>

## 1.3.1.2. Exposé des objectifs.

L'objectif principal de ce projet est de produire, en direction d'un public scolaire large (du primaire à l'université), des outils développant les échanges transfrontaliers entre le Kent et le Nord-Pas-de-Calais (voyages scolaires, séjours linguistiques, échanges culturels ...) Ces outils vont donc contribuer au développement du tourisme de part et d'autre du détroit, en favorisant l'émergence d'une identité commune et en permettant une meilleure connaissance réciproque du patrimoine touristique et culturel des deux eurorégions.

Le CRDP Nord-Pas-de-Calais <sup>a</sup> trois objectifs :

- assurer la promotion de la région et de ses produits touristiques et culturels,
- favoriser la diffusion de l'information culturelle de part et d'autre de la frontière,
- faire connaître les opportunités touristiques.

### 1.3.1.3. Description du projet

Afin de parvenir <sup>à</sup> cet objectif, trois types de supports seront produits :

- Deux vidéos : « Tourisme dans le Kent » et «Histoire du Kent et du Nord-Pas-de-Calais » qui proposent un voyage de l'autre côté du détroit (lieux principaux, caractéristiques de la région), du point de vue d'un touriste ou d'un groupe de touristes et une vidéo bilingue sur le trafic transmanche, l'histoire des échanges et la traversé du détroit.
- Un CD-Rom : « De l'autre côté du détroit », conçu pour les élèves, qui se veut instrument de culture et d'information générale mais aussi guide pratique (adresses utiles, cartes, itinéraires, horaires ...) On pourra obtenir des renseignements (images fixes et séquences vidéos) sur les principaux lieux touristiques (milieux naturels, richesses architecturales) sur les manifestations de loisirs (fêtes, carnavals, concerts, etc).
- Deux sites Internet : l'un sur le Nord-Pas-de-Calais créé par Invicta Média, en ligne à l'adresse suivante : http://www.theotherside.co.uk/. L'autre sur le Kent conçu et réalisé par le CRDP, accessible <sup>à</sup> l'URL suivante : http://crdp.ac-lille.fr/crdp-kent/. Ces deux sites sont tous les deux consultables en français et en anglais.

Actuellement, les deux sites Internet sont mis en ligne. Les vidéos sont en phase de montage et seront disponibles vers la fin de l'année. Quant au CD-Rom, sa sortie n'est prévue que pour mars 2001.

Les produits ont été réalisés par des personnes différentes, et il n' y a pas eu de collaboration entre les différents acteurs. Pour ce qui concerne les deux sites, une collaboration était prévue, malheureusement elle ne s'est pas faite. Le site sur le Kent <sup>a</sup> entièrement été réalisé par les français, même les photos présentes dans le diaporama. En revanche, le CRDP a envoyé quelques photos à Invicta Média pour leur site sur le Nord-Pas-de-Calais.

Le projet s'adresse particulièrement <sup>à</sup> un public jeune, au sens large, susceptible d'effectuer la traversée en voyage organisé (voyage scolaire ou culturel). A travers ce public, la promotion et le développement des échanges touristiques entre les deux régions peuvent connaître un développement important. Le CD-Rom mettra l'accent sur le public élève et le site web sur le public enseignant.

Les films et le CD-ROM seront distribués gratuitement dans toutes les écoles de la région, soit près de 4000 établissements et seront mis à la disposition des organisateurs de voyages en groupes et d'échanges culturels.

## 1.3.2. Présentation du site web.

#### 1.3.2.1.Exposé des objectifs.

L'objectif premier du site web est de permettre aux établissements scolaires du Kent et du Nord-Pas-de-Calais d'échanger sur leur patrimoine réciproque par l'utilisation des TICE.

Voici les objectifs « élèves » qui ont été visés :

- développer la connaissance du patrimoine et d'appréhender celui de l'autre
- développer l'utilisation des TICE dans le cadre d'une correspondance scolaire
- développer l'apprentissage d'une langue étrangère
- documentaires pour la recherche d'information.

Le public cible est d'abord un professeur préparant un voyage scolaire ou une classe d'élèves engagée dans un projet de voyage. Mais il s'adresse également au tout public qui recherche des informations touristiques sur ce comté.

Voici la liste des principaux acteurs qui ont participé <sup>à</sup> l'élaboration du site :

- CHEF BE PROJET : Jacques Hollebecque

- AUTEUR : Sylvie Prieux

- PROGRAMMES ASP ET PAGES HTML: Sylvie Prieux

- BASE DE DONNEES : Pierre Fernandez

- RECHERCHE DOCUMENTAIRE : Claire Rascle et Séverine Rouzeau

- REDACTION DES TEXTES FRANÇAIS ET ANGLAIS : Claire Rascle et Séverine Rouzeau

- RELECTURE : Jean-Pierre Leparry

- CONCEPTION GRAPHIQUE : Jean-Paul Leroy

- INFOGRAPHIE : Jean-Paul Leroy, Olivier Deal et Cedric Delehaye

- PHOTOGRAPHIES □Alain Cadet et Patrick Vion

- COMMUNICATION : Edith Lecendrier

- MISES A JOUR : Sylvie Prieux

1.3.2.2. Description du site.

Des sites sur le Kent existent déjà comme le site du centre de formation pour adultes de Calais (http://www.formaweb-calais.org/)<sup>5</sup> ou le site sur le tourisme et la randonnée en France et en Europe (http://www.chez.com/lfweb/)<sup>6</sup>. Cependant ces sites ne sont pas vraiment des concurrents puisque le site de l'AFPA de Calais <sup>a</sup> pour vocation première de présenter le centre et d'être un outil de communication et de développement pour la formation "Bureautique Plus". La partie touristique du site, créée en 1998, a pour but de développer les échanges entre les deux pays et c'est également un programme européen Interreg II. D'un autre côté, le site LF Web est dédié au tourisme et <sup>à</sup> la randonnée et la partie consacrée au Kent ne donne que très peu d'informations.

<sup>&</sup>lt;sup>5</sup> cf grille d'analyse du site annexe 2<br><sup>6</sup> cf grille d'analyse du site annexe 2

Le site «De l'autre côté du détroit » du CRDP se distingue de ses «concurrents » par plusieurs critères :

- Il est bilingue, ce qui présente un atout majeur pour tous les visiteurs potentiels.
- Les textes ont été pensés et écrits pour une lecture écran, ils sont donc courts et concis, donc lisibles. En fait, on trouve très peu d'ascenseurs sur les pages du site, ce qui facilite la lecture et la rend plus agréable. Cela <sup>a</sup> été un des principaux critères dans la construction du site, le but étant d'avoir le moins d'ascenseur possible.
- Le site propose des circuits de découverte <sup>à</sup> thèmes multiples et variés selon la demande de l'utilisateur. Parmi les circuits choisis, nous avons le choix entre « la route des châteaux » ou celle « des jardins ». Grâce <sup>à</sup> la rubrique « voyage à la carte », le visiteur peut choisir un thème précis comme les musées ou les édifices religieux, et peut encore sélectionner une région comme celle d'Ashford ou de Douvres. Il obtiendra ainsi la liste de tous les musées qui se trouvent dans la région d'Ashford ou celle de tous les édifices religieux qui se trouvent dans le comté du Kent.
- Enfin le site se veut pédagogique car il intégrera des informations utiles pour une exploitation pédagogique de la visite (des références bibliographiques, des préparations de visites, des comptes-rendus d'élèves...) Toutes les informations fournies par les visiteurs seront exploitées.

L'architecture du site est la suivante :

La première page du site<sup>7</sup> expose le projet au visiteur et permet de télécharger toutes les images ; ainsi l'affichage des photos se fait plus rapidement pendant la suite de la navigation.

La page d'accueil<sup>8</sup> présente les différents types de parcours possibles : découvrir le Kent, les circuits choisis, les adresses, l'agenda ... On retrouve ces six choix de parcours sur toutes les pages du site.

Le choix de la langue (français ou anglais) se fait uniquement sur la page d'accueil, en cliquant sur le drapeau correspondant.

 $'$  cf annexe 3

<sup>8</sup> cf annexe 4

« Le Kent sur le web » est le lieu où se trouvent tous les liens Internet tissés avec les différents sites et partenaires.

Enfin les quatre entrées, <sup>à</sup> droite de la page, permettent d'accéder <sup>à</sup> des informations plus spécifiques sur l'histoire du Kent («en savoir plus »), d'avoir une explication sur la visite du site, d'obtenir le plan du site et de contacter le webmaster.

Le site est construit comme une base de donnée qui contient plus de 450 pages terminales. Ce moyen permet tout d'abord d'accéder très rapidement <sup>à</sup> l'information désirée mais il permet également une mise <sup>à</sup> jour facile et régulière.

Voici une brève description des principales rubriques du site :

## LE KENT<sup>9</sup>

Cette rubrique regroupe l'ensemble des sites touristiques du Kent. On y accède selon l'arborescence suivante : Région > Ville > Thèmes > Sites touristiques.

La première partie « Région » propose un choix de sept régions <sup>à</sup> découvrir. Après un premier choix, nous en avons de nouveau un entre les principales villes de la région sélectionnée.

La page suivante « ville choisie » présente brièvement la ville et nous invite <sup>à</sup> sélectionner un thème comme « artisanat » ou « monuments divers ».

Enfin nous obtenons la liste de tous les monuments divers qui existent dans la ville choisie. Nous pouvons ensuite cliquer sur un monument afin de lire la description de ce dernier et d'obtenir tous les renseignements pratiques <sup>à</sup> savoir.

Ce type de parcours n'est pas obligatoire pour accéder à un monument précis, nous pouvons dès la page de départ choisir un lieu précis grâce au menu déroulant.

## CIRCUITS CHOISIS

Cette rubrique propose des types de circuits <sup>à</sup> effectuer afin de voir les principaux châteaux ou jardins du Kent. Cinq types de parcours sont proposés :

- $\mathbf{L}^{\text{max}}$ la route des châteaux
- la route des jardins
- la route des moulins
- la route des vignobles  $\overline{\phantom{a}}$
- les randonnées

<sup>&</sup>lt;sup>9</sup> cf annexe 5

A chaque type de parcours sont proposés différents lieux, classés selon les villes, et on peut obtenir les fiches descriptives des lieux choisis.

## DIAPORAMA

Le diaporama se consulte comme un album photo et contient 39 photos triées et sélectionnées afin d'illustrer au mieux les différents endroits du comté. On peut trouver des photos de villes, de paysages ou encore de monuments.

## VOYAGE A LA CARTE<sup>10</sup>

Cette rubrique permet de préparer un voyage sur mesure. On peut tout d'abord choisir un thème précis, comme « l'environnement » ou « les jardins », puis on peut sélectionner une région bien précise. On obtiendra alors une liste de sites touristiques sur lesquels nous pourrons avoir plus de renseignements en lisant leur fiche terminale.

## LES ADRESSES

Cette partie fournit toutes les informations nécessaires <sup>à</sup> la préparation du voyage. Trois rubriques sont proposées :

- information qui donne les adresses des centres d'informations touristiques ou des conseils municipaux.
- hébergement qui indique tous les hôtels selon la ville sélectionnée.  $\overline{a}$
- restauration qui propose un certain nombre de restaurants selon chaque endroit.

## $AGENDA<sup>11</sup>$

Cette rubrique propose un agenda des festivités qui se déroulent dans le Kent. Elles sont classées selon les saisons : le printemps, l'été, l'automne et l'hiver. En choisissant une saison on obtient la liste de tous les événements qui se déroulent pendant cette période et il suffit de cliquer sur un événement pour obtenir sa fiche descriptive.

 $10$  cf annexe 6

 $\frac{C_1}{11}$  cf annexe 7

## 1.3.2.3. Le site aujourd'hui.

La participation de deux étudiantes du DESS MSM de Lille3, d'avril <sup>à</sup> octobre 1999, a permis la réalisation du site. Elles ont collecté les données en fonction des objectifs informationnels du site en contactant les différents centres d'informations touristiques du Kent. Elles les ont ensuite classées et ordonnées afin de construire un fonds documentaire. Ce sont elles également qui ont écrit les textes dans les deux langues.

Le cahier des charges<sup>12</sup> a été réalisé par Sylvie Prieux, à la suite des multiples réunions entre Pierre Fernandez, Jean-Paul Leroy, concepteur de la ligne graphique du site, et Sylvie Prieux, elle-même. Le choix des rubriques s'est fait en fonction de la documentation qui <sup>a</sup> été rassemblée. Les contenus ont été sélectionnés afin d'obtenir une lecture écran, de manière à ce que seule l'information utile y figure. Cependant, le contenu informatif n'a été validé par personne, on a fait confiance aux stagiaires de DESS qui ont rédigé les fiches terminales. Il y <sup>a</sup> seulement eu un comité de lecture afin de vérifier la cohérence et l'orthographe des textes. Enfin, on ne peut pas dire qu'il y ait une ligne éditoriale entre les vidéos, le CD-rom et le site, produits par le CRDP. D'une part, les différents travaux n'ont pas été réalisés en même temps. D'autre part la collaboration <sup>a</sup> été difficile entre les différents acteurs des produits.

L'inauguration du site a eu lieu le 30 mai 2000 au CRDP du Nord-Pas-de-Calais. Une brève présentation a été faite auprès des principaux acteurs et collaborateurs. Se trouvaient présent Ian Killbery, d'Invicta Media, Michèle Mathys, vice présidente du Conseil régional Nord-Pasde-Calais, Jacques Hollebecque, directeur du CRDP ainsi que certains chefs d'établissements, des professeurs, des inspecteurs d'académie et tous ceux qui avaient participé à la construction du site.

Le site <sup>a</sup> tout d'abord été consultable <sup>à</sup> l'adresse http://www2.ac-lille.fr/crdp-kent/ mais suite <sup>à</sup> des problèmes techniques avec le serveur édunet, toutes les adresses ont été changées et il est désormais accessible <sup>à</sup> l'URL http://ac-lille.fr/crdp-kent/.

Après quelques petits problèmes de finalisation, le site fonctionne normalement, il ne reste plus qu'à en assurer sa promotion auprès des publics potentiels.

 $12$  cf annexe 8

## 1.4. Analyse de la problématique.

### 1.4.1. Présentation de la mission.

Après avoir investi beaucoup de temps et d'argent pour la création d'un site web, il est important de le faire connaître. En effet, la seconde étape après la création est la promotion de son site. Mais <sup>à</sup> qui s'adresse le site du Kent ? A quoi sert-il ? Que peut-on faire avec ? Autant de questions qu'il faut se poser avant de construire un site, bien évidemment, mais aussi une fois sa création terminée afin de vérifier que les objectifs de départ sont restés les mêmes qu'à l'arrivée.

Comme il s'agit de la promotion d'un produit multimédia, doit-on uniquement faire du web marketing ou le marketing classique reste-t-il utile ? Quels sont les enjeux de ces genres de marketing ? A qui s'adressent-ils ? Quels sont leurs impacts ?

Toutes ces questions doivent être éclairées avant de se lancer dans la communication d'un site. Mon but était donc de réfléchir <sup>à</sup> la conception d'une politique et d'une stratégie de communication vers les publics potentiels.

Certes le CRDP aurait pu investir une grosse somme d'argent dans une campagne publicitaire avec une large diffusion. Cependant promouvoir son site sur Internet coûte cher. Certaines sociétés effectuent un référencement dans tous les moteurs de recherche et assurent, en plus, une campagne de communication personnalisée auprès d'autres sites. Cependant il faut savoir que de telles actions de promotion en ligne ciblées sont, par exemple, facturées 3600 \$ par le groupe Web Site Promotion<sup>13</sup>. C'est une des raisons pour laquelle le CRDP a décidé de confier cette mission <sup>à</sup> une étudiante spécialisée en Sciences de l'Information et de la Documentation, plus qualifiée pour ce genre de travail.

### 1.4.2. Présentation des objectifs.

Le site se veut interactif. En effet le CRDP compte sur les témoignages, les comptesrendus et les impressions de ses visiteurs pour enrichir le site, en général, et chaque page terminale, en particulier, un endroit étant réservé à cet effet.

<sup>13</sup> Web Site Promote. [en ligne], consulté le 28/08/2000, accessible sur le web <http://www.websitepromote.com/target/home.html>

Mon objectif était donc triple :

- informer les gens de l'existence du site
- établir une réelle relation de communication avec eux  $\sim$
- leur donner envie de partager leurs impressions sur le site.

Le fait de pouvoir publier les impressions et les témoignages des visiteurs permet d'établir une communication qui redonne la première place au visiteur (et non plus <sup>à</sup> l'émetteur), c'est-à-dire une communication bidirectionnelle et non plus unidirectionnelle. A présent c'est le visiteur qui est acteur sur le site. De la même façon nous lui permettons, par la technique, d'accéder à des espaces nouveaux et divers. Ma tâche va donc consister à faire sentir au public potentiel l'importance de cette interactivité afin de rendre au site son utilité première. Comme le rappelle Edith Nuss<sup>14</sup>, « une relation interactive est une histoire commune qui se construit au fil du temps et bâtit peu <sup>à</sup> peu un capital de confiance, d'expériences communes passées et <sup>à</sup> venir». Tel est l'objectif de cette campagne de communication.

Cependant, le site du CRDP ne vend ni un produit ni un service, du moins pas directement, même si le site sert d'outil de promotion pour les vidéos et le CD-Rom. En effet, on sait que lorsqu'une entreprise communique, c'est avant tout pour vendre. Vendre des produits, pour certains, mais aussi des projets, des croyances, une certaine idée de soi. Le Nord-Pas-de-Calais fait donc de la promotion pour le Kent, c'est-à-dire que le but n'est

pas d'attirer des personnes pour accroître ses ressources dans sa région mais d'affirmer l'identité du comté anglais pour en assurer le tourisme. Il s'agit en fait d'une communication sur l'image d'une région en Angleterre. Alors qui doit-on toucher ? Le public français ou anglais ? Qui sera intéressé par ce site ?

Le site sur le Kent se destine plutôt <sup>à</sup> un public large donc il va falloir sensibiliser ce public potentiel. D'un côté il faut susciter l'implication des visiteurs habituels afin qu'ils en assurent eux-mêmes la promotion par la suite. D'un autre côté, il faut assurer directement l'information des publics externes sur les atouts et l'intérêt de venir visiter ce comté. Le critère de réussite étant avant tout l'interacivité.

<sup>&</sup>lt;sup>14</sup> NUSS. E., Le Cybermarketing, mode d'emploi, Editions d'Organisation, 2000, p. 12.

Pour établir une bonne communication, l'entreprise doit établir un plan marketing. Celui-ci définit la cible sélectionnée, le choix des supports de communication les plus performants et l'objectif assigné à la communication.

## 2. LE PLAN MARKETING

## 2.1. Les objectifs de communication.

L'étape de définition des cibles et des objectifs est impérative avant toute action. Les préciser en tenant compte des contraintes comme de l'aspect temporel permet de se donner les moyens de chercher les meilleures solutions adaptées à chaque public.

## 2.1.1. Stratégie et cible.

Comme le rappellent Claire Breeds et Jean-Christophe Finidori, « la cible doit être définie plus largement comme tout participant dans le processus d'achat dont on veut influencer le comportement par la communication $^{15}$  ».

Chaque support <sup>a</sup> sa cible mais il en va autrement pour Internet car il présente de multiples facettes à des cibles diverses. Chacun des cinq millions de sites web constitue, en fait, un support particulier possédant sa propre cible et sa propre audience. A priori, un site web se destine <sup>à</sup> un type de public bien particulier, et même si plusieurs sites s'occupent d'un même secteur d'activité, deux sites ne peuvent pas être identiques et attirer le même public.

Un site qui est présent sur le web peut, <sup>a</sup> priori, intéresser n'importe quel visiteur. En général, on ne peut pas prévoir la réaction d'un utilisateur face <sup>à</sup> l'information, même s'il existe des cookies<sup>16</sup> qui permettent d'obtenir des renseignements sur les visiteurs. Un utilisateur, qui sait ce qu'il recherche et qui va directement à l'information, pourra être intéressé par toute information pouvant lui être utile et butiner en se laissant guider par les liens hypertexte qui ont été tissés.

C'est pourquoi le public cible est multiple pour un support tel qu'un site web, et il est difficile de restreindre son site <sup>à</sup> quelques catégories de personne.

Cependant pour qu'une communication soit efficace, elle se doit d'être réfléchie. Diffuser l'information n'est pas synonyme de diffusion <sup>à</sup> profusion. Pour toucher un public potentiel, le ciblage résulte d'une décision, du choix de l'exclusion de certains publics pour se concentrer sur d'autres. Au-delà de la qualité générale des informations diffusées, les

<sup>&</sup>lt;sup>15</sup> BREEDS C. et FINIDORI J-C., Marketing direct sur Internet. Paris : International Thomson Publishing France, 1997. p. 22.

<sup>&</sup>lt;sup>16</sup> Application informatique envoyée par un serveur de site à un utilisateur, parfois à l'insu de celui-ci, au cours d'une connexion, afin de caractériser cet utilisateur et d'enregistrer ses pratiques de navigation.

motivations de chacun sont <sup>à</sup> prendre en compte pour s'assurer de la qualité de la relation et en obtenir la meilleure valeur, ce qui conduit <sup>à</sup> un fort morcellement de la cible. Nous avons sélectionné trois types de cibles, <sup>à</sup> priori les plus réceptives au site Interreg :

- la communauté enseignante  $\overline{a}$
- les centres touristiques
- les organismes régionaux

## 2.1.1.1. La communauté enseignante.

Le CRDP destinait le site <sup>à</sup> la communauté enseignante et au public jeune, puisque l'établissement, et plus particulièrement l'IED, sont avant tout consacrés <sup>à</sup> aider ce public. Il s'agissait donc de toucher toute personne concernée par ce type de catégorie.

Les premiers à être informés de l'existence du site ont donc été les collèges et les lycées de la région. En effet, le site sur le Kent peut être utile à la préparation d'un voyage organisé en classe mais il peut également servir de support pour l'initiation <sup>à</sup> la navigation sur Internet tout en faisant la promotion du patrimoine régional. Il peut également servir de base <sup>à</sup> un cours d'anglais ou peut être un moyen de réactivation des connaissances. En effet, le site pourrait être utilisé à la rentrée pour une classe de troisième ou seconde afin de réactiver les connaissances oubliées pendant les vacances. Ce serait un bon moyen pour les replonger, en douceur, dans le bain linguistique. Il pourrait également être utilisé pour illustrer une leçon faite spécialement sur les lieux géographiques et sur la localisation. A l'aide d'un questionnaire qui les guiderait, les élèves pourraient découvrir et naviguer sur le site tout en cherchant les réponses aux questions.

Cependant les établissements scolaires ne sont pas les seuls concernés par ce projet. Tous les CRDP de France vont être informés de la mise en ligne du nouveau site.

Nous avons également pensé que certaines revues pédagogiques, celles qui seraient les plus sensibles au site, comme AC-tice ou Copie d'écran, pourraient être séduites par le projet, puisqu'il s'agit d'un produit susceptible d'intéresser le public de ces revues, c'est-à-dire les enseignants. De plus ces revues sont surtout axées sur les technologies de l'information et de la communication pour l'éducation, donc la création d'un nouveau site peut les intéresser.

De plus, un certain nombre de sites web ayant trait à l'enseignement ont été sélectionnés<sup>17</sup>. Nous avons des sites institutionnels d'éducation, comme Educnet ou le site de CNDP.

<sup>&</sup>lt;sup>17</sup> cf liste des adresses, annexe 9

Ces sites pouvant faire l'objet d'échanges de liens ou de parutions d'articles, comme pour le site du CDNP, dans la rubrique « Quoi de neuf ? ».

Les sites des revues pédagogiques en ligne recevront également un e-mail, comme le site de l'INRP (Institut national de Recherche Pédagogique) ou le site de l'ORME (Observatoire des Ressources Multimédias en Education).

De plus, nous avons pensé que certains sites destinés uniquement aux enseignants pouvaient être intéressés par le site Interreg. Ces sites ont été trouvés par les outils de recherche Yahoo.fr et Altavista.fr, avec la requête « site + enseignant » et la requête « magazine + enseignant ». Parmi eux, nous trouvons http://www.ens-mag.com qui est un magazine en ligne pour les enseignants, http://www.cartables.net, http://www.internetecoles.com ou encore http://noe-education.com, site qui propose des documents pédagogiques, des activités... pour travailler avec les nouvelles technologies.

Enfin nous avons sélectionné une liste de diffusion, cdidoc-fr<sup>18</sup>, réservée aux documentalistes, qui pouvaient être séduits par le projet.

#### 2.1.1.2. Les centres touristiques.

Mais un site touristique, construit par le CRDP, doit-il seulement être destiné au public habituel de l'organisme qui l'a crée ?

En fait, il aurait été dommage de se limiter <sup>à</sup> un seul type de public car un site touristique est susceptible de plaire à tous. Même si à un moment donné, une personne n'est pas intéressée par une visite virtuelle dans le Kent, elle le sera peut-être dans un mois ou dans un an, personne ne peut le prévoir. C'est pourquoi nous avons pensé qu'il était utile d'informer les établissements en rapport avec le tourisme.

Mais ce deuxième type de public <sup>a</sup> encore été restreint. Nous aurions pu avertir tous les offices du tourisme français mais nous avons préféré nous limiter aux offices de la région, certainement plus sensibles et plus concernés par ce projet que les autres établissements. C'est pourquoi nous avons décidé de restreindre la diffusion de l'information aux principaux offices du tourisme du Nord et du Pas-de-Calais<sup>19</sup>, c'est-à-dire ceux des grandes villes de la région. L'espace géographique est un facteur de ciblage. Il est plus efficace de cibler une région, un département plutôt que la France entière. En effet, le lieu est devenu une dimension majeure dans la stratégie de communication, plus individualisée.

<sup>&</sup>lt;sup>18</sup> Pour plus de renseignements sur cette liste, consultez le site suivant : <http://listes.cru.fr/wws/info/cdidoc-fr>

<sup>&</sup>lt;sup>19</sup> cf liste des adresses, annexe 10

De plus, nous avons repris contact avec tous les centres d'informations touristiques ainsi que les conseils municipaux du Kent qui nous avaient fait parvenir les informations nécessaires à la construction du site<sup>20</sup>.

Enfin, nous avons sélectionné un dernier type de public ayant trait au tourisme. Il s'agit des agences qui proposent des séjours linguistiques. Comme le site est destiné à un public jeune et que ces organismes s'adressent principalement <sup>à</sup> des (pré)-adolescents, il nous <sup>a</sup> semblé pertinent de les contacter. Cependant nous nous sommes tenus aux agences qui existaient dans la région, certainement plus sensibles <sup>à</sup> une information venant de la région du Nord, c'est la raison pour laquelle elles ne sont qu' au nombre de dix $^{21}$ .

Ce type d'agences nous semble être un bon tremplin pour diffuser l'information. Tout d'abord parce qu'elles pratiquent elles-mêmes une grande campagne de communication afin de se faire connaître auprès de leur cible. Ensuite, parce qu'elles proposent souvent des séjours linguistiques ou des circuits découvertes en Angleterre et dans le Kent. Enfin, parce que le site du CRDP est riche en informations, photographies et renseignements utiles sur cette région, ce qui leur permettra en même temps de faire valoir leurs programmes. Les parents préfèrent souvent connaître l'endroit du lieu de séjour avant d'envoyer leurs enfants dans un pays étranger.

## 2.1.1.3. Les organismes régionaux.

Nous avons sélectionné un certain nombre de sites consacrés <sup>à</sup> la région du Nord-Pasde-Calais ou <sup>à</sup> celle du Kent, afin de tisser des liens hypertexte. L'hyperlien est très présent sur Internet et c'est le moyen le plus efficace d'augmenter la popularité d'un site de façon directe, les internautes suivant ces liens à partir de différents sites, et indirecte, puisque plus on <sup>a</sup> de liens extérieurs, plus les moteurs de recherche affichent le site en tête des résultats. C'est une fonctionnalité plébiscitée par les internautes qui permet d'accroître sensiblement le nombre de visiteurs<sup>22</sup>. Comme le souligne Jean-Jacques Rechenmann<sup>23</sup>, «plus que la constitution d'un site proprement dit, ce seront les liens entre sites qui représenteront l'essentiel de la présence de l'entreprise sur le Web. Les liens avec d'autres sites sont encore le meilleur moyen de faire connaître un site existant ».

<sup>20</sup> cf liste des adresses, annexe <sup>11</sup>

<sup>21</sup> cf liste des adresses, annexe <sup>12</sup>

 $22$  mais nous reparlerons du maillage, ou création de liens hypertexte dans la partie suivante.

<sup>23</sup> RECHENMANN J-J., L'Internet et le marketing, Ed d'Organisation, 1999, p.136-137.

Nous avons choisi d'établir des liens avec trois types de sites<sup>24</sup>

- les sites des villes dans le Kent
- les sites propres au Nord-Pas-de-Calais
- les sites touristiques

Les adresses des premiers ont été trouvées grâce au moteur de recherche de lycos.com, qui <sup>a</sup> fourni plus de réponses pertinentes que les autres sites, dans la rubrique Lycos Home > Régional > Europe > United Kingdom > England > Kent. Nous avons donc répertorié un site pour chaque ville principale<sup>25</sup>. Malgré tout certaines villes ont plusieurs sites, c'est le cas pour Maidstone<sup>26</sup>. Or, comme chaque site a son importance, il était difficile d'en délaisser un. D'un côté nous avons le site officiel de la ville, d'un autre, un autre site qui est tout aussi intéressant et aussi riche en information que celui du conseil municipal ; c'est pourquoi nous avons décidé de garder les deux sites parmi nos cibles.

Pour chacun de ces sites, le lien vers celui du CRDP peut certainement les intéresser puisque l'on parle de leur région. Cela permet au visiteur de connaître un peu plus en détails le comté.

Les URL des sites du Nord-Pas-de-Calais ont été trouvées <sup>à</sup> partir du site d'abondance.com, qui recense tous les outils de recherche propres à chaque région, dans la rubrique «outils régionaux »... Il ne s'agit que de sites consacrés <sup>à</sup> la région. Nous avons sélectionné les principaux sites qui pouvaient être intéressant pour nous, en délaissant des sites plus petits comme le site de Nord Shopping, http://www.eclaimet.com/nord/index.html. Le lien avec notre site pouvait par exemple être mis dans la rubrique « tourisme ».

Enfin des liens ont été mis en place avec des sites touristiques comme par exemple avec un site conçu pour les professeurs désirant organiser des voyages en Grande-Bretagne : http://www.123voyages.com, qui se charge du transport des classes. Ce site correspond tout à fait avec le site du CRDP puisque d'un côté le site Interreg permet de repérer les circuits et les monuments <sup>à</sup> découvrir, de l'autre, le site d'123voyages permet de prévoir le moyen de transport. Tout est donc réuni pour optimiser un éventuel départ dans le Kent.

Nous trouvons également des sites régionaux français consacrés au tourisme dans le Nord-Pas-de-Calais comme http://www.cdt-nord.fr, le site du Comité Départemental du Tourisme du Nord, ou celui du Pas-de-Calais : http://www.pas-de-calais.fr. Enfin nous avons répertorié des sites anglais qui se consacrent au tourisme, en général, ou au Kent, en particulier :

 $^{24}$ cf la liste des adresses, annexe 9

<sup>&</sup>lt;sup>25</sup> comme http://www.ashford.gov.uk/, http://www.broadstairs.gov.uk/, http://www.doveruk.com/ ou http://www.canterbury.gov.uk/.

<sup>26</sup> http://www.maidstone.gov.uk/ et http://www.maidstoneonline.com/

- pour le tourisme en Angleterre, nous avons : http://www.travelengland.org.uk ou http://www.information-britain.co.uk
- pour le tourisme dans le Kent, nous trouvons : http://www.kentaccess.org.uk, http://www.kent.gov.uk ou encore http://www.kenttourism.co.uk.

Comme nous pouvons le constater, le public potentiel pour le site du CRDP Nord-Pasde-Calais reste multiple, même si le ciblage <sup>a</sup> été volontariste. Malgré une connaissance plus ou moins précise de ce public, le discours <sup>à</sup> tenir doit être différent selon les objectifs. Il est certain que plus on individualise la cible, plus la communication sera efficace. Un traitement différencié sera donc obligatoire. Mais avant de savoir si le marketing one to one<sup>27</sup> sera plus ou moins efficace, il faut tout d'abord définir les objectifs de communication en fonction des cibles sélectionnées.

## 2.1.2. Les objectifs sur cible.

#### 2.1.2.1. Rappel de la démarche.

La construction d'une relation entre une organisation et son audience se fait en trois étapes, correspondant chacune à un objectif bien précis. Tout d'abord, pour qu'une relation ait la possibilité de débuter, entre l'entreprise et une personne, par le biais de médias interactifs, il est indispensable de **faire connaître<sup>28</sup>** son site, perdu parmi près de cinq millions de ses semblables.

Ensuite, il faut créer l'échange, c'est-à-dire inciter le public cible <sup>à</sup> aller sur le site. De ce fait la qualité du contact lors d'une visite est cruciale, non seulement pour fidéliser les prospects, au sens de « toute personne susceptible de devenir un visiteur régulier ou un partenaire », mais aussi pour attirer de nouveaux visiteurs.

Enfin il reste <sup>à</sup> tirer parti de cette expérience pour que la personne ait envie de revenir.

Tels sont les trois principaux objectifs de communication marketing. Mais d'autres objectifs, plus ou moins importants selon leur nature, sont à prendre en compte tels que les objectifs de contenu ou d'effets sur cible.

 $27$  Le marketing one to one consiste en une communication individuelle et personnalisée permettant de traiter différemment des clients différents. Cette nouvelle approche, que nous traiterons dans la troisième partie, conduit à une personnalisation totale du message, adapté à chaque client.

 $^{28}$  Titres tirés de NUSS. E., Le Cybermarketing, mode d'emploi, Editions d'Organisation, 2000.

## 2.1.2.2. Les objectifs de distribution de contacts sur cibles.

La logique de diffusion qui suppose de nombreux contacts sur cible semble être moins pertinente qu'une diffusion plus restreinte. Comme nous avons déjà établi une sélection sur la cible et le lieu, nous pensons qu'une prise de contact plus limitée aura une plus grande valeur unitaire, c'est-à-dire qu'un message personnalisé destiné à une personne en particulier a plus de force de pénétration qu'un message non personnalisé destiné <sup>à</sup> un public de masse.

A ce jour, voici la répartition des contacts effectués qui correspond au nombre de messages envoyés selon les cibles :

- 10 agences touristiques,
- 18 offices du tourisme,
- 24 centres d'informations touristiques anglais ainsi que <sup>13</sup> conseils municipaux ont reçu une lettre par voie postale.
- tous les sites touristiques présentés en annexe ainsi que tous les sites des villes du Kent et les sites du Nord-Pas-de-Calais ont été contactés par email.

Des échanges ont eu lieu avec de nombreux sites web comme celui de 123voyages, ou ceux des offices du tourisme des villes de Hemebay, Maidstone, Sandwich, Sevenoaks ou Tonbridge.

Voici les contacts prévus pour le mois de septembre :

- les 26 CRDP,
- et tous les établissements scolaires de la région recevront une lettre du CRDP du Nord-Pas-de-Calais les invitant <sup>à</sup> consulter le site Interreg.
- des contacts vont être pris avec les six revues pédagogiques et
- tous les autres sites web mentionnés en annexe 9 recevront un e-mail.

## 2.1.2.3. Les objectifs de contenu.

Deux types de message ont, pour le moment, été sollicités :

 une lettre informative envoyée par courrier composée de trois parties<sup>29</sup> : le premier paragraphe présente l'objet de la lettre, c'est-à-dire la création du site, consacré au Kent. La seconde partie explicite en détail les fonctionnalités du site et les opportunités qu'il propose (découverte de la région, choix de

<sup>29</sup> cf modèle annexe <sup>13</sup>

navigation, informations pratiques ...) La dernière partie de la lettre invite le lecteur <sup>à</sup> découvrir le site et <sup>à</sup> prendre contact avec nous afin d'établir une relation entre les deux établissements.

Un e-mail, plus simple, plus court et plus concis qu'une lettre ; la pénétration de ces deux types de messages étant totalement différente. Le message électronique est composé de deux paragraphes : le premier présente le projet et son utilité ; le second propose de tisser un lien hypertexte avec le partenaire ou de mentionner un article sur leur site.

Comme nous pouvons le remarquer, la campagne véhicule principalement l'adresse du site, qui est en bleu souligné, et invite à prendre contact puisque l'adresse e-mail se différencie du reste du contenu. Les personnes contactées sont invitées <sup>à</sup> répondre par lettre ou par e-mail ; le but étant qu'elles aillent sur le site, qu'elles naviguent et qu'elles prennent contact avec nous afin de nous donner leurs impressions et leurs intentions.

## 2.1.2.4. Les objectifs d'effets sur cible.

Les effets attendus de la campagne seront différents selon la cible, cependant voici les principaux résultats souhaités :

- tout d'abord une hausse du trafic pour le site, qui sera visible par l'intermédiaire de compteurs.
- ensuite un échange de liens hypertexte vers de nombreux sites
- des articles dans des revues pédagogiques ou sur les sites spécialisés pour les enseignants
- une large diffusion auprès des enseignants et des élèves
- des mentions d'adresse dans les brochures des agences proposant des séjours linguistiques
- une relation de communication durable avec toutes les personnes contactées car l'échange d'informations est très important, aussi bien pour mettre <sup>à</sup> jour le site que pour ajouter des informations nouvelles ou personnelles (commentaires, comptes-rendus...)

Après avoir défini les objectifs sur cible, il faut <sup>à</sup> présent prendre en compte l'aspect temporel, qui est un facteur important dans la stratégie de diffusion de l'information. En effet, le temps est souvent une contrainte, car il est l'enjeu d'objectifs importants, qui en déterminent beaucoup d'autres.

#### 2.1.3. L'aspect temporel.

Il est souvent peu recommandé de lancer un film au cinéma pendant la période estivale et Internet ne déroge pas <sup>à</sup> cette règle. En effet, il est souvent déconseillé de lancer son site web à cette même date. En effet, les internautes sont moins nombreux et moins assidus à leur machine, de nombreuses entreprises sont fermées, il serait donc dommage de commencer une campagne de communication pour qu'elle n'aboutisse pas. En rentrant de vacances, les boîtes aux lettres sont pleines et le lecteur <sup>a</sup> peu de temps pour aller surfer.

Il est donc important de réfléchir aux différents moyens de communication pour construire des vagues pertinentes, aussi bien pour les cibles que pour les types de messages <sup>à</sup> diffuser. Faut-il commencer le mailing<sup>30</sup> avant les vacances ? Le e-mailing<sup>31</sup> est-il efficace en période estivale ? La communauté enseignante sera-t-elle réceptive au retour des vacances ?

Il semblerait qu'une stratégie de diffusion, plus lente et plus progressive soit préférable, à l'inverse d'une stratégie rapide et massive. C'est pourquoi la communication s'est faite en deux temps.

### 2.1.3.1. Un temps pour la communauté enseignante.

Nous avons préféré attendre le mois de septembre pour véhiculer l'information auprès de ce public cible. Vers la fin du mois de juin, les enseignants ont quasiment fini les cours et nous avons supposé que l'information n'aurait pas été pertinente <sup>à</sup> cette période de l'année. En revanche, le fait de les avertir dès la rentrée leur permettra, peut-être, de se décider pour organiser un voyage avec leur classe dans ce comté.

Cependant nous avons pris quelques contacts avec les revues pédagogiques en juin afin de prévoir la parution d'un article sur «De l'autre côté du détroit» dans leur numéro de la rentrée, ces contacts ont d'ailleurs été concluant<sup>32</sup>.

<sup>&</sup>lt;sup>30</sup> pli adressé et distribué par La Poste

 $\frac{31}{22}$  courrier électronique envoyé par l'intermédiaire d'Internet

 $32$  La revue Ac-tice nous a demandé de les contacter en septembre afin de convenir de la parution d'un article sur le site

Pour ce qui concerne les CRDP et les sites institutionnels, ou réservés aux enseignants, la phase de communication se fera également en septembre.

#### 2.1.3.2. Un temps pour le tourisme.

La campagne pour les organismes touristiques et régionaux <sup>a</sup> débuté au mois de juin. Ces entreprises sont très demandées à cette période et donc très actives. Elles ont donc été réceptives à notre offre et une véritable relation a pu s'établir. Ceci nous a permis d'obtenir des résultats très tôt. Des liens ont été mis en place et nous avons reçu de nombreux retours de communication. Le fait de débuter les échanges avant la coupure saisonnière nous <sup>a</sup> tout d'abord permis de nous faire connaître et de créer l'échange. Les vacances ont laissé le temps aux différents visiteurs de venir sur le site, il ne reste plus qu'à tirer parti de cette expérience commune pour susciter et préparer la prochaine visite, tout en concevant de nouveaux échanges à proposer.

Comme nous pouvons le constater<sup>33</sup>, le temps est une contrainte car la durée de la diffusion de l'information répond <sup>à</sup> des impératifs de stratégie de communication. Les moyens employés, qu'ils soient traditionnels ou multimédias, demandent un certain temps pour s'exprimer, selon leur nature et la vitesse de pénétration de ces derniers est plus ou moins rapide selon la cible. Combien de temps chaque média met-il pour couvrir une cible ? Combien faut-il de contacts ? Avec quel niveau de répétition, et donc avec quelle efficacité ? Il faut donc prévoir <sup>à</sup> l'avance le temps requis pour créer, mettre en place et, par la suite, attirer les visiteurs.

Après avoir défini les cibles et les objectifs, il faut <sup>à</sup> présent réfléchir <sup>à</sup> ce que chaque technique média/hors média peut apporter. Quelles sont les solutions on-line et off-line qui répondent à un objectif sur les cibles précédemment définies ?

Choisir le meilleur média, c'est avant tout connaître chaque technique et les enjeux que chacune d'elles impliquent.

 $33$  problèmes posés par les vacances scolaires, la période estivale, le type de public...

## 2.2. « Le média planning ».

Une fois connus la cible <sup>à</sup> atteindre et le message <sup>à</sup> transmettre, il reste <sup>à</sup> définir un plan média c'est-à-dire une combinaison de médias et de supports qui satisfasse au mieux les objectifs de l'entreprise. La procédure d'élaboration du plan média consiste à choisir dans un premier temps, un ensemble de médias, puis parmi les médias retenus, à sélectionner des supports dans lesquels seront programmés un certain nombre d'insertions<sup>34</sup>.

En 1995, il y avait 1.200 entreprises « point-com ». Aujourd'hui 7,5 millions de noms de site en « point-com » sont enregistrés, en sachant qu'il y <sup>a</sup> 15 millions de noms de domaines enregistrés dans le monde<sup>35</sup>. Alors pourquoi la cible prêterait-elle plus d'attention à notre site qu'à autre ? Pour pouvoir se démarquer et attirer du trafic sur son propre site, il est fondamental de choisir les outils marketing appropriés et de se faire une idée de la capacité de réponse de chaque moyen.

Choisir un support de communication performant est l'objectifs du média planning 36. « On désigne par support tout véhicule publicitaire et par média tout ensemble homogène de supports relevant du même mode de communication  $37 \times$ . Par exemple, pour le média télévision, TF1, France 2, France 3, etc, constituent des exemples de supports.

#### 2.2.1. Le choix des médias.

Comme l'indique Eric Vernette<sup>38</sup>, « les critères de sélection sont de nature qualitative et quantitative. Sur le plan qualitatif, la nature du média joue un rôle important pour déterminer l'impact d'un message . Par exemple, une publicité faite <sup>à</sup> la télévision <sup>a</sup> un impact puissant parce que les images et le son permettent de capter l'attention du spectateur et donc d'obtenir une bonne qualité de réception du message. Sur le plan quantitatif, les critères de sélection sont liés <sup>à</sup> la couverture de la cible par le média et <sup>à</sup> sa flexibilité. La télévision est un média peu flexible, puisqu'une campagne de communication <sup>à</sup> la télévision doit être prévue longtemps <sup>à</sup> l'avance, contrairement aux autres médias. Il faut, en effet, réserver les écrans publicitaires et beaucoup de téléspectateurs n'appartiennent pas à la cible ».

<sup>&</sup>lt;sup>34</sup> MARTIN S. et VEDRINE J-P., *Marketing, les concepts clés*. Paris : Ed. d'Organisation, 1993. P.150.

<sup>&</sup>lt;sup>35</sup> Source Infos MD, actualité du marketing opérationnel, Internet, études prospectives et statistiques générales [en ligne], de juillet 2000, accessible sur le web : <http://www.infosmd.com/etudes/internetycadre.htm>

<sup>&</sup>lt;sup>36</sup> Dans le cadre d'une campagne publicitaire, le media-planning comprend le choix des supports, le choix des moments de diffusion ainsi que l'établissement d'un calendrier de campagne.

<sup>&</sup>lt;sup>37</sup> MARTIN S. et VEDRINE J-P., *Marketing, les concepts clés*. Paris : Ed. d'Organisation, 1993. P.150.

<sup>38</sup> VERNETTE E., Marketing fondamental, Ed. Eyrolles, 1992. p. 187.

Le réseau Internet est un formidable outil de marketing et de promotion, il offre de réelles opportunités de se faire connaître. C'est un média récent qui cherche sa place parmi l'audiovisuel, la presse ou l'affichage, ce qui illustre la croissance exponentielle du réseau. Cependant, en limitant, ses efforts de marketing au seul média Internet, on risque d'exclure une large partie du public potentiel. Il est donc nécessaire d'être présent sur plusieurs médias et de faire un maximum de publicité quant <sup>à</sup> sa présence sur le web. C'est aussi pour cette raison que l'on doit utiliser les outils techniques traditionnels du marketing pour développer son site afin d'attirer le plus grand nombre de personnes.

En ce qui nous concerne, aucun budget n'a été alloué <sup>à</sup> la communication, le choix des médias <sup>a</sup> été déterminé selon leur coût. La télévision, le cinéma, la radio, la presse et l'affichage étant trop coûteux, nous avons dû nous abstenir de les utiliser.

Pour qu'une relation ait la possibilité de débuter entre l'entreprise et la cible, par le biais de médias, de multiples méthodes complémentaires permettent de rendre le site plus visible au milieu des autres, afin d'attirer le visiteur, première étape obligée de la création d'une relation interactive. Certains de ces systèmes s'appuient sur la facilité de navigation d'un site <sup>à</sup> l'autre, via les hyperliens, d'autres utilisent de manière plus traditionnelle les méthodes classiques de promotion, dont les usages et les possibilités sont étendues grâce à l'interactivité.

Nous nous sommes servi d'un seul support de média traditionnel : le mailing ou publipostage. En revanche, de nombreux supports du média Internet comme le e-mailing, les moteurs de recherche et les annuaires, les communiqués de presse en ligne ont été employés. Cette combinaison de supports différents est la plus efficace pour atteindre les objectifs visés.

Le choix des médias demande donc d'intégrer plusieurs catégories de préoccupations comme l'adéquation à la cible, au message ou au budget.

La seconde étape, le choix des supports, demande d'intégrer certaines informations concernant <sup>à</sup> la fois des aspects quantitatifs et qualitatifs.
## 2.2.2. Le choix des supports.

### 2.2.2.1. Le mailing ou publipostage.

Il s'agit d'un pli adressé et distribué par la Poste. <sup>H</sup> est un des principaux supports du marketing direct<sup>39</sup> car il met directement en relation l'émetteur et le récepteur, sans autre intervention que celle du support de communication. Il sert <sup>à</sup> informer et <sup>à</sup> obtenir une réponse. De plus, chaque message peut être individualisé selon le type de cible, ce qui fait qu'il gagne en efficacité en s'adressant à une clientèle mieux ciblée. La qualité du contact créée par le publipostage est bonne, même si les risques de saturation sont réels sur certaines cibles très sollicitées.

Nous n'avons utilisé que le mailing parmi les médias de masse car les autres outils du marketing direct sont des outils de vente comme la vente par correspondance, la vente par téléphone, par l'intermédiaire de la télévision, etc. Or, notre but n'était pas de vendre un produit à un public mais d'informer.

A moyen terme, l'avenir du courrier dépendra du développement du courrier électronique qui représente une menace sérieuse pour l'acheminement postal.

## 2.2.2.2. Le e-mailing.

Le e-mailing est le plus persuasif des éléments traditionnels utilisés en marketing direct et il se révèle être intéressant dans le cadre du marketing interactif. Il est de plus en plus souvent considéré comme la "killer application" par les marketers.<sup>40</sup>

Le principe est d'adresser, dans la boîte aux lettres électronique de la clientèle cible, des propositions à caractère commercial ou informatif par des entreprises désireuses de générer du trafic sur leur site.

Pour réaliser des actions de marketing direct interactif performantes, il est dangereux de reprendre les messages caducs rédigés pour le mailing courrier car Internet est un nouveau média <sup>à</sup> part entière.

<sup>39</sup> Selon la Direct Marketing Association (MDA), le marketing direct est « l'ensemble des actions de communication directe, destinées <sup>à</sup> un récepteur consommateur ou business afin de générer une réponse de cette cible, sous la forme d'une commande, d'une demande d'information et/ou d'une visite sur un point de vente ». Nous développerons cette technique de marketing dans le chapitre suivant.

<sup>&</sup>lt;sup>40</sup> Selon le site d'abc-netmarketing, *Forces du courrier électronique* [en ligne], mise à jour en 05/2000, accessible sur le web : < http://www.abc-netmarketing.com/manuel/cadplan.htm.>

Le e-mailing permet de cibler parfaitement ses interlocuteurs, d'être performant, ceci pour un coût modique.

Pour qu'un e-mail soit performant, il doit revêtir quatre caractéristiques essentielles :

- Etre court : les écrans d'ordinateur rendent l'exercice de lecture particulièrement  $\mathbb{L}$ difficile.
- Aller <sup>à</sup> l'essentiel : le destinataire doit saisir instantanément de quoi il s'agit.  $\sim$
- Etre personnalisé : les propositions non ciblées n'ont quasiment aucune probabilité  $\mathbf{L}^{\top}$ d'aboutir <sup>à</sup> un résultat positif
- Etre percutant : le message doit contenir des éléments qui inciteront l'utilisateur <sup>à</sup>  $\overline{a}$ agir sans délai.

Voici un exemple d'e-mail qui <sup>a</sup> été envoyé :

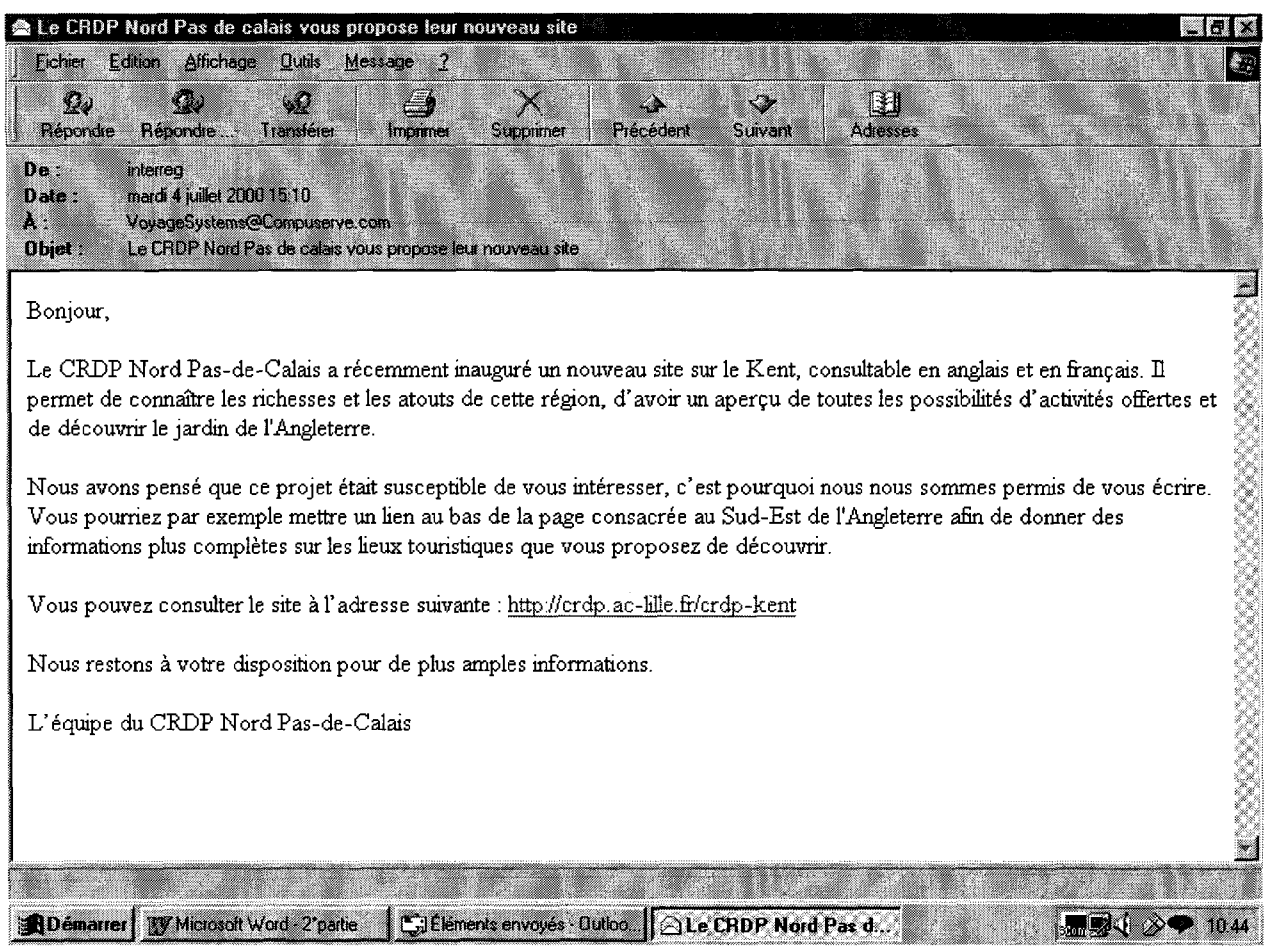

Nous pouvons donc constater qu'il est plutôt court, il ne fait que sept lignes.

La première ligne annonce directement au lecteur de quoi il s'agit.

Chaque e-mail a été personnalisé, en proposant <sup>à</sup> chaque fois, l'endroit où le lien pourrait apparaître.

La fin du message invite la cible <sup>à</sup> visiter le site et <sup>à</sup> prendre contact avec nous.

L'envoi d'informations par e-mail est l'incarnation du push média, c'est-à-dire que l'information va vers l'utilisateur et non plus l'inverse (avant, l'utilisateur allait chercher une information, on parlait de pull média). Mais nous reparlerons de ce nouveau système de communication dans notre troisième partie.

L'envoi d'e-mail permet donc le maillage ou création de liens hypertexte entre un site et d'autres sites. De plus il permet d'orienter le visiteur et le fait bénéficier d'informations ou de services proposés par d'autres sites. Celui du CRDP <sup>a</sup> consacré un espace <sup>à</sup> la présentation des partenaires : « le Kent sur le web ». Nous trouvons, par exemple, le site officiel du Kent, http://www.kent.gov.uk/, ou le site de l'association Découverte Mutuelle Artois-Kent, http://home.nordnet.fr/~tdubuc/b-intro.htm.

L'intérêt du maillage est d'avoir le plus grand nombre de pages pointant vers le site, indiquant ainsi sa popularité. Il existe des outils qui permettent de vérifier la popularité du site comme http://websitegarage.netscape.com ou http://www.webmasterplan.com<sup>41</sup>. Pour le moment, quelques liens ont été tissés avec des sites mais nous attendons le retour de communication très prochainement.

La qualité et la richesse des liens que l'on propose sont souvent déterminantes pour que le site devienne une référence dans son domaine, ici le tourisme dans le Kent. Pour le site « De l'autre côté du détroit », nous pouvons remarquer que les principaux sites relatifs au Kent, au tourisme ou à l'hébergement sont mentionnés, tout ce qu'il faut savoir pour s'y rendre est signalé. Nous pouvons donc dire que le site du CRDP est très complet par rapport aux autres sites traitant du tourisme dans ce comté.

L'hyperlien est la base du succès d'Internet. C'est une fonctionnalité plébiscitée par les internautes qui est adaptée <sup>à</sup> tous les types de motivation de visite : la visite buissonnière, fonctionnelle ... Ce principe de liens entre deux sites ayant la même cible entraîne une synergie favorable pour les deux acteurs.

<sup>41</sup> Les résultats obtenus sont mis en annexe 14

### 2.2.2.3. Les moteurs de recherche et les annuaires.

Trouver un site sur Internet revient <sup>à</sup> dénicher une aiguille parmi les cinq millions de brins de paille, comme le souligne Edith NUSS, dans son livre Le Cybermarketing, mode d'emploi.<sup>42</sup>

Pour ce faire, les utilisateurs ont <sup>à</sup> leur disposition des moteurs de recherche et des annuaires qui référencent la quasi totalité des sites. L'internaute y pose des requêtes à base de mots clés qui permettent d'extraire de la base les sites dont le contenu comporte ces mots. Cette simplicité d'utilisation combinée à l'étendue des bases en volume d'indexation font des outils de recherche le premier moyen de recherche d'information sur le Net, utilisé par plus des trois quarts des internautes.

Les moteurs sont des bases de données organisées selon le contenu des pages ; ils parcourent Internet et indexent les pages qu'ils rencontrent grâce aux mots-clés se rattachant aux sites. Les moteurs trouvent ces mots dans les pages ou dans les balises méta, utilisées pour donner un résumé du site. La recherche se fait ensuite à partir d'un ou plusieurs motsclés. Le moteur cherche alors dans sa base de données toutes les pages contenants les mots se rapportant <sup>à</sup> la requête puis il classe les réponses par ordre d'importance, de pertinence, et met en avant la page qui répond le mieux aux mots recherchés. Cette classification, appelée "ranking" se fait par des critères propres à chaque moteur. Altavista.com, voilà.fr, webcrawler.fr ...sont des exemples de moteurs.

Les annuaires sont des bases de données organisées en arborescence et ont pour fonction de sérier tous sites qui leurs sont proposés. Les annuaires sont remplis humainement, les responsables du répertoire visitent le site, vérifient l'exactitude des données fournies, les indexent. Le classement se fait par sujet, pays, activités, domaines. Parmi les annuaires les plus connus, nous trouvons yahoo.fr, nomade.fr, eureka.fr...

<sup>42</sup> NUSS E., Le cybermarketing, mode d'emploi, Editions d'Organisation, 2000.

Pour se faire connaître et être indexé dans les moteurs ou les annuaires, il faut se faire référencer. Devenu indispensable, le référencement n'est bien réalisé que s'il prend en compte <sup>à</sup> la fois : la cible, les caractéristiques du site, les données techniques des systèmes de recherches sur Internet, les techniques d'indexation, les habitudes des internautes, ... Nous reparlerons du référencement du site Interreg et de ses enjeux dans notre troisième partie.

Positionner son site web, c'est se trouver parmi les quelques élus qui seront sur les premières pages des outils de recherche, premières pages qui seront visitées par les internautes lors de leur recherche. Au-delà du référencement, c'est-à-dire l'inscription sur un outil de recherche, c'est le positionnement qui compte.

La différence ? Les internautes sont des gens pressés, coût et lenteur de connexion aidant ! Ils ne vont véritablement apprécier que les deux ou trois premières pages de résultats d'un outil de recherche. Etre sur ces deux ou trois premières pages, c'est être positionné. Etre sur les pages suivantes, c'est être référencé.

## 2.2.2.4. Les listes de diffusion ou mailing-list.

L'envoi de courrier électronique <sup>à</sup> des personnes inscrites <sup>à</sup> une liste de diffusion est un excellent outil de promotion des sites.

Les intérêts d'une liste de diffusion sont nombreux :

- elle permet d'accroître et de fidéliser le trafic, grâce <sup>à</sup> un contact régulier avec les internautes intéressés.
- le coût est minime
- elle peut inciter <sup>à</sup> l'achat, les documentalistes seront peut-être intéressées par le CD-Rom ou la vidéo qui sortiront prochainement.

Cependant le message envoyé à la liste de diffusion sélectionnée ne correspondra pas au modèle classique des lettres de diffusion mais ressemblera plutôt <sup>à</sup> un communiqué de presse, qui est un bon moyen de communication et de promotion adapté pour l'Internet puisqu'il véhicule de l'information « pure » et non de la publicité.

Les messages adressés dans une liste de diffusion ont de bien meilleures retombées en comparaison des fichiers d'adresses.

De plus, les utilisateurs inscrits montrent d'ores et déjà leur intérêt pour un domaine particulier. Il est alors plus facile de toucher la cible et de susciter leur intérêt pour l'information véhiculée.

Les listes de diffusion représentent donc les prémisses du marketing direct sur Internet.

En effet, on constate qu'elles peuvent devenir un vecteur intéressant pour la mise en place  $d'$ une action de marketing bidirectionnel<sup>43</sup>.

Comme le remarque Pierre Desmet<sup>44</sup>, « les médias audiovisuels et interactifs offrent une grande richesse dans les possibilités de communication, par le transport de la voix et de l'image autant que du texte ».

## 2.3. Le nouveau marketing.

Face <sup>à</sup> une telle pléthore d'informations, l'entreprise réagit en définissant ses propres objectifs, compte tenu de sa stratégie, elle-même définie à partir de ses compétences vitales. Dans le secteur des hautes technologies, le marketing de la demande a cédé le pas au marketing de l'offre pour lequel l'enjeu n'est pas de coller au marché, mais plutôt d'être le premier sur un segment de marché nouvellement créé. On ne part plus du marché pour définir ses objectifs mais on essaie de développer une nouvelle stratégie pour attirer un nouveau type de public. Ce besoin d'information en temps réel explique le succès du hors média dans les années  $90$ : les techniques de communication en push<sup>45</sup> ont permis une remontée d'information immédiate pour l'entreprise, grâce <sup>à</sup> une communication interactive avec le client. C'est ainsi que le marketing direct <sup>à</sup> pris le pas sur le marketing de masse.

## 2.3.1. Le marketing direct.

Le marketing direct est devenu une réalité aux Etats-Unis. Les entreprises adressent des centaines de messages par e-mail chaque semaine. Il est apparu en France dans les années 1993-1994. Il s'agit d'établir une relation interactive et de longue durée avec le consommateur pour le fidéliser. Cette relation est caractérisée par un échange d'informations, nécessaires pour la constitution de bases de données.

Les trois principaux médias classiques sont la presse, la radio et la télévision qui correspondent à une évolution de la technologie d'information (écrit  $\rightarrow$  son  $\rightarrow$  image) auxquels s'ajoutent deux autres véhicules d'informations qui sont l'affichage et le cinéma. A côté de la publicité média, se situe la communication directe, c'est-à-dire, celle qui se prive de

<sup>&</sup>lt;sup>43</sup> La communication via les mass média est une communication unidirectionnelle, alors que les nouvelles technologies permettent d'établir une communication interactive, ou bidirectionnelle.

<sup>&</sup>lt;sup>44</sup> DESMET P., Marketing direct, concepts et méthodes. Paris : Ed. Nathan, 1995. p. 314.

<sup>45</sup> Le push permet une distribution sélective, <sup>à</sup> un utilisateur d'Internet, et <sup>à</sup> sa demande, d'informations d'un type choisi. Il s'oppose au pull (recherche individuelle d'informations). Avec le push, Internet va au devant de l'internaute, et lui propose des informations adaptées <sup>à</sup> son profil ou <sup>à</sup> ses besoins.

l'usage des cinq grands médias pour les remplacer par d'autres véhicules d'information, quasi publics, d'accès ouvert à tous (courrier, téléphone, minitel, Internet...) ou privé (catalogue, porte à porte). Cette communication directe utilise les nouvelles technologies et n'a rien à voir avec la communication médiatique.

Comme nous avons pu le voir, le marketing direct désigne l'ensemble des moyens de communication directs, individuels, interactifs, ayant pour but de déclencher de la part des personnes visées, une action immédiate.<sup>46</sup> Traditionnellement, il se distingue de la publicité selon quatre axes principaux qui sont l'adressage nominatif, la personnalisation, la recherche d'une action immédiate et la mesure de l'efficacité.

Inventé par la vente par correspondance, c'est un média d'information par excellence. S'adressant <sup>à</sup> une cible identifiée, il apporte une interactivité potentielle <sup>à</sup> la communication. Clé du marketing appelé one to one, il trouve sa spécificité dans la personnalisation d'un dialogue mesurable avec les prospects.

Pour se réaliser, le marketing direct <sup>a</sup> besoin de certains moyens :

- l'utilisation d'une base de données, permettant d'établir des contacts personnels et différenciés entre l'entreprise et ses clients potentiels (nous l'étudierons dans la partie suivante).
- Le recours <sup>à</sup> toutes techniques de promotion et de communication ayant pour effet de susciter une réponse immédiate, en fournissant <sup>à</sup> la cible visée les moyens de transmettre directement cette réponse à l'entreprise.<sup>47</sup>

Ainsi le marketing direct est simultanément une technique de communication et de distribution présentant de nombreux avantages, notamment parce qu'elle est plus précise et limite la déperdition liée aux moyens de communication de masse par la sélection de cibles ayant la plus forte probabilité de fournir une réponse favorable.

Grâce <sup>à</sup> l'emploi des techniques de traitement des bases de données, il est possible de segmenter et de cibler plus finement la population visée, d'éviter la déperdition inévitable des médias classiques, et donc d'assurer une meilleure productivité aux actions de communication.

De plus, il assure une réponse plus rapide de leur part que la plupart des autres moyens de communication.

<sup>&</sup>lt;sup>46</sup> LENDREVIE J. et LINDON D., *Mercator*,  $4^e$  éd., Dalloz, 1990, p.31. in MARTIN S. et VEDRINE J-P., Marketing, les concepts clés, Ed. d'Organisation, 1993. p. 155.

 $^{47}$  DUBOIS P.-L. et NICHOLSON P., «Le marketing direct», *Encyclopédie du management*, tome II, Vuibert, 1992, p.43 à 61. in MARTIN S. et VEDRINE J-P., Marketing, les concepts clés, Ed. d'Organisation, 1993. p. 155.

Enfin, il permet de contrôler la rentabilité des opérations de marketing. Il est, par exemple, assez aisé de mesurer l'efficacité d'un mailing <sup>à</sup> l'aide de l'enregistrement de ses remontées. Il existe de nombreuses sociétés dans le Nord<sup>48</sup> qui font du marketing direct comme la société  $ETO-Basalt<sup>49</sup>$  de Roubaix ou Caribou<sup>50</sup> à Mouvaux.

## 2.3.2. La base de données.

Exploiter toute l'information détenue sur les cibles, pour une meilleure connaissance des attentes et une adaptation de l'offre, est la clé du succès de l'approche marketing direct. Pour mettre en place une telle opération, la base de données joue un rôle essentiel. C'est <sup>à</sup> partir de cette base qu'il sera possible de cibler, de détecter et d'identifier la cible. La constitution, la gestion et l'exploitation des fichiers sont ainsi des tâches essentielles en marketing direct.

## 2.3.2.1. Les fonctions de la base de données.

Une base de données à trois fonctions :

- Permettre l'accès immédiat et spécifique à l'information : la base de données doit pouvoir être interrogée rapidement pour répondre <sup>à</sup> une requête.
- Permettre l'accès standardisé, c'est-à-dire l'extraction d'une cible et le suivi  $\overline{a}$ des actions.
- Gérer l'information : une base de données doit être mise à jour régulièrement, en créant, supprimant ou modifiant les champs nécessaires.

<sup>48</sup> Pour obtenir la liste des sociétés dans le Nord qui sont spécialistes en marketing direct, consulter le site : http://www.annuaire-decideur.com, secteur « communication directe-promotion-relation client ».

 $^{49}$  http://www.eto-basalt.com<br><sup>50</sup> http://www.caribou-md.com

## 2.3.2.2. La base de données du site Interreg.

La base de données du site Interreg fonctionne en même temps que le site puisque chaque demande faite sur le site correspond à une requête dans la base de données. Par exemple, lorsque je demande les châteaux qui se trouvent à Canterbury, cela correspond à une requête faisant intervenir les tables « ListeVille », « LieuEtVille » et « ListeLieu ». Ceci permet de modifier plus facilement les contenus et d'ajouter des informations.

Comme l'information doit être collectée, stockée, et mise <sup>à</sup> jour afin d'optimiser cette relation privilégiée qui a été tissée, une réorganisation de la base de données du site s'est révélée nécessaire<sup>51</sup>. En effet, il fallait légèrement modifier la base de manière à pouvoir contrôler les messages reçus, les adresses des correspondants et les relances.

Nous avons donc ajouté une table « Modif » qui comprend six champs :

- $\frac{1}{\sqrt{2}}$ « Id\_Lieu » qui permet d'identifier le lieu géographique
- « Idtexte » qui sert <sup>à</sup> numéroter chaque texte  $\overline{a}$
- « Texte\_modif » qui comprend le corps du texte  $\overline{a}$
- « Date\_arrivée » qui indique le jour d'arrivée du message
- « Date\_modif » qui précise le jour où la modification <sup>a</sup> été faite sur le contenu du site
- « Adresse\_corres\_modif » qui répertorie toutes les adresses des principaux correspondants des centres touristiques ou des webmasters.

De plus nous avons modifié deux tables :

- « AdresseUtile » <sup>à</sup> laquelle nous avons ajouté le champ « adressecorres »
- « LieuetVille » où nous avons ajouté le champ « adresse\_corres » et le champ  $\sim$ « relance\_info » qui permettra de savoir directement si tous les correspondants ont répondu <sup>à</sup> nos différents contacts, ou si, au contraire, nous devons leur renvoyer un message.

La base de données contient <sup>à</sup> présent les données d'identification des prospects, les offres qui leur ont été faites ainsi que l'enregistrement des résultats obtenus. Ces informations permettent de cibler les clients potentiels et de leur affecter une offre adaptée.

<sup>&</sup>lt;sup>51</sup> cf annexe 15

Pour atteindre les objectifs fixés, quatre sortes d'outils sont combinés : les variables du marketing-mix. Ces variables constituent les ingrédients de base de l'action marketing. On les désigne souvent comme les  $4$  P : Produit, Prix, Promotion (= communication), Place (=distribution).

Cependant, grâce au développement de la communication en ligne, la communication et la distribution vont être bousculées par les réseaux et les bases de données. D'une part les réseaux vont permettre de dialoguer individuellement avec chaque utilisateur et comme nous l'avons vu précédemment, les bases de données vont permettre de stocker et d'exploiter les résultats de ce dialogue, c'est pourquoi on parle de 2 D : Dialogue et Database.

## 2.3.3.1. Pourquoi un tel besoin de dialogue ?

Le dialogue avec l'utilisateur final est un concept nouveau en marketing grand public, alors que cette relation aurait du exister depuis toujours. On est passé d'une communication unidirectionnelle des mass médias à une communication bidirectionnelle ou interactive liée aux nouvelles technologies.

A force d'être saturé de messages, qu'il ne pouvait, de toute façon, plus mémoriser, et inondé de publicité, le public visé s'est montré plus réceptif au dialogue. Même si les années 80 ont fait éclore l'étude du service réclamation et les enquêtes de satisfaction, c'est grâce aux nouvelles technologies de l'information que le dialogue est devenu la première source d'information de l'entreprise. On sait qu'en l'absence d'informations régulières mises <sup>à</sup> jour, 9 visiteurs sur 10 ne reviennent jamais sur un même site, quelle que soit la qualité de l'information fournie.

#### 2.3.3.2. L'interactivité, nouvel eldorado ?

L'interactivité est donc devenue le maître mot de toute nouvelle stratégie de communication. Elle permet au visiteur d'exprimer par retour non seulement s'il <sup>a</sup> perçu le message mais aussi comment il l'a perçu et jugé.

« L'évolution du marketing est telle, que l'on pourrait même parler de «  $5 P$  » : le cinquième « P » représentant la personne. En effet, les consommateurs ont évolué. Us sont plus

 $52$  titre extrait de RECHENMANN J-J., L'Internet et le marketing, Ed d'Organisation, 1999.

rationnels, plus informés notamment par les médias consuméristes, ils comparent et ont de plus grandes exigences.  $\frac{53}{3}$ 

La première étape de l'interactivité du site est de faire tout ce que la documentation papier ne peut pas faire. Vecteur indifférencié de communication unidirectionnelle comme le mailing, le support papier ne peut assurer de service interactif comme, par exemple, donner directement son avis.

La communication traditionnelle via les médias, dont la rentabilité devient de plus en plus aléatoire, est en perte de vitesse. Elle se trouve remplacée par une communication bidirectionnelle et interactive, qui relève du hors média. Si la communication hors média est en forte progression , c'est parce qu'elle est rentable et plus adaptée au marketing ciblé, c'est aussi parce qu'elle rassemble l'essentiel des concepts des années 90 : dialogue, communication interactive, « one to one » ne se satisfont pas des messages indifférenciés véhiculés par les mass médias. Internet apporte un avantage concurrentiel par rapport aux autres médias : l'adaptabilité. Lorsqu'un client clique sur une bannière, c'est lui qui prend l'initiative d'établir le contact, alors qu'avec les moyens traditionnels du marketing direct l'entreprise impose sa communication à un récepteur passif.

Le « one to one » est considéré comme l'aboutissement logique du marketing direct rendu possible grâce aux nouvelles technologies de l'information. A présent, la diffusion se fait entre un émetteur individualisé et un récepteur individualisé, par opposition aux communications de masse traditionnelles de type one to ail (comme la télévision ou la radio).

<sup>&</sup>lt;sup>53</sup> HERMEL L. et NICOLAS A-L., *Le Multimédia marketing et Internet*, Ed. Economica, 1997. p. 59.

# 3. LE WEBMARKETING.

Le Webmarketing regroupe les différentes actions qui permettent <sup>à</sup> une entreprise d'accroître la notoriété et la visibilité de son site. Ces actions sont le référencement, le partenariat, la publicité ou le mailing électronique.

Les nouveaux médias demeurent des médias parmi d'autres, dont les possibilités sont étendues par rapport <sup>à</sup> celles des supports traditionnels selon trois lignes de force principales : le temps réel, la multiplication des sens mis en jeu, l'interactivité.

Nous allons donc voir quels sont les principaux atouts de ces nouveaux moyens de communication en matière de marketing.

## 3.1. Le marketing en ligne, une nouvelle forme de communication.

## 3.1.1. Les atouts du Web.

Internet, que l'on appelle déjà le 6° média, est souvent perçu comme une technologie révolutionnant le marketing en y introduisant de nouvelles lois et de nouvelles techniques. Il est différent des autres médias parce qu'il pousse l'entreprise au delà de ses frontières. « Média de masse, c'est en même temps un média personnel permettant d'atteindre facilement le client ou le prospect individuellement, par le courrier électronique notamment.<sup>54</sup> » La vraie révolution se situe surtout au niveau des coûts, de la gestion du temps et de l'absence de dimension géographique.

#### 3.1.1.1. Une économie d'argent.

Ce média interactif est beaucoup plus abordable que les autres, alors qu'il <sup>a</sup> potentiellement les moyens d'atteindre une cible très large.

En effet, les frais engagés sont peu importants puisqu'il n'y <sup>a</sup> pas de frais de production, de papier, ni d'achat d'espace, comme pour les autres médias traditionnels.

Avec Internet, il est désormais possible de toucher un grand nombre d'utilisateurs et ceci <sup>a</sup> un coût très minime. En effet, l'envoi d'un e-mail ne coûte quasiment rien par rapport <sup>à</sup> l'envoi

<sup>&</sup>lt;sup>54</sup> Institut de Recherche et de Prospective postales. Internet et nous. 1, Le commerce et les échanges : la fin des intermédiaires ? IREPP, 1997. Coll. Médiation. Les nouveaux cahiers de l'IREPP ; n° 20. p. 59.

d'une lettre par la poste. De plus, le taux de remontée d'un message ciblé adressé par e-mail est de 7 <sup>à</sup> 9 %, alors qu'il n'est que de 0,2 à 0,3 % pour un mailing classique.

Il n'est donc pas étonnant de constater qu'à la fin de l'année 1999, <sup>69</sup> % des entreprises françaises étaient connectées à Internet contre 28 % en 1997. Des chiffres en nette progression, d'autant que même les petites entreprises s'y mettent. Cette dynamique devrait se poursuivre puisque un tiers des entreprises non équipées prévoient de le faire d'ici 2001. Mais surtout, Internet n'est plus l'apanage des grosses entreprises. Certes, ces dernières sont massivement présentes sur le Web (97 % en 1999), mais les entreprises de taille modeste ainsi que les PME arrivent elles aussi sur la toile<sup>55</sup>. Toutefois, l'utilisation d'Internet au sein des entreprises n'a pas changé. L'entreprise se sert du réseau d'abord pour rechercher des informations, puis échanger des mails et enfin pour diffuser des informations<sup>56</sup>.

En ce qui nous concerne, le budget alloué étant nul, une grande partie de la communication s'est faite par Internet (envoi d'e-mail, référencement). La plupart des entreprises visées possédaient déjà leur propre site, il <sup>a</sup> donc été plus facile de les contacter directement et d'obtenir des réponses positives. Grâce <sup>à</sup> Internet, on peut dire que l'on <sup>a</sup> pu développer une campagne de communication à moindre coût.

## 3.1.1.2. Une économie de temps.

La première caractéristique de l'information en ligne est qu'elle arrive sans détours sur le bureau du destinataire. Contrairement au mailing classique, on est sûr que celui qui lira le message sera la personne visée et qu'il n'y aura pas d'intermédiaire. On est en droit de penser que la réponse sera plus rapide à remonter. Nous avons constaté que de nombreux messages nous sont parvenus après l'envoi d'e-mail et des contacts ont pu être établis avec les personnes visées, chose qui ne s'est pas faite avec l'envoi de mailing classique.

D'autre part, en visitant le site de nos concurrents, comme le site du centre de formation pour adultes de Calais ou le site sur le tourisme et la randonnée en France et en Europe, on <sup>a</sup> pu obtenir plus facilement et plus rapidement les informations sur leurs services et leur public visé. On <sup>a</sup> également pu connaître leur positionnement et positionner en retour l'argumentaire de notre service. L'étude de concurrence <sup>a</sup> donc été plus rapide grâce <sup>à</sup> Internet, alors qu'elle aurait été plus contraignante et plus longue sans cet outil. On <sup>a</sup> pu découvrir les sites qui

<sup>55</sup> <sup>88</sup> % des entreprises de <sup>100</sup> <sup>à</sup> <sup>249</sup> salariés sont connectées, soit deux fois plus que deux ans auparavant. Pour les PME de 20 <sup>à</sup> 49 salariés, le taux d'équipement <sup>a</sup> triplé pour atteindre 60 %.

<sup>&</sup>lt;sup>56</sup> BAILLIARD Laurent, *Les entreprises française séduites par le Web* [en ligne], France Internet, créé le 21/08/2000, accessible sur le web : <http://france.internet.com/news.asp?news\_ID=1437&Chaine\_Id=

proposaient des services similaires aux nôtres et axer ainsi notre communication sur les manques des concurrents.

De la même manière, on <sup>a</sup> pu obtenir un meilleur ciblage en visitant les sites susceptible d'être intéressés par notre offre et connaître ainsi les entreprises les plus réceptives <sup>à</sup> nos services. Ainsi toutes les démarches ont été faites directement du CRDP, sans être obligé de démarcher les autres organismes. On <sup>a</sup> également pu personnaliser les messages en indiquant, par exemple, l'endroit où notre lien pouvait apparaître et pourquoi il était utile pour eux, comme pour nous, d'échanger des liens hypertexte.

La simultanéité des actions ou une grande réactivité sont désormais à portée de main. Il est possible de diffuser immédiatement une information et de suivre les réactions de l'utilisateur.

#### 3.1.1.3. L'absence de limites.

Un site est accessible par toute personne disposant d'Internet ; désormais on peut avoir des visiteurs <sup>à</sup> travers tout le réseau. Il n'y <sup>a</sup> donc plus de limites géographiques ni de limites de marché. Nous avons pu répondre aux questions de personnes du Kent et de Paris, et ce sans contraintes. Avec Internet, les seules barrières qui sont maintenues et qui peuvent être franchies, parfois très facilement, sont celles liées à la langue et à la monnaie.

De plus, la part de contacts générés avec des francophones de l'étranger ou des expatriés peut être importante puisque Internet permet de nous mettre en relation. Bien que notre cible ait principalement été des anglais vivant dans le Kent ainsi que des français du Nord-Pas-de-Calais, nous espérons avoir des messages de la part de français vivant dans le Kent et inversement.

Cependant la France reste limitée quant à sa présence sur Internet. En terme de pénétration, les Etats-Unis se placent naturellement loin devant, avec plus de 143.96 millions de foyers internautes, soit 52.24 % de sa population connectée. La Grande-Bretagne est en tête des pays européens, avec plus de 19.47 millions de foyers internautes, soit 32.72 % de sa population connectée, devant l'Allemagne, 15.9 millions de foyers, soit 19.37 % de la population, et la France, près de 9 millions de foyers, soit  $15.26\%$  de la population<sup>57</sup>.

<sup>57</sup> Source Nua Internet Surveys, Europe [en ligne], consulté le 28/08/2000, accessible sur le web :

<sup>&</sup>lt;http://www.nua.ie/surveys/how\_many\_online/europe.html>

#### 3.1.1.4. Internet, et après ?

Selon l'Institut National de l'Audiovisuel, «l'interactivité qualifie les matériels, les programmes et les conditions d'exploitation qui permettent des actions réciproques en mode de dialogue avec des utilisateurs ou en temps réel avec des appareils ». Avec les nouveaux outils dont nous disposons, l'utilisation de demain sera donc multiple et totalement interactive. En ce sens, la stratégie d'occupation du web reste <sup>à</sup> définir, puisqu'il apparaît comme une immense agora, où télévision numérique, radio et presse communiquent. Certes le message passera sur le web, mais à travers des accès multiples et divers qui conditionneront sa puissance et son intérêt : « y être » ne suffira pas, encore faudra-t-il y être intelligemment.

Actuellement de nouveaux modes d'accès voient le jour et devraient connaître un développement non négligeable dans les années à venir. Ces nouveaux modes sont les consoles de jeux, comme Dreamcast de Sega qui propose un accès gratuit et illimité <sup>à</sup> Internet sur un écran de télévision. Les téléphones portables ou les Palm Pilot peuvent désormais accéder au réseau, de même que le téléphone fixe permet d'accéder au web grâce <sup>à</sup> un écran. Enfin, des boîtiers TV seront progressivement intégrés dans les postes de télévisions.

Depuis décembre 1999, le nombre d'internautes en France a augmenté de 41%. Ainsi nous sommes passés de 3.9 à 5.5 millions d'utilisateurs en France en 6 mois<sup>58</sup>, mais ce nombre ne cesse de croître. Selon les résultats du Baromètre trimestriel Internet d'IDC France, le nombre d'internautes français devrait franchir le cap des 10,9 millions d'utilisateurs pour la fin de l'année 2000<sup>59</sup>. Dans le monde nous sommes actuellement 359.8 millions à surfer régulièrement dont 94.22 millions en Europe face <sup>à</sup> 157.24 millions d'internautes américains et canadiens.<sup>60</sup>

Nous devrions également assister <sup>à</sup> un rééquilibrage hommes/femmes parmi les utilisateurs, tout comme les catégories actuellement surreprésentées (cadres, jeunes ; etc) devraient progressivement perdre de l'importance face aux seniors. En effet, d'après l'étude de l'organisme de mesure d'audience NetValue réalisée en juin dernier, les plus de 50 ans représentent la plus forte croissance de fréquentation du Net français ces derniers mois, avec un million de « seniornautes », soit plus de 18 % des utilisateurs<sup>61</sup>.

<sup>&</sup>lt;sup>58</sup> Source Netvalue, Les tendances de mai 2000 [en ligne], consulté le 28/08/2000, accessible sur le web : <http://www.netvalue.fr/fr/presse/index.htm>

 $59$  LEROY Philippe, *Baromètre IDC* [en ligne], France Internet, crée le 18/05/2000, accessible sur le web : <http://france.internet.com/news.asp?news\_ID=1047&Chaine\_Id=>

 $60$  Source Nua Internet Surveys, How many online [en ligne], consulté le 28/08/2000, accessible sur le web : <http://www.nua.ie/surveys/how\_many\_online/index.html>

<sup>&</sup>lt;sup>61</sup> JOUVANCY Anaïs, Le troisième âge fleurit sur le Web [en ligne], Le Monde Interactif, MAJ le 05/09/2000, accessible sur le web : <http://www.lemonde.fr/article/0,2320,seq-2060-91354-MIA,00.html>

Enfin Ipsos-Insight<sup>62</sup> a mené une étude dans sept pays européens intitulée « *Image et Usage* d'Internet » et les utilisateurs estiment qu'Internet est un média dispersé ou le pire côtoie le meilleur : l'information est difficile <sup>à</sup> authentifier, le zapping permanent, surnommé "infotainment", finit par faire perdre du temps et il n'existe pas assez de règles. Il serait donc utile de réfléchir <sup>à</sup> une meilleure formation des utilisateurs ou <sup>à</sup> un accès plus facile afin qu'Internet reste un support d'information accessible à tous et un média de communication.

D'après les utilisateurs, les règles devraient être plus nombreuses afin de faciliter la cohérence du média et l'accès aux ressources d'Internet.

Interactivité et ciblage sont donc les deux premières caractéristiques de ce média, qui s'annonce comme le support privilégié pour des relations interpersonnelles que décrit le « one to one ».

## 3.1.2. Le one to one.

La souplesse et le type de coûts lié <sup>à</sup> Internet vont permettre <sup>à</sup> l'entreprise de personnaliser à l'extrême sa relation avec ses clients et ses prospects à travers notamment des offres adaptées. Cette personnalisation de la relation va se retrouver dans les actions de publipostages électroniques menées par l'entreprise.

Le dialogue et la remontée d'information sont le point de départ d'une politique de marketing one to one. C'est l'échange d'informations qui va permettre <sup>à</sup> l'entreprise de connaître précisément ses clients et leurs besoins, et d'y répondre de manière individualisée. Cette remontée d'information va se faire avec une participation plus ou moins consciente et volontaire du client ou visiteur d'un site web et peut parfois déboucher sur un dialogue.

## 3.1.2.1. Les principes.

Le passage d'un marketing de masse <sup>à</sup> un marketing ciblé est le plus grand bouleversement des années 90.

D'après ses fondateurs, qui sont Don Peppers et Martha Rogers<sup>63</sup>, le one to one se caractérise par une optique portant davantage sur la part de client que sur la part de marché.

 $62$  VILLACAMPA Francisco, *Internet : je t'aime, moi non plus* [en ligne], France Internet, créé le 19/10/1999, accessible sur le web : < http://www.France.internet.com/news.asp?news\_ID=223&Chainc\_Id=>

 $^{63}$  Don Peppers est président et fondateur de l'agence « marketing 1 to 1 », http://www.ltol.com, et co-auteur avec Martha Rogers de deux livres : Le one to one : valoriser votre capital client, Ed. d'Organisation, 1997 et Le one to one en pratique, Ed. d'Organisation, 1999. Ils sont considérés comme les maîtres du one to one.

Il s'agit de se concentrer sur un client <sup>à</sup> la fois et de lui vendre le maximum de produits ou services, tout en le fidélisant pour faire durer la relation commerciale. C'est le passage d'un marketing extensif (recherche perpétuelle de nouveaux clients) <sup>à</sup> un marketing intensif (développement du potentiel des clients actuels). Ce développement de la part de client ne peut s'obtenir que par un dialogue poussé avec le client qui va permettre de répondre <sup>à</sup> ses besoins spécifiques en adoptant la personnalisation de masse. C'est ainsi que les 4 P laissent la place <sup>à</sup> l'IDIP, c'est-à-dire l'Identification, la Différenciation, l'Interaction et la Personnalisation de masse.

Le one to one est considéré comme l'aboutissement logique du marketing direct rendu possible grâce aux nouvelles technologies de l'information.

Internet par ses différentes composantes va constituer un terrain particulièrement fertile pour sa mise en application à travers quatre grands domaines qui sont :

- un interface de contact pour le dialogue et la remontée d'informations

- la personnalisation effective de la relation

- la personnalisation et le sur-mesure de masse
- la mise en place d'une relation d'apprentissage outil de fidélisation

Le marketing one to one sur Internet peut donc être appréhendé comme un regroupement de pratiques complémentaires qui ne sont pas forcément nées avec Internet mais qui y trouvent de nouvelles formes de développement parfois très spectaculaires.

3.1.2.2. One to one ; one to many.

La communication one to one s'oppose <sup>à</sup> la communication one to many, c'est-à-dire envoyer un « mailing de masse ».

La communication marketing <sup>a</sup> trois fonctions qui sont informer, tenir <sup>à</sup> l'esprit et persuader. Les entreprises utilisent différents moyens de communiquer avec leurs clients acquis ou potentiels, mais la plupart des mass-média suivent le modèle de communication passive one to many. L'interactivité et le feedback envers les consommateurs sont dans ce cas relativement limités. Dans ce modèle les deux premières fonctions peuvent être assurées, mais celle concernant la persuasion nécessaire <sup>à</sup> la différenciation des produits ou des marques, est limitée par <sup>1</sup>' «unidirectionnalité » des médias traditionnels.

A l'heure actuelle, la plupart des entreprises utilisent le web pour diffuser de l'information sur leur activité et leur offre, pour une communication <sup>à</sup> la fois interne et externe en vue de développer des relations avec ses clients. Ce potentiel facilite le marketing relationnel et la connaissance des consommateurs <sup>à</sup> un degré encore jamais atteint avec les médias classiques. Ceci est la clé du marketing one to one, <sup>à</sup> partir du moment où une relation s'établit avec un consommateur particulier et que celui-ci répond. Les nouveaux médias électroniques offrent la capacité de donner au consommateur une information aussi précise que possible <sup>à</sup> toutes ses requêtes, tout en obtenant des renseignements pertinents sur ses domaines de prédilection.

#### 3.1.2.3. L'interactivité.

La principale caractéristique du modèle one to one est donc l'interactivité entre ses principaux acteurs. La relation doit être bilatérale et personnalisée ; c'est pourquoi il est nécessaire de mettre en place des outils qui permettent <sup>à</sup> l'entreprise de bien connaître ses clients. Sur les réseaux électroniques en l'occurrence, des techniques de collecte d'informations répondent <sup>à</sup> ce besoin. Cependant, ils doivent être utilisés avec circonspection et en deçà de l'éthique pratiquée sur ce nouveau média.

L'interactivité est dans le média. Les consommateurs peuvent interagir avec le média comme peuvent le faire les entreprises. Le but d'une communication one to one est d'avoir une relation privilégiée, individualisée avec chacun de ses clients. L'optique est de faire <sup>à</sup> ces derniers une offre la plus adaptée <sup>à</sup> leurs besoins.

#### 3.1.2.4. Le publipostage électronique one to one.

En raison de ses particularités, le courrier électronique va rendre possible des publipostages très personnalisés. Cette personnalisation est différente de celle rencontrée dans les publipostages traditionnels. En effet, dans le publipostage traditionnel, la personnalisation est souvent centrée davantage sur la forme de l'offre (nom, titre du destinataire,...) que sur l'offre commerciale proprement dite.

La démarche est en partie inversée sur Internet car l'offre peut devenir très personnalisée sans pour autant connaître autre chose du destinataire que son adresse électronique qui est par ailleurs souvent très peu signifiante.

Il est ainsi concevable qu'un client ou simple prospect soit averti par sa librairie en ligne <sup>à</sup> chaque fois que son auteur favori sort un nouveau titre.

Des e-mails d'alerte sont également très personnalisés dans le domaine de l'immobilier ou du voyage, l'utilisateur ne reçoit alors que les offres correspondant à sa recherche. L'automatisation et la précision des bases de données peuvent ainsi donner des publipostage électroniques unitaires.

Mais il existe également d'autres moyens comme la personnalisation de l'offre qui comprend le filtrage collaboratif ou la gestion des profils. Ceci consiste <sup>à</sup> personnaliser l'offre <sup>à</sup> travers des services de suggestion basés sur la connaissance du profil. Le filtrage collaboratif est un service de recommandation d'achat utilisé lorsque l'offre est particulièrement abondante (livres, CD, films, etc...) ; la gestion des profils quant à elle ne repose pas sur une démarche volontaire de déclaration du visiteur mais d'enregistrer les comportements et actions des visiteurs dans des bases de données. Il s'agit plutôt d'un marketing effectué <sup>à</sup> partir de profils de groupes et non de one to one comme nous l'avons décrit précédemment. De plus ces techniques sont plus coûteuses au niveau de la gestion des ressources techniques et financières. Ceci relève plutôt du marketing pour des sites commerciaux contrairement <sup>à</sup> la politique développée pour notre site.

Enfin le formulaire ou la déclaration volontaire de profil sont deux autres moyens pour remonter l'information du prospect <sup>à</sup> l'entreprise.

Nous avons précédemment exposé et expliqué une partie des éléments du web marketing. Les autres éléments sont, en quelque sorte, les ingrédients complémentaires sans lesquels le référencement et la promotion du site ne seraient pas réellement efficaces.

## 3.2. Le référencement.

Le web compte actuellement 2,1 milliards de pages et le taux de croissance oscille les sept millions de pages par jour<sup>64</sup>. Alors comment faire pour rendre visible un site ? Comme le fait remarquer Olivier Andrieu sur son site http://www.abondance.com, lorsque l'on crée un site web, on est au départ sur liste rouge ; pour apparaître sur la toile, il faut alors s'inscrire sur les principaux annuaires et moteurs de recherche. Il faut donc se faire référencer.

<sup>&</sup>lt;sup>64</sup> Source Abondance, Plus de deux milliards de pages sur le Web [en ligne], actualité, semaine 28, daté du12/07/200, accessible sur le web : <http://www.abondance.com/actu/actu0028.html>

## 3.2.1. Présentation

## 3.2.1.1. Le référencement, à quoi ça sert ?

Internet, et le web en particulier, est principalement utilisé pour rechercher l'information. Le problème est de savoir comment accéder <sup>à</sup> cette information ? et surtout où la trouver ?

Lorsque l'on sait ce que l'on cherche, il suffit de trouver le site correspondant en tapant l'adresse URL, <sup>à</sup> condition qu'elle soit toujours valable. Sinon, on peut toujours suivre les liens hypertexte d'une page <sup>à</sup> une autre jusqu'à trouver l'information recherchée. Enfin, on peut utiliser des annuaires ou des moteurs, qui, à l'aide de mots-clés, vont afficher les sites qui ont été indexés dans sa base de données. Et l'on sait que 85% des internautes utilisent les outils de recherche pour accéder à un site<sup>65</sup>.

Le référencement consiste donc à inscrire le site dans les bases de données des outils de recherche puis <sup>à</sup> le positionner en tête de liste des résultas fournis lors d'une requête par motsclés.

L'Internet compte aujourd'hui plus de cinq millions de sites web dans 240 pays, et les meilleurs moteurs de recherche n'indexent dans leurs bases que 16% du web.

De plus il existe plus de 1000 outils de recherche sur Internet, mais seul un nombre limité d'entre eux couvre la majorité des requêtes.

Voici le pourcentage des outils de recherche internationaux :

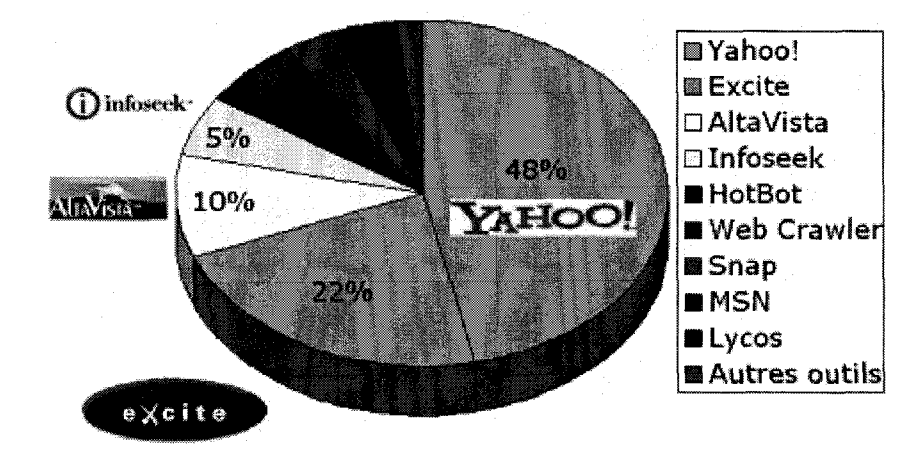

<sup>&</sup>lt;sup>65</sup> Source Search Engine Watch. [en ligne], consulté le 31/08/2000, accessible sur le web : <http://searchenginewatch.com/>

On peut donc constater que moins de dix outils de recherche couvrent 95 % des requêtes, c'est pourquoi nous avons choisi de référencer le site Interreg, parmi les principaux moteurs et annuaires<sup>66</sup>.

## 3.2.1.2. Positionnement, référencement, quelles différences ?

Il n'est pas rare qu'à l'occasion d'une requête la liste des sites proposés par les outils de recherche dépasse le millier de sites, voir les centaines de milliers ! Or moins de 20 % des internautes consultent au-delà de la seconde page de résultats, donc au-delà des 20 premières adresses proposées. Pour être visible, donc accessible, l'adresse du site doit figurer sur la première page de résultats lors d'une requête, au pire sur la deuxième page. Donc plus que l'inscription, c'est le positionnement du site dans les bases de données des outils de recherche qui prime.

Il faut savoir que plus le mot envisagé est général, plus il est saisi par les internautes sur les moteurs, mais plus le positionnement est complexe. En revanche, plus le mot choisi est rare, plus le positionnement est possible, mais moins le mot est saisi sur les outils de recherche. Il paraît donc difficile d'effectuer un bon positionnement sur des mots tels que MP3, Britney Spears, voiture, etc<sup>67</sup>. Nous pouvons donc dire que plus l'expression demandée sera spécifique <sup>à</sup> notre activité, meilleur sera le positionnement mais d'un autre côté, il y aura peu de gens qui la saisiront sur des moteurs, d'où tout le problème du référencement ! C'est la raison pour laquelle il est difficile de dire que le positionnement est une façon très efficace de quantifier la qualité d'un bon référencement.

Le positionnement est une technique qui ne s'applique qu'aux moteurs de recherche pas aux annuaires. Contrairement aux moteurs, ce sont des netsurfers des annuaires qui viennent voir le site et décide de l'accepter ou non. S'il est accepté, nous n'avons aucun contrôle sur le descriptif final qui sera affiché sur l'annuaire, contrairement au fonctionnement des moteurs, mais nous reparlerons des modes d'indexation de ces outils dans la partie suivante.

Enfin la question <sup>à</sup> se poser n'est pas uniquement « en quelle position arrive mon site sur le moteur X » mais « quel est le trafic généré par la position de mon site sur le moteur ». En effet, à quoi cela sert-il d'être premier pour une expression donnée si celle-ci ne génère aucun trafic !

<sup>66</sup> cf liste en annexe <sup>16</sup>

#### 3.2.1.3. Comment référencer ?

Avant tout, un référencement sera plus efficace s'il est pris avant la création et la mise en ligne du site. En effet, il est nécessaire d'optimiser le code HTML, c'est-à-dire les balises meta, le titre, etc. mais aussi le corps de la page afin que les moteurs positionnent correctement le site.

Il existe trois techniques de référencement : manuelle, automatique et le Free For Ail.

## 3.2.1.3.1. Le référencement automatique.

Cette méthode vise <sup>à</sup> inscrire de manière mécanique une URL sur un grand nombre d'outils de recherche grâce <sup>à</sup> un logiciel. <sup>H</sup> suffit d'utiliser l'un des nombreux services ou outils de référencement qui, sur Internet, proposent l'inscription de notre site auprès de quelques centaines d'annuaires pour un coût plus ou moins dérisoire<sup>68</sup>.

L'intérêt de ce type de référencement est d'être présent pour la minorité d'internautes qui nous cherchent.

AltaVista est un moteur de recherche où le référencement manuel n'est pas nécessaire. Il suffit d'indiquer simplement l'adresse du site que l'on souhaite soumettre et, <sup>à</sup> partir de cet instant, AltaVista envoie son robot sur la page qu'on lui <sup>a</sup> indiquée et l'indexe dans sa base de données, par rapport aux éléments qu'il <sup>a</sup> pu obtenir (tire, balises meta, etc.)

Cependant, cette méthode n'est pas sans inconvénients. Les délais de traitement d'une inscription automatique sont généralement plus longs et certains outils n'acceptent pas de procédures automatiques, notamment les annuaires. On néglige la plupart du temps l'indispensable travail préalable, de recherche de mots-clés et d'optimisation des pages. En fait, l'inscription automatique est <sup>à</sup> réserver pour les nombreux outils de recherche secondaires existants tels que www.infohiwav.com, www.searchhound.com ou www.iavde.com. Le site est donc répertorié au sens propre mais sans positionnement.

 $67$  Source Abondance, Top des mots clés sur le Web [en ligne], consulté le 28/08/2000, accessible sur le web : <http://www.abondance.com>

<sup>&</sup>lt;sup>68</sup> Il existe de nombreux sites proposant de tels services. Nous pouvons distinguer les services gratuits comme http://www.referencement-fr.com qui indexent un site dans 81 moteurs et annuaires ou http://www.addme.com qui offrent un référencement dans trente moteurs parmi les plus populaires. Certains logiciels sont payants, comme http://www.referencement-2000.com ou http://www.brioude-internet.com (ce site <sup>a</sup> deux noms !) qui propose un service économique (pour 100 FF, dans 60 outils francophones et 100 outils internationaux) ou professionnel (250 FF pour 100 francophones et 200 internationaux). Enfin, des sites proposent un référencement gratuit (pour neuf moteurs) ou payants (2950 FF pour 2000 outils de recherche avec optimisation des pages, suivi du site pendant un an et contrôle de la présence). Encore meilleur, le site d'orangis, http://www.orangis.com, qui offre pour 200 FF, un référencement professionnel dans 2700 moteurs et annuaires !

Pour avoir testé ces logiciels, nous pouvons affirmer que le résultat obtenu n'a pas été celui qui était promis, le site n'est pas apparu sur les principaux moteurs. Le référencement automatique n'est donc pas une valeur très sûre, mieux vaut effectuer un référencement manuel.

## 3.2.1.3.2. Le référencement manuel.

Cette méthode ne vise pas l'inscription d'un site, mais son positionnement. Cela consiste <sup>à</sup> inscrire son adresse URL auprès de chacun des annuaires et moteurs de recherche sélectionnés, d'une manière individuelle et spécifique en tenant compte de tous les paramètres qui pourront influer sur le positionnement souhaité.

Cette inscription se fait en fonction de nombreux critères : tout d'abord le choix des mots-clés doit être pertinent et déterminé par rapport <sup>à</sup> l'activité du site. De plus son positionnement doit être fait en fonction de la concurrence, notamment dans les rubriques des annuaires. Enfin il faut tenir compte des caractéristiques et disponibilités de chaque moteur et annuaire au moment de l'inscription.

L'inscription manuelle est donc à réserver aux principaux outils de recherche sur lesquels aucun référencement ne doit être fait en automatique afin d'obtenir de bons positionnements.

Pour cela, nous nous sommes renseignés sur les particularités des différents outils de recherche grâce au site de sam-mag<sup>69</sup>, qui indique les différences et les particularités de chaque outil. Par exemple, il nous indique que pour AltaVista, les mots-clés doivent apparaître dans les premiers mots du document ou que la balise titre est très importante. Pour Nomade, nous avons le choix entre plusieurs catégories alors que pour C'est trouvé, on peut en choisir plusieurs si on s'inscrit plusieurs fois.

Nous avons principalement choisi deux catégories<sup>70</sup> :

d'un côté la rubrique loisirs et tourisme qui semble bien appropriée <sup>à</sup> l'activité du site. Nous avons comme sous rubrique « découverte » (pour Francité) puisque le site propose une découverte du Kent ou « guide et informations touristiques » (pour Sharelook) puisque que le site peut également faire office de guide touristique.

 $69$  Source Sam-mag, *Promouvoir un site par le biais des outils de recherche* [en ligne], consulté le 30/08/2000, accessible sur le web : <http:// www.sam-mag.com/leguide/referencer.htm>. Le site d'abondance donne également de nombreuses informations sur les moteurs http://www.abondance.com/outils/moteurs.html et les annuaires http://www.abondance.com/outils/annuaires.html

 $70$  le choix des catégories pour chaque annuaire est indiqué en annexe 17

- d'un autre côté, la rubrique qui <sup>a</sup> été la plus choisie est celle du classement par régions puisque bien souvent la rubrique « tourisme » nous amène à choisir un pays, ce qui revient au même point que la rubrique « exploration géographique ».
- enfin pour Nomade, qui offre deux types de catégories, nous avons choisi la rubrique « loisirs et tourisme », d'une part, mais également la rubrique « enseignement » > « séjours pédagogiques », puisque le site est principalement destiné aux enseignants.

## 3.2.1.3.3. Les FFA (Free For All).

Certains outils de recherche prennent en compte la notoriété du site c'est-à-dire le nombre de liens qui pointent vers eux. Pour bénéficier de cette notoriété et donc accroître son positionnement dans les outils de recherche, on peut soumettre son site à des «pages de liens » autrement appelées « Free For Ail ».

Des produits tels que WebAnalyse ou WebSubmit de la société Silvercom<sup>71</sup> permettent des audits du site sur la visibilité dans les outils de recherche ou d'effectuer des référencements rapides.

Enfin pour connaître le nombre de sites qui pointent vers notre site, AltaVista nous permet d'effectuer cette recherche grâce <sup>à</sup> son moteur avec la recherche : link :www.[adresseURL] Personnellement, nous n'avons pas utilisé cette méthode de référencement, préférant se fier au référencement manuel.

Les outils de recherche sont constamment <sup>à</sup> l'affût de nouvelles méthodes d'indexation plus pertinentes pour assurer un service exhaustif, qualitatif et concurrentiel. Des critères dont le langage naturel, le nombre et la pertinence des liens hypertextes, les images, influent désormais sur le positionnement d'un site. Le référencement nécessite un savoir technique et évolutif pour assurer une présence optimisée. Il est <sup>à</sup> présent intéressant de comprendre plus précisément le fonctionnement de ces outils.

<sup>71</sup> http://www.silvercom.com

### 3.2.2. Méthodologie.

#### 3.2.2.1. Moteurs ou annuaires, quelles différences ?

Nous avons déjà parlé brièvement des moteurs et des annuaires mais afin de saisir la complexité du référencement, il est nécessaire de comprendre les enjeux de chaque outil.

## 3.2.2.1.1. Les moteurs de recherche.

Tous les moteurs de recherche utilisent les mots-clés entrés par l'utilisateur pour déterminer les pages les plus intéressantes. Mais chaque moteur <sup>a</sup> une manière différente d'afficher les résultats en tête de liste.

Des robots logiciels (appelés crawlers ou spiders) scrutent le Web, et sauvegardent au fur et <sup>à</sup> mesure le contenu texte des pages rencontrées constituant ainsi un index, c'est-à-dire une collection plus ou moins grandes de pages web. Par exemple AltaVista en stocke 350 millions, Lycos 340 millions et WebCrawler 2 millions seulement.

Lorsque l'internaute saisit un mot-clé, le moteur va rechercher les occurrences dans son index, c'est-à-dire dans le contenu des pages Web sauvegardées puis les classe par ordre de pertinence. La sélection des pages affichées se fait dans tous les cas par la méthode du « scoring<sup>72</sup> ». Les pages obtenant le meilleur score sont affichées en tête de liste. Un site pourra obtenir une pertinence de 98 % dans un moteur et de 25 % dans un autre. Certains ne regardent parfois que le titre, d'autres regardent tout ou alors ne regardent que les premières lignes du document et ignorent les mots répétés. Malgré tout on remarque que la plupart attachent plus d'importance aux mots apparaissant en haut de la page plutôt qu'en bas.

Pour s'inscrire sur un moteur, il suffit de se rendre sur le site, puisque chaque moteur propose, sur sa page d'accueil, un lien, le plus souvent appelé « add URL » ou « add <sup>a</sup> site ». Le robot logiciel le prendra en compte et viendra indexer les pages directement, dans un délai allant de deux jours <sup>à</sup> un mois.

Les moteurs de recherche les plus connus sont AltaVista, HotBot, Lycos et Excite.

## 3.2.2.1.2. Les annuaires.

Un annuaire est un outil de recherche qui recense un certain nombre de sites au travers de fiches descriptives comprenant, en règle générale, le titre, l'adresse URL et un bref

 $72$  Le scoring concerne le nombre de fois où le mot-clé apparaît dans le document comparé au nombre de mots contenus dans ce document. Les pages dont le pourcentage était plus élevé apparaissent les premières.

descriptif d'une longueur allant le plus souvent de 15 à 25 mots. Chaque site est inscrit dans une ou plusieurs catégories.

Lorsqu'un mot-clé est saisi dans le formulaire proposé, l'annuaire effectue une recherche sur les occurrences de ce terme dans ses fiches descriptives et non pas dans le contenu des pages du site en question. <sup>H</sup> s'agit là d'une différence la plus notable avec les moteurs. De plus l'intérêt est en fait d'avoir accès <sup>à</sup> un classement des sites par catégories ce qui, selon le type d'information que l'on recherche, peut s'avérer plus ou moins utile.

Une autre différence entre un moteur et un annuaire est que, dans le premier cas, l'inscription et la mise <sup>à</sup> jour se font grâce <sup>à</sup> un robot qui visite les sites et sélectionnent automatiquement les informations <sup>à</sup> indexer. Dans le second cas, c'est un « humain » qui va se charger de ce travail et choisir dans quelles catégories devra figurer le site. La nuance est importante car si un robot peut être manipulé plus ou moins facilement (avec la répétition des mots-clés dans le code source, répétition des titres, etc), une personne ne réagira pas de la même manière.

De plus, les robots indexent la totalité du site alors que dans un annuaire, seuls le titre, la description, la catégorie et parfois l'URL sont pris en compte lors d'une recherche.

Pour s'inscrire sur un annuaire, il suffit de choisir la catégorie dans laquelle on désire voir apparaître son site, puis de cliquer sur un lien, la plupart du temps appelé « submit », « add » ou « suggérer un site ». A partir de là, il va falloir décrire le site selon les caractéristiques propres à chaque annuaire. Le délai d'enregistrement est généralement de plusieurs semaines. Les principaux annuaires sont Yahoo, Nomade ou Francité.

## 3.2.2.1.3. Les métamoteurs.

Les métamoteurs sont des outils, qui, pour un même requête, interrogent plusieurs moteurs de façon simultanée, rapatrient les résultas, les synthétisent et proposent un récapitulatif des réponses données. Cependant il n'est pas permis d'utiliser les fonctionnalités avancées des moteurs de recherche (URL, titre, etc) car cela serait impossible <sup>à</sup> gérer. D'autre part, les métamoteurs font la synthèse de résultats fournis par plusieurs moteurs différents, classant chacun leurs résultats de façons différentes, sans utiliser les mêmes critères de pertinence.

L'utilisation des métamoteurs se révèle donc plus ou moins intéressante. On préférera utiliser un annuaire pour rechercher un site sur un sujet donné et on se servira des moteurs pour une recherche sur un sujet plus précis.

Webcrawler ou Dogpile sont les pincipaux métamoteurs.

## 3.2.2.2. Les balises meta.

Il existe de multiples façons d'optimiser son référencement. Même si chaque site est unique et donc chaque optimisation de référencement doit être spécifique, il y <sup>a</sup> un minimum à réaliser.

Les balises meta renseignent uniquement les moteurs de recherche et en aucun cas les annuaires. C'est <sup>à</sup> partir de ces balises qu'ils vont tirer un compte-rendu. Elles donnent des informations sur la description du site, les mots-clés, la langue utilisée sur la page, sur l'auteur du site mais bien d'autres existent.

Ces balises sont insérées dans le code HTML des pages, dans la partie  $\langle head \rangle^{73}$ . Cette description non visible pour le visiteur, le sera pour les moteurs et aussi sur le résumé donné par les moteurs dans les pages de résultats.

Trois types de balises sont principalement utiles au référencement et réellement utilisées par les moteurs.

## 3.2.2.2.1.<TITLE>.

Le titre de la page est un des éléments les plus importants. Le mieux est d'y introduire trois ou quatre mots-clés tout en veillant <sup>à</sup> la cohérence afin d'être bien classé par les moteurs. En effet, on obtient un meilleur positionnement si le titre contient les mots-clés demandés lors des requêtes. Cependant, la description doit être courte, il faut en général moins de cinquante caractères.

Il sert également <sup>à</sup> renseigner l'internaute puisque lors d'une recherche, seuls le titre et une courte description sont indiqués. Si le titre n'est pas suffisamment explicite, l'utilisateur ne va pas savoir si le site contient réellement les informations qu'il recherche. Si d'autres titres sont plus précis, l'utilisateur choisira les autres propositions.

La plupart du temps, il est bon d'indiquer le nom du site, le sujet traité et une indication de lieu si nécessaire, ou un caractère particulier du site. C'est ce que nous avons choisi de faire : au départ le site s'appelait « de l'autre côté du détroit » et nous avons décidé de l'expliciter un peu plus en y ajoutant : « découvrez le Kent ». Nous aurions aimé mettre « De l'autre côté du détroit, le tourisme dans le Kent avec le CRDP Nord-Pas-de-Calais », malheureusement le nombre de caractères était trop important, il <sup>a</sup> donc fallu restreindre les données.

<sup>73</sup> cf annexe 18

## 3.2.2.2.2. <DESCRIPTION>.

Cette balise est également importante puisqu'une bonne partie des moteurs de recherche reprennent directement le contenu de la balise pour décrire la page.

Elle indique une description du site qui sera inscrite juste en dessous de l'adresse du site que les moteurs présentent dans leurs pages de résultats. Généralement, il est utile de mettre une phrase qui décrit le site ainsi que des mots-clés importants et significatifs.

La phrase de description choisie est plutôt courte puisqu'il <sup>a</sup> fallu la mettre en anglais et en français. C'est la raison pour laquelle elle ne comprend que 198 caractères (espace compris).

Malgré cela, elle nous a semblé assez pertinente pour décrire le site et ses intérêts, puisque cette description, qui sera inscrite sur les pages de résultats des moteurs, explique que le site sert <sup>à</sup> découvrir le comté tout en obtenant des informations pratiques <sup>à</sup> la préparation d'un voyage.

#### 3.2.2.2.3. <KEYWORDS>

La sélection des mots-clés (et association de mots-clés) ne doit pas être faite <sup>à</sup> la légère. Plus les mots-clés colleront au site et aux pages, plus le trafic sera ciblé. Chaque mot, chaque combinaison de mots vont avoir une incidence sur l'optimisation et donc le placement du site sur les annuaires, répertoires, moteurs, portails.

Les sites de voyages et de tourisme attirent de plus en plus d'internautes<sup>74</sup>. Le site Interreg fait donc partie de cette catégorie et les mots « tourisme », « Angleterre » et « Kent » semblent être les premiers mots-clés qui viennent <sup>à</sup> l'esprit pour décrire le site. En tapant ces deux ou trois mots lors d'une recherche, on risque d'obtenir des réponses sans aucun rapport avec le contenu de nos pages<sup>75</sup>. Avec ces deux mots-clés, nous nous trouvons donc en compétition avec toutes les pages sur Internet qui possèdent les mots « tourisme », « Angleterre » et « Kent » dans leur titre et leur document. C'est pourquoi il est nécessaire de trouver les motsclés qui caractérisent précisément le contenu du site. Comme nous pouvons le constater, nous avons spécifié le mot « tourisme » avec des expressions comme « tourisme dans le Kent » ou

<sup>&</sup>lt;sup>74</sup> Hausse de l'attractivité de 6.3%. Source NetValue, *Les tendances de mai 2000* [en ligne], consulté le 30/08/2000, accessible sur le web : <http://www.netvalue.fr/fr/presse/index.htm>

<sup>75</sup> Par exemple, sur http://www.francite.com, pour les mots « tourisme+angleterre » (le 08/09/2000), on obtient comme premières réponses « traductions tourisme CDF », http://members.aol.com/cdfrith/ et « association homestay USA séjours à l'étranger », http://www.homestay-usa.com. Sur http://www.excite.fr , pour la requête « tourisme+kent », on obtient le site de Malhia Kent tissage, http://www.curiositel.tm.fr/textile/malhia-kent.htm, Cette réponse est d'autant plus étonnante car si on regarde le code HTML du site et sa balise « Keywords », on constate que le mot « tourisme » n'apparaît pas, seul le mot « kent » est répété trois fois.

« tourisme en Angleterre » ainsi que le mot « voyage » avec les expressions « voyages scolaires », « voyages éducatifs » et « voyages linguistiques ». Grâce <sup>à</sup> ce moyen, nous pouvons nous démarquer des sites qui ne contiennent que les mots « tourisme » et « Angleterre ». En assemblant certains mots, nous avons élargi le champ des mots-clés. Cependant il faut veiller <sup>à</sup> ne pas dépasser plus de trois mots, puisque la plupart du temps, les gens n'utilisent que trois mots au maximum pour leur recherche.

L'ordre des mots est également important car les moteurs accordent un score plus élevé aux pages si les mots-clés apparaissent dans le code HTML dans le même ordre que celui déterminé par l'utilisateur. C'est pourquoi les premiers mots de la balise <meta name= « keywords » sont des mots propres au tourisme et au voyage. Tous les noms de ville sont secondaires.

Enfin, nous avons choisi de tout mettre au pluriel car lors d'une requête sur le mot « voyage éducatif », les moteurs prennent en compte les mots au singulier comme au pluriel. A contrario, si les keywords sont tous au singulier, une requête au pluriel, ne tiendra pas compte de notre page.

Il existe encore de nombreuses autres balises comme la balise <language> qui indique la langue utilisée sur la page ou la balise <author> qui précise le nom de l'auteur de la page. Mais ces balises sont secondaires et pas déterminantes pour un bon positionnement.

## 3.2.2.3. Le Dublin Core.

On peut distinguer trois grandes familles de balises : les meta http-equiv, les meta name et enfin les meta name DC. La première est assez peu courante, la deuxième est celle qui a été utilisée pour le site Interreg et la troisième est réalisée par le Dublin Core.

Le projet de métadonnées Dublin Core consiste en quinze éléments de données descriptifs relatifs aux ressources d'information, visant <sup>à</sup> appuyer la découverte de ressources dans les applications accessibles par le Web<sup>76</sup>. Cet ensemble d'éléments a été développé au cours d'une série d'ateliers internationaux sur invitation tenus depuis 1995. Le Dublin Core est devenu la plus importante norme de description simple des ressources d'information électronique.

<sup>76</sup> cf annexe <sup>19</sup>

Les quinze éléments formant le Dublin Core sont demeurés inchangés depuis 1996. Leur utilisation n'est pas sujette <sup>à</sup> un ordre établi et chaque élément est optionnel, tout en pouvant être répété. Ces éléments sont :

- titre
- auteur ou créateur
- sujet et mot-clé
- description  $\overline{a}$
- éditeur
- collaborateur
- date
- type de ressource
- format
- identificateur de la ressource
- source
- langue
- relation
- portée
- gestion des droits

Comme certains moteurs donnent la priorité aux métadonnées DC, nous avons décidé d'intégrer une partie des éléments dans le code HTML dont le titre, l'auteur, le sujet, la description, l'éditeur et la langue.

L'objectif est de faire du Dublin Core un outil simple et intuitif. Jusqu'à maintenant, l'ensemble des éléments et la documentation connexe ont été traduits en 24 langues. Il est très présent dans les secteurs d'activité des archives, des gouvernements étrangers, des musées, des bibliothèques et des universités $^{77}$ .

Etant donné qu'il y <sup>a</sup> une très grande dispersion dans l'usage des métadonnées, le Dublin Core identifie une initiative visant <sup>à</sup> améliorer la normalisation de ces dernières en proposant un mode de catalogage sur Internet et en respectant deux objectifs : d'une part, être plus accessible aux usagers que les traditionnels formats MARC et d'autre part, faciliter l'interopérabilité des applications.

 $77$  Pour de plus amples informations, cf l'article de Haigh Susan, Le projet de métadonnées Dublin Core [en ligne], site de la bibliothèque nationale du Canada, daté du 12/1999, accessible sur le web : <http://www.nlcbnc ,ca/pubs/netnotes/fnotes63 .htm >

## 3.2.3. Les enjeux du référencement.

## 3.2.3.1. Le spamindexing.

Pour apparaître en première place plutôt que sur la 100<sup>ème</sup> page, il est possible de tromper les moteurs en réalisant des pages satellites ou grâce à des vieilles méthodes : cela s'appelle le spamindexing.

#### 3.2.3.1.1. Les vieilles méthodes.

Auparavant, il était courrant de faire du texte blanc sur fond blanc, cela permettait de placer des mots-clés sur toute la page sans gêner le visiteur.

D'autre répétait le même mot-clé plusieurs fois et <sup>à</sup> n'importe quel endroit dans le code source de la page. Par exemple, si on sait qu'un moteur porte beaucoup d'importance au nombre de fois où le mot-clé est cité dans le texte, le titre de la page pouvait être « tourisme, tourisme dans le Kent, tourisme ».

Sinon, l'utilisation de mots sans rapport avec le thème de la page, dans le but de générer du trafic, est également considéré comme du spamindexing.

## 3.2.2.3.2. Les pages satellites.

Une page satellite est une page web qui <sup>a</sup> été réalisée spécifiquement pour un mot-clé ou une expression donnée et qui amène vers la page réelle du site. L'objectif est d'optimiser le site pour le référencement. Ceci permet de contourner des impératifs techniques dus au graphisme du site, notamment s'il est réalisé en flash (incompréhensible pour les moteurs). L'inconvénient est le parcours du robot sur le site. Les pages satellites ne sont pas forcément liées entre elles et certains moteurs pénalisent la ressemblance trop proche entre les pages. Elles sont de moins en moins bien prises en compte par les moteurs, qui développent, pour la plupart, des logiciels de détection de ce type de page afin de les éliminer de leur index.

Actuellement toute ces méthodes semblent être inutiles car maintenant les moteurs analysent de plus en plus le code HTML afin de débusquer ces fraudes.

## 3.2.3.2. La pertinence des moteurs.

Comme nous venons de le voir le spamindexing est très fréquent et on est en droit de se demander, comment on arrive sur la page d'un site de tissage en ayant tapé les mots « tourisme + Kent ».

Il semblerait que de plus en plus de sites arrivent <sup>à</sup> se positionner sur certains mots-clés, les plus utilisés en l'occurrence, ce qui fausse la pertinence des résultas. D'autre part, on obtient souvent des résultats qui ne correspondent en rien avec la requête !

Alors on peut se fier aux résultas de ces outils de recherche ?

Le site d'Enfin<sup>78</sup> est un annuaire d'outils de recherche francophones (moteurs de recherche, répertoires et guides) qui comptabilise aujourd'hui plus de 1.000 outils de recherche dans sa base. En plus d'une liste complète des moteurs et des annuaires, il est possible de trouver un glossaire de la recherche, une documentation technique sur l'utilisation d'un moteur, un outil de référencement gratuit, etc. Il regroupe tous les outils et les classe par spécialités, ce qui permet une meilleure pertinence des résultats. Comme le souligne William Salah<sup>79</sup>, « la création de moteurs hyper-spécialistes, dans des thèmes bien précis, où chaque soumission d'URL serait rigoureusement contrôlée et validée uniquement si elle correspond au thème du moteur » serait préférable. « D'un monde de liberté qu'était Internet il y <sup>a</sup> quelques temps, nous en sommes arrivé <sup>à</sup> un monde que je trouve de plus en plus conditionné ».

De la même manière, la création de l'Open Directory Project<sup>80</sup> est une innovation en matière d'outils de recherche puisque ce sont des éditeurs bénévoles qui s'occupent de modérer et d'enrichir la base du site. Il s'agit d'un annuaire où il n'y <sup>a</sup> ni bandeau publicitaire, ni animations superficielles. L'objectif du site est d'aider l'utilisateur <sup>à</sup> trouver une information <sup>à</sup> travers le net. Ce site pourtant n'est pas reconnu par ses pères ! En effet, aucun moteur de recherche français ne l'a intégré comme annuaire par défaut<sup>81</sup>.

On est donc en droit de se poser des questions quant <sup>à</sup> l'avenir du référencement.

<sup>&</sup>lt;sup>78</sup> http://www.enfin.com<br><sup>79</sup> webmaster du site http://www.abeille.org, dans un article intitulé *La pertinence des résultats sur les moteurs* de recherche : invitation à la réflexion [en ligne], sur le site d'IDF, consulté le 03/09/2000, accessible sur le web : <http://www.idf.net/articles/la-pertinence.html.>

<sup>&</sup>lt;sup>80</sup> http://www.dmoz.org

 $81$  Pour de plus amples renseignements, cf l'article de HEDE Chris, concepteur du site d'IDF, ODP, que quoi estce ? [en ligne], consulté le 03/09/2000, accessible sur le web : <http://www.idf.net/articles/open-directoryproject.html>

## 3.2.3.3. L'avenir du référencement.

Compte-tenu du nombre croissant de sites, certains moteurs importants, dont AltaVista, GoTo.com et Francité, proposent désormais, aux sites qui le désirent, de payer pour être placé <sup>à</sup> la première place lors de l'appel de certains mots-clés. De même, Yahoo France propose aux sites commerciaux qui désirent être référencés en moins d'une semaine de payer <sup>1</sup> 200 FF, bien que cette somme ne garantisse pas un référencement effectif dans l'annuaire du moteur de recherche $82$ .

Un suivi mensuel et trimestriel s'impose pour s'assurer de rester parmi les premières pages. De nombreuses entreprises proposent de tels services pour un coût plus ou moins variable, mais la société VisibleSite a choisi de commercialiser une formule de référencement où les clients paient uniquement si leur site apparaît en tête des résultats des principaux moteurs de recherche<sup>83</sup>.

L'entretien avec Olivier Andrieu<sup>84</sup> paru sur le site d'IDF net est très intéressant puisqu'il nous livre ses sentiments et ses impressions quant <sup>à</sup> l'avenir du référencement.

## 3.3. Les résultats obtenus.

Avant tout, nous tenons <sup>à</sup> signaler que les résultas obtenus <sup>à</sup> ce jour ne sont pas le reflet de la campagne qui <sup>a</sup> été mise en place puisque la deuxième phase de communication n'a pas encore débutée et les métadonnées ont récemment été intégrées dans le code source de la page d'accueil. Cette partie sera complétée lors de la soutenance avec des résultas plus précis.

#### 3.3.1. Pour la communauté enseignante.

Pour le moment, la campagne pour cette cible n'a pas débuté en raison des vacances scolaires. Elle devrait commencer dans les prochains jours, les résultats seront communiqués lors de la soutenance.

<sup>&</sup>lt;sup>82</sup> Source Libération multimédia, *Yahoo monnaye ses référencements* [en ligne], article du 16/02/1999, accessible sur le web : <http://www.liberation.fr/multi/archives/arch990215b.html>

 $83$  cf l'article de BILLET Antonin, Référencement : je me vois, donc je paie [en ligne], du 03/03/2000, accessible sur le web : <http://www.01net.com/printerArticle/0,5112,1650+94998,00.html>

 $84$  HEDE Chris, *Entretien avec Olivier ANDRIEU (Abondance)* [en ligne], du 04/2000, accessible sur le web : < http://www.idf.net/articles/o-andrieu.html>

Aucun établissement de la région n' <sup>a</sup> reçu de courrier et les autres CRDP n'ont pas été informés du nouveau site.

Seuls des contacts avec certaines revues pédagogiques ont été pris. Il est notamment prévu d'écrire un article pour la revue Ac-tice au sujet du site.

Enfin, aucun lien hypertexte n'a été établi avec les sites ayant trait <sup>à</sup> l'enseignement, cela devrait se faire très prochainement.

## 3.3.2. Les centres touristiques.

Pour le moment les mailings envoyés n'ont pas eu beaucoup de répercussions sur les cibles. Seuls les offices de tourisme de Gravelines et Villeneuve d'Ascq nous ont répondu en nous précisant qu'un échange de lien était envisageable, si de notre côté nous acceptions de mettre leur URL sur le site.

Pour ce qui concerne les organismes de séjours linguistiques et les centres d'informations touristiques du Kent, nous n'avons pas obtenu de réponse.

Il semblerait que le mailing n'est pas eu une très bonne pénétration.

### 3.3.3. Les organismes régionaux.

Pour les sites des villes dans le Kent, les villes de Dartford, Maidstone et Tonbridge ont ajouté notre adresse sur leur site et des échanges sont prévus avec les villes de Sevenoaks, Sandwich, et Herne bay.

Quant aux sites propres au Nord-Pas-de-Calais, La Voix du Nord a mis un lien dans la rubrique « sites à visiter > tourisme > divers ». Le site de Nordnet a également ajouté notre URL sur leur site ainsi que le site de Région Numérique dans la rubrique « sites régionaux ».

Enfin pour les sites touristiques, le site de touruk nous <sup>a</sup> proposé un échange d'adresse. L'annuaire de recherche anglais, http://www.250000.co.uk, affiche le site Interreg en cinquième position pour la page consacrée au Kent. Des échanges de d'URL sont également prévu avec le site de group-trotter, http://www.123voyages.com.

## 3.3.4. Le référencement.

Nous avons obtenu deux types de résultas pour le référencement sur les moteurs et les annuaires. D'un côté ceux qui affichent le site avec la requête « crdp+kent », d'un autre ceux qui l'affichent avec la requête « tourisme+kent ».

Certes nous apparaissons en tête sur de nombreux moteurs comme AltaVista.fr ou Altavista.com, cependant pour que le site s'affiche, nous sommes obligés de taper « crdp+kent ». Avec cette requête, nous sommes sur la première page de Snap.com, AltaVista.fr, AltaVista.com, Ecila.com, Google.com et de NorthernLight.com. Nous pouvons être heureux d'apparaître en tête de liste, cependant la requête n'est pas satisfaisante. Peu de gens qui cherchent des informations sur le Kent vont penser <sup>à</sup> demander « crdp+kent », il faudra donc modifier certains paramètres pour apparaître avec une requête du type « tourisme+kent ».

Francité.com et Lycos.fr sont les outils de recherche <sup>à</sup> mentionner le site Interreg en première page pour une requête du type « kent » ou « tourisme+kent ». Nous pouvons donc être satisfait de ce résultat.

Enfin les autres moteurs mentionnés en annexe <sup>9</sup> n'ont pas encore référencé le site dans leur base de données, c'est la raison pour laquelle nous n'avons aucun résultat pour ces moteurs. Un deuxième référencement serait préférable pour indiquer aux robots de retourner sur le site, afin d'indexer les mots-clés du code source.

En consultant les résultats obtenus avec des outils comme ceux de http://www.webmasterplan.com<sup>85</sup>, on peut constater que le site obtient la note de 2 (1 étant la note maximale), on peut donc dire que le site est plutôt bien structuré, et qu'il faudrait raccourcir les mots-clés et la description pour obtenir un meilleur résultat. Le site de http://www.websitegarage.com<sup>86</sup> quant à lui, a donné un diagnostic favorable au site, le point faible étant les liens hypertextes qui sont trop peu nombreux.

#### 3.3.5. Bilan.

Nous avons remarqué que de nombreux sites avaient des partenariats avec des sites anglais, c'est une des raisons pour laquelle les sites anglais, que nous avons contacté, n'ont pas répondu favorablement à notre courrier.

Pour évaluer la qualité du référencement effectué, nous pouvons dire que même si le site est présent sur de nombreux moteurs, il faut améliorer le code source afin d'apparaître pour une requête de type « tourisme+kent ». La popularité du site qui dépend du nombre de moteurs proposant au moins une des pages du site est satisfaisante, même si elle peut et doit être améliorée. Enfin son accessibilité est plutôt bonne puisque que le site apparaît sur la première page de résultats.

<sup>85</sup> cf annexe <sup>14</sup>

<sup>86</sup> cf annexe <sup>14</sup>

Il semblerait que la première prise de contact n'ait pas été suffisante, c'est pourquoi nous avons décidé de relancer les personnes déjà contactées, elles seront peut-être plus réceptives au message.

Les mots-clés et la description du site dans le code source vont être modifiés afin d'obtenir un meilleur référencement.

La campagne de communication pour le public enseignant va bientôt débutée et le bilan sera certainement plus complet lors de la soutenance.

Face <sup>à</sup> mes attentes vis-à-vis du CRDP, il aurait été préférable que l'adresse du site soit fixée lors de mon arrivée car il <sup>a</sup> fallu attendre trois semaines pour connaître l'adresse exacte du site. De plus il n'était pas encore en ligne au début du stage, ce qui <sup>a</sup> freiné le début de la campagne.

Trop de temps a été perdu lorsque la liste des adresses et des lettres a été terminée puisqu'il a fallu attendre une semaine pour que le travail effectué soit vu et corrigé afin de valider le début de la campagne.

De plus, les méta-données ont été insérées dans le code HTML <sup>à</sup> la mi-juillet et on sait qu'il est difficile d'obtenir un bon référencement sans méta-données. De plus, certains outils de recherche peuvent mettre jusqu'à deux mois pour indexer un site dans leur base de données, ceci peut expliquer une partie des résultats mitigés du référencement.

Après mon départ, je pense qu'une mise à jour et la gestion de la base de données seront nécessaire afin de conserver le capital client. Ce capital doit être entretenu et reconstitué par une politique de prospection et de recmtement, c'est-à-dire que le CRDP devra veiller <sup>à</sup> la véracité de la base de données et chercher de nouvelles cibles ou partenaires. Il faudra donc penser à programmer des cookies ou utiliser les apllicatifs de tracking sur le Net afin d'obtenir des informations sur les pages les plus consultées ou sur le moment et la durée de connexion des utilisateurs. Ces modes de surveillance qui sont transparents pour l'utilisateur sont révélateurs d'informations nécessaires <sup>à</sup> une bonne stratégie de documentation.

Le but du stage était donc de faire la communication du site Interreg. Cependant une campagne de communication ne se fait pas en deux mois, c'est la raison pour laquelle on peut dire que j'ai lancé la campagne. Il faut compter environ six mois, pour qu'une communication porte ses fruits, et le stage était un peu trop court pour cela. Le temps de prendre connaissance du site, d'étudier le marché, les concurrents, de réfléchir aux méta-données, à la définition des cibles, des moyens et des supports constitue la première étape d'une politique de communication.
La deuxième phase consiste <sup>à</sup> prendre contact (mailing et e-mailing), <sup>à</sup> faire le référencement du site sur les principaux outils de recherche et <sup>à</sup> mettre des cookies. Cette phase <sup>a</sup> également été faite, mais les cookies n'ont pas encore été placés.

La troisième phase d'une campagne s'occupe de relancer les contacts qui n'ont pas obtenu de réponse, de repenser au référencement afin de faire les modifications nécessaires à un meilleur positionnement et d'étudier les cookies pour en tirer des conclusions et modifier, éventuellement, sa stratégie.

A ce moment là de la politique marketing, le site doit commencé <sup>à</sup> être connu, des contacts ont du être établi et c'est le moment où il faut s'intéresser <sup>à</sup> la base de données pour constater les résultats obtenus et modifier le contenu du site pour une mise <sup>à</sup> jour et ajouter les remarques reçues par les utilisateurs. De plus il faut, pendant cette quatrième phase, relancer les personnes qui n'ont pas répondu et essayer de comprendre pourquoi.

Je pense avoir effectué les deux premières phases de la campagne. La troisième a commencé pour les cibles liées au tourisme et pour les organismes régionaux . Malheureusement, on s'est arrêté <sup>à</sup> la deuxième phase pour la cible de la communauté enseignante.

Trois choses auraient pu être faites pour compléter ou améliorer les résultats obtenus :

- plutôt que d'attendre la rentrée scolaire, on aurait pu envoyer un premier message aux établissements scolaires, mais on risquait de ne pas obtenir de réponse positive, puisque les vacances approchaient, et il aurait été difficile de les relancer à la rentrée.
- la communication aurait également pu être axée sur les professeurs d'anglais plutôt que les établissement en général mais nous avons pensé qu'écrire au chef d'établissement aurait une plus grande diffusion.
- Enfin on aurait pu avertir les écoles primaires, plutôt que de se limiter aux collèges et aux lycées. « Le réseau à la porté de chacun », telle était la devise de Lionel Jospin le 11 juillet dernier  $87$  qui désire « *bâtir une société de l'information pour* tous ».

Voici la démarche adoptée afin de mener <sup>à</sup> bien cette politique de communication : la méthode <sup>a</sup> été déductive, c'est-à-dire qu'on est parti du général pour aller au particulier. Il y <sup>a</sup> tout d'abord eu une prise de contact avec le site, en vérifiant toutes les pages et les textes des

<sup>&</sup>lt;sup>87</sup> LATRIVE, Florence. Jospin dans le fossé du numérique [en ligne] Libération, le 11 juillet 2000. Accessible sur le web : < http://www.liberation.fr/multi/actu/20000710/2000071 lmarzh.html>

pages terminales<sup>88</sup>. Puis nous sommes entrés dans la **phase stratégique** de la campagne, en identifiant le public cible, les médias et les supports qui allaient être employés. Nous avons également recherché les informations nécessaires pour établir la liste des établissements qui allaient être contactés. Ces recherches ont été faites essentiellement <sup>à</sup> partir des outils de recherche. Par exemple pour établir la liste des URL des villes du Kent, nous nous sommes servi du moteur lycos.com en faisant la même recherche sur plusieurs moteurs, c'est-à-dire regarder dans les rubriques Régional > Europe > United Kingdom > England > Kent, et c'est ce moteur qui nous <sup>a</sup> fourni un nombre maximum de réponses. Enfin, nous avons commencé la phase de communication en envoyant les lettres et les e-mails. Cette phase s'est déroulée en deux temps, avant et après les vacances scolaires. Puis nous nous sommes intéressé au référencement du site sur les différents outils. Nous avons principalement fait du marketing direct car il était plus adéquat avec nos objectifs, qui étaient de toucher une cible précise en essayant de la sensibiliser au message. La personnalisation des courriers envoyés étaient, bien entendu, le meilleur moyen d'y parvenir.

<sup>88</sup> cf annexe 20

### **CONCLUSION**

« INDIVIDUALISER », telle est la nouvelle politique du marketing actuel. Qu'il soit direct, relationnel ou *one to one*, le marketing d'aujourd'hui dispose de nouveaux moyens afin de répondre aux besoins de sa cible. Internet a permis de réaliser le rêve de tout professionnel du marketing direct, c'est-à-dire obtenir tous les renseignements désirés sur leurs visiteurs. L'ensemble des concepts traditionnels du marketing et de la communication devront être repensés à cause de l'émergence de ce nouveau média. Même si les médias off-line et on-line coexistent avec les autres médias, on ne peut pas dire qu'ils aient vraiment explosés dans le monde du marketing. Limiter sa politique de communication au seul média Internet serait une erreur. En revanche, ils ont profondément modifié le comportement des médias actuels, et donc pesé sur les stratégies médias.

La communication d'un site web restera la base essentielle pour pouvoir exister sur ce média. En effet, ce n'est pas en mentionnant son adresse URL sur tous ses courriers qu'une société existera sur Internet. Elle peut être présente mais elle ne vit pas sans trafic et sans audience. Etre sur Internet est une chose, encore faut-il savoir y vivre !

Diffuser l'information n'est plus actuellement suffisant, il faut donner le moyen <sup>à</sup> tout public d'y accéder. Que vont donc devenir ces médias qui avaient pour seul but de la diffuser? Internet est très riche en information et ouvert au public, en ce sens qu'il permet aux utilisateurs une plus grande liberté d'action, puisque c'est <sup>à</sup> eux de décider d'aller chercher l'information, ce que les médias traditionnels n'autorisent pas. On est donc en droit de se demander si le monde de demain ne sera pas fait par les consommateurs actifs, accédant <sup>à</sup> l'information sur une base volontariste.

### LEXIQUE

Le lexique a été constitué <sup>à</sup> parti d'une recherche personnelle et de la consultation des ouvrages cités ci-dessous :

MARTIN S. et VEDRINE J-P., Marketing, les concpets-clés, Ed. d'Organisation, 1993. NUSS E., Le cyber marketing, mode d'emploi. Paris : Ed. d'Organisation, 2000. RECHENMANN J-J., L'Internet et le marketing. Paris : Ed. d'Organisation, 1999. VERNETTE E., Marketing fondamental, Ed. Eyrolles, 1992.

Annuaire : Outil de recherche qui recense un certain nombre de sites en les inscrivant dans sa base de données et en les classant par catégories. A la différence des moteurs, ce sont des personnes qui s'occupent d'indexer les sites.

Cible : Pour faciliter son adaptation au marché, l'entreprise est alors amenée <sup>à</sup> diviser ou segmenter le marché et à sélectionner des cibles précises.

Cybermarketing : Concept qui reprend les principes de bases du marketing mais utilise les possibilités offertes par les nouvelles technologies de communication, (sites, E-mailing, mailing lists, newsgroups, Chat, partenariats, liens, études en ligne ...)

E-mailing : Action d'envoyer des courriers électroniques envoyé via le réseau Internet.

**Hors-médias** : X. Dordor<sup>1</sup> distingue deux types de hors-médias :

- le hors-médias de diffusion qui distribue des contacts, en utilisant d'autres véhicules de distribution que les médias pour être mieux maîtrisés : il s'agit des mailings, des prospectus, du phoning...
- le hors-médias de cristallisation, qui dans un temps donné, un lieu donné, va permettre un ensemble de relations individuelles ou collectives qui sans lui n'auraient peut-être pas existé : conférences, salons et le Web où se nouent et se dénouent des relations interprofessionnelles éphémères.

 $<sup>1</sup>$  DORDOR, Xavier. Médias, Hors médias : le choix d'une stratégie globale de communication pour</sup> l'entreprise. Paris : Gualino éd., 1998. p. 19.

« Le hors-médias est aux médias ce que le hors-jeu est au jeu. Une très belle tactique pour pousser le concurrent à la faute, de très belles opportunités pour scorer. »

Mailing : Action d'envoyer des courriers adressés et distribués par La Poste.

Maillage : Création de liens hypertexte entre un site et d'autres pages ou sites Internet, afin d'orienter le visiteur et le faire bénéficier d'informations ou de services proposés pas d'autres sites.

Marketing : Pour Benoun, le marketing « est une démarche qui consiste <sup>à</sup> découvrir et <sup>à</sup> analyser les besoins latents ou exprimés d'une population afin de concevoir et de mettre en œuvre une politique adaptée répondant de la totalité ou d'une partie de la population considéré »2. C'est <sup>à</sup> la fois une technique des gestion et une démarche d'action.

Marketing direct : Démarche de marketing qui consiste <sup>à</sup> collecter et exploiter systématiquement des informations individuelles sur une cible pour gérer une transaction personnalisée. Les médias traditionnels du marketing direct sont, par ordre d'importance décroissant : le publipostage, le téléphone et les coupons.

Marketing relationnel : Action par laquelle l'entreprise bâti une relation continue et régulière avec ses clients (ou prospects) en dehors des relations ponctuelles de ventes. Cette relation permet d'améliorer la proximité client-entreprise. La mise <sup>à</sup> disposition d'une liste de diffusion peut être un exemple de marketing relationnel.

Marketing-mix : Ensemble des quatre types d'action marketing qui permettent de mettre en place une stratégie afin d'atteindre ses objectifs et un plan marketing décrivant sa politique de Produit, de Prix, de Promotion (communication) et de Place (distribution). On les appelle les 4 P.

<sup>&</sup>lt;sup>2</sup> BENOUN M., *Marketing, savoirs et savoir-faire*, 2<sup>e</sup> édition, Economica, 1991, p.9. in MARTIN S. et VEDRINE J-P., Marketing, les concpets-clés, Ed. d'Organisation, 1993, p. 15.

Média planning : Cela consiste <sup>à</sup> choisir un média et un support adapté <sup>à</sup> chaque stratégie de communication. Le but étant de comprendre les médias et leur distribution, pour réduire les incertitudes de l'investissement publicitaire ou de communication.

Médias ou mass médias : La presse, la télévision et la radio, qui par leur contenu informatif génèrent une audience dont profite la publicité , sont les trois principaux médias. Ce sont des médias de masse auxquels chacun peut avoir accès. L'affichage et le cinéma appartiennent de facto à l'univers des grands médias publicitaires.

Moteur de recherche : Outil permettant de répertorier et d'indexer des sites selon leur contenu (thèmes, mots-clés), à l'aide d'un programme informatique (robot).

Multimédia marketing : Méthode de marketing direct combinant les services des télécommunications, l'informatique et les bases de données pour communiquer avec les clients et les prospects. Cet un outil de dialogue qui permet une relation personnalisée et interactive avec le client.

Netlinking : Développement du nombre de liens hypertextes menant vers un site web, <sup>à</sup> partir de sites dont le public correspond à celui visé. Le netlinking peut se faire par échange ou en achetant les liens.

One to one : Il s'agit de marketing personnalisé ou individualisé. Cela consiste en une personnalisation des actions de promotion et de communication en fonction des attentes et du profil de chaque client. A chaque client doit correspondre une action particulière. Cette personnalisation poussée n'est possible qui si l'entreprise possède une base de données suffisamment qualifiée.

Page satellite : Page dont le seul but est d'apparaître en bonne position dans les moteurs de recherche par un contenu adapté (meta-tag, mots-clé, etc) et de renvoyer ensuite les visiteurs sur le site à promouvoir. Utilisée pour optimiser le référencement d'un site abordant plusieurs thématiques, une page est alors développée par thématique.

Plan marketing : document rédigé par la direction marketing, détaillant le plan d'action marketing : stratégie, cible, objectif, marketing-mix.

Positionnement : dans le domaine du référencement, le positionnement consiste <sup>à</sup> faire en sorte qu'un site web, ou les pages qui le constituent, soit bien classé dans les résultats des outils de recherche (annuaire, moteur) pour un mot ou une expression donné.

Publipostage : envoi en nombre de documents à des destinataires, répertoriés dans un fichier de données.

Push : Sur Internet, le push ou webcasting consiste <sup>à</sup> envoyer régulièrement de l'information sur l'ordinateur d'un particulier.

Au sens marketing, le push désigne l'ensemble des vecteurs de communication « poussant » l'information vers son destinataire, et s'assimile au hors médias. Les médias, vecteurs de communication en pull ne communiquent le message que si le destinataire veut bien en prendre connaissance.

Référencement : Enregistrement d'un site web dans les moteurs et annuaires de recherche, afin d'en accroître la visibilité et d'augmenter ainsi le nombre de visiteurs.

Scoring : Dans le cadre d'un audit de référencement, le prestataire peut affecter un score lié au référencement d'un site sur un mot clé. Ce score est influencé par le positionnement (pages et positionnement sur les pages) et par les parts d'audience des annuaires. Une même position amènera plus de points sur Yahoo que sur Nomade.

Spamdexing : Pratique de référencement contraire à la déontologie qui vise à abuser les moteurs pour obtenir une place privilégiée sur les listes de réponses. La pratique un temps la plus courante fut la répétition très importante de mots clés en blanc sur fonds blanc ou en caractères minuscules. Les mots étaient ainsi invisibles pour les visiteurs mais pris en compte par les moteurs. Certains moteurs peuvent "punir" le spamdexing en refusant l'indexation du site.

Spamming (bulk e-mail, junk e-mail, spam) : Le publipostage sauvage est un publipostage électronique massif (parfois plusieurs centaines de milliers d'envois) pas ou très peu ciblé. Les adresses sont en général achetées ou aspirées sur Internet par des extracteurs.

### BIBLIOGRAPHIE

- □ BOREL-CLAYEUX, Françoise. Le guide du web marketing. Paris : Internet professionnel : Dunod, cl999.
- □ BREEDS, Claire et FINIDORI, Jean-Christophe. Marketing direct sur Internet. Paris : International Thomson Publishing France, 1997.
- □ DESMET, Pierre. Marketing direct, concepts et méthodes. Paris : Ed. Nathan, 1995.
- □ DORDOR, Xavier. Médias, Hors médias : le choix d'une stratégie globale de communication pour l'entreprise. Paris : Gualino éd., 1998.
- □ GUEGUEN, Nicolas et TOBIN, Laurence. Communication, société et Internet. Paris ; Montréal : L'Harmattan, cl998.
- □ HERMEL, Laurent et NICOLAS, Anne-Laure. Le Multimédia Marketing et Internet. Paris : Economica, cl997.
- □ MARTIN, Sylvie et VEDRINE Jean-Pierre. Marketing, les concepts clés. Paris : Ed. d'Organisation, 1993.
- □ NUSS, Edith. Le cyber marketing, mode d'emploi. Paris : Ed. d'Organisation, 2000.
- □ RECHENMANN, Jean-Jacques. L'Internet et le marketing. Paris : Ed. d'Organisation, 1999.
- □ VERNETTE, Eric. Marketing fondamental. Paris : Ed. Eyrolles, 1992.
- □ Institut de Recherche et de Prospective postales. Internet et nous. 1, Le commerce et les échanges : la fin des intermédiaires ? Paris : IREPP, 1997. Coll. Médiation. Les nouveaux cahiers de l'IREPP ; n° 20.

### SITES WEB : -Pour le marketing sur Internet :

□ Abc-netmarketing. [en ligne], consulté le 08/09/2000. Accessible sur le web : <http://www.abc-netmarketing.com>

- Pour le référencement :

- □ 1bre position, [en ligne], consulté le 09/09/2000. Accessible sur le web : <http://www. <sup>1</sup> ere-position.com>
- □ Abondance, [en ligne], consulté le 10/09/2000. Accessible sur le web : <http://www.abondance.com>
- □ Adcom. [en ligne], mise <sup>à</sup> jour en mai 2000. Accessible sur le web : <http://www.adcom.fr>
- IDF. [en ligne], mise <sup>à</sup> jour le 25 mars 2000. Accessible sur le web : <http://www.idf.net>
- Netbooster referencement, [en ligne], consulté le 10/09/2000. Accessible sur le web : <http://www.netbooster.com>
- Sam-mag. [en ligne], consulté le 08/09/2000. Accessible sur le web : <http://www.sammag.com>
- Webmasterplan. [en ligne], consulté le 15/09/2000. Accessible sur le web <http://www.webmasterplan.com/fr/>
- Submit-hit. [en ligne], consulté le 30/08/2000. Accessible sur le web <http://www.submit-hit.com/index2.html>

### SOMMAIRE DES ANNEXES

- Annexe 1 : INFOREGIO Résumé du programme Interreg II : France/United Kingdom Nord-Pas-de-Calais/Kent
- Annexe 2 : GRILLE D'ANALYSE Analyse du site http://www.formaweb-calais.org et http://www.chez.com/lfweb/
- Annexe 3 : PAGE D'ENTREE Présentation du projet
- Annexe 4 : PAGE D'ACCUEIL Page d'entrée du site
- Annexe 5 : LE KENT Affichage de la liste des régions
- Annexe 6 : VOYAGE A LA CARTE Choix des thèmes et des régions Exemple : les châteaux à Canterbury
- Annexe 7 : AGENDA Exemple de sites touristiques proposés pour la saison du printemps
- Annexe 8 : CAHIER DES CHARGES DU SITE «de l'autre côté du détroit »
- Annexe 9 : LISTE DES SITES WEB SELECTIONNES pour la communication du site Interreg
- Annexe 10 : LES OFFICES DU TOURISME DU NORD ET DU PAS-DE-CALAIS Liste des adresses
- Annexe 11 : LES CENTRES D'INFORMATIONS TOURISTIQUES ET LES CONSEILS MUNICIPAUX DU **KENT** Liste des adresses
- Annexe 12 : Les AGENCES PROPOSANT DES SEJOURS LINGUISTIQUES Liste des adresses
- Annexe 13 : LETTRE TYPE Modèle envoyé aux offices de tourisme français
- Annexe 14 : OUTILS PERMETTANT DE MESURER LA POPULARITE D'UN SITE Résultats obtenus pour le site Interreg avec http://websitegarage.netscape.com et http://www.webmasterplan.com

### Annexe 15 : BASE DE DONNEES Base de données du site Interreg avant et après ajout de tables

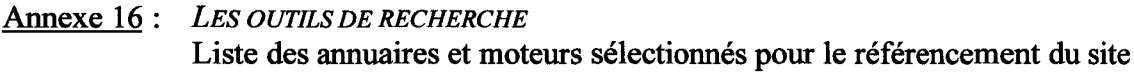

### Annexe 17 : LES CATEGORIES DES ANNUAIRES Liste des catégories sélectionnées pour le référencement du site

- Annexe 18 : CODE HTML Code source du site Interreg
- Annexe 19 : LE DUBLIN CORE Eléments d'information sur le Dublin Core

### Annexe 20 : PRISE DE CONTACT AVEC LE SITE Liste des éléments devant être modifiés avant la mise en ligne du site.

## INFOREGIO

RESUME DU PROGRAMME INTERREGII : France/United Kingdom Nord-Pas-de-Calais/Kent

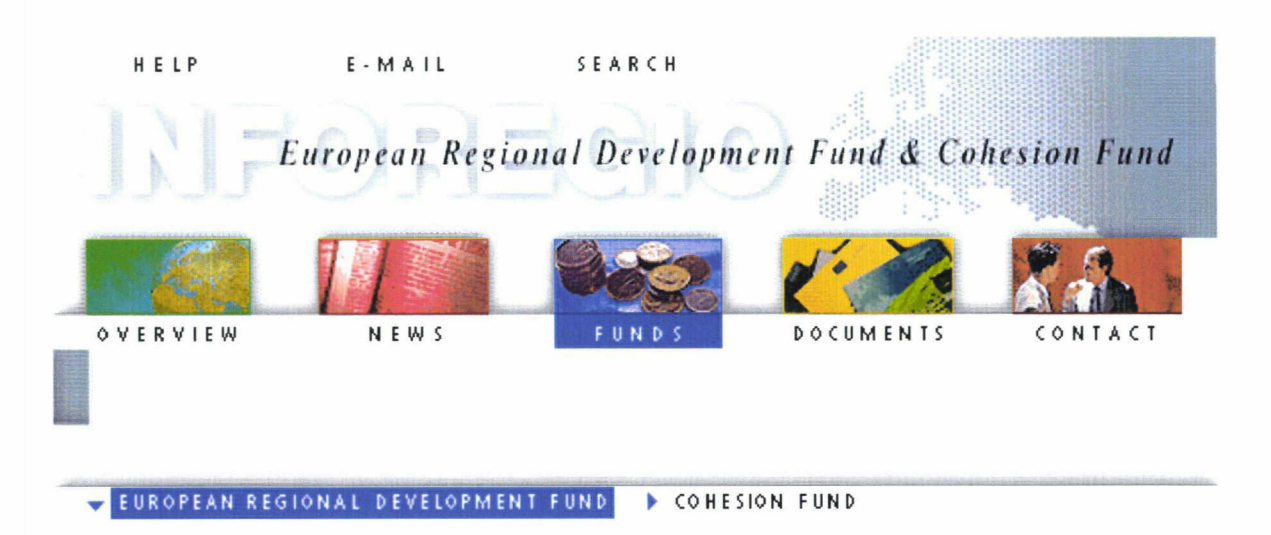

### INTERREG II France / United Kingdom Nord-Pas-de-Calais / Kent

### Outline of Programme - Sheet N° 95.00.10.008

The European Commission has approved <sup>a</sup> Community Initiative programme to support cross-border cooperation between the Nord-Pas-de-Calais region (France) and the country of Kent (UK). Special attention is given to the coastal employment basins (Dunkerque, St Orner, Calais, Boulogne-sur-Mer and Berck-Montreuil on the French coast; Ashford, Canterbury, Dover, Shepway, Swale and Thanet on the English coast) and to the principal points of access in the region (ports, international rail stations, Channel Tunnel).

The Community cofinancing will amount to 47.34% of the total investment, the remainder being provided by the national authorities and the private sector. The Community finance is being provided by the European Régional Development Fund (ERDF) and the European Social Fund (ESF).

The programme involves <sup>5</sup> key measures:

- Development of an integrated cross-channel region with high quality communications links.

- Improving and promoting the cross-channel region's attractiveness in <sup>a</sup> context of sustainable development.

- Supporting économie and technological development in the région while minimising the negative aspects of the restructuring of ferry traffic.

- Training and éducation linked to the development of cross-channel links.
- Technical assistance (notably for administrative coordination).

This programme forms part of the implementation of the INTERREG Community Initiative, one of whose aims is to encourage cross-border cooperation within the European Union. It covers the period  $30/01/1995$  to  $31/12/1999$ .

### Résumé du Programme

La Commission européenne <sup>a</sup> approuvé un Programme d'Initiative communautaire destiné <sup>à</sup> soutenir une stratégie de coopération transfrontalière intégrée entre la région du Nord - Pas-de-Calais (F) et le comté de Kent (UK). Une attention particulière est apportée aux bassins d'emploi côtiers (côté français: Dunkerque, St.Omer, Calais, Boulogne-sur-Mer, Berck-Montreuil; côté anglais: Ashford, Canterbury, Dover, Shepway, Swale et Thanet) ainsi qu'aux principaux points d'accès régionaux (ports, gares internationales, tunnel).

Le cofinancement de la Communauté européenne s'élève à 47,34% de l'investissement total, le reste étant pris en charge par les autorités nationales et par le secteur privé. Les sources du financement

communautaire sont le Fonds européen de Développement régional (Feder) et le Fonds social européen (FSE).

Le programme comporte <sup>5</sup> axes prioritaires:

- Développement d'une région transmanche intégrée, dotée de moyens de communication de haute qualité.

- Renforcement de l'attractivité de la région transmanche et promotion de celle-ci, dans la perspective d'un développement durable.

- Soutien au développement économique et technologique régional, en minimisant les aspects négatifs de la restructuration du trafic maritime.

- Formation et éducation, en développant les réseaux relationnels transmanche.

- Assistance technique (notamment pour la coordination administrative).

Ce programme contribue <sup>à</sup> mettre en œuvre l'Initiative communautaire INTERREG, dont l'un des volets vise à favoriser la coopération transfrontalière au sein de l'Union européenne. Il couvre la période du 30/01/1995 au 31/12/1999.

### Technical Information :

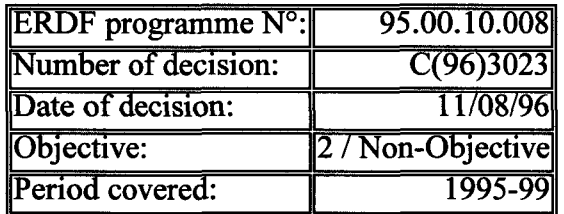

### Financial Information by sub-programme:

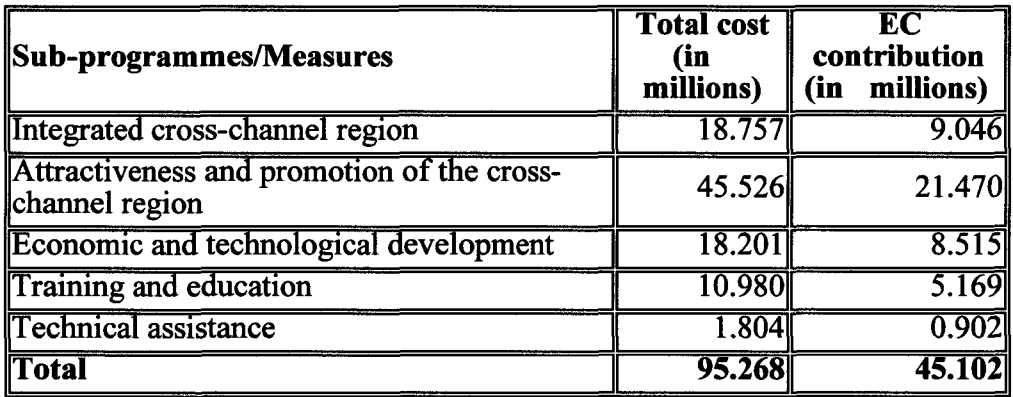

The union is contributing 47.34 % to the overall estimated costs.

### The various Funds will contribute as follows:

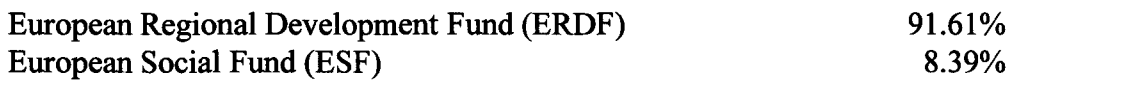

### Contact this address for the complété programme text or for further information on the programme:

Monsieur Alain Ohrel Préfet de Région Préfecture de la Région Nord-Pas-de-Calais 2, rue Jacquemars Giélée F - 59039 Lille Cedex Tel: +33.3.20.30.59.59

Fax: +33.3.20.57.08.02

Mr. David Saunders Régional Director Government Office for the South East 1, Walnut Tree Close UK - Guildorf GUI 4GA Tel: +44 148.388.2261 Fax: +44 148.388.2269

Ail <sup>|</sup> Austria <sup>|</sup> Belgium <sup>|</sup> Denmark <sup>|</sup> Finland <sup>|</sup> France <sup>|</sup> Germany <sup>|</sup> Greece <sup>|</sup> Ireland <sup>|</sup> Italy <sup>|</sup> Luxembourg <sup>|</sup> Netherlands <sup>|</sup> Portugal <sup>|</sup> Spain ISweden |United Kingdom <sup>|</sup>

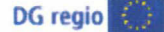

Suggestions and comments about this Web site should be sent to Webmaster **Business Suggestions** and comments about this Web site should be sent to Webmaster  $\frac{1}{2}$  DG regio  $\frac{1}{2}$  Europa

## GRILLE D'ANALYSE

Analyse du site http://www.formaweb-calais.org et http://www.chez.com/lfweb/

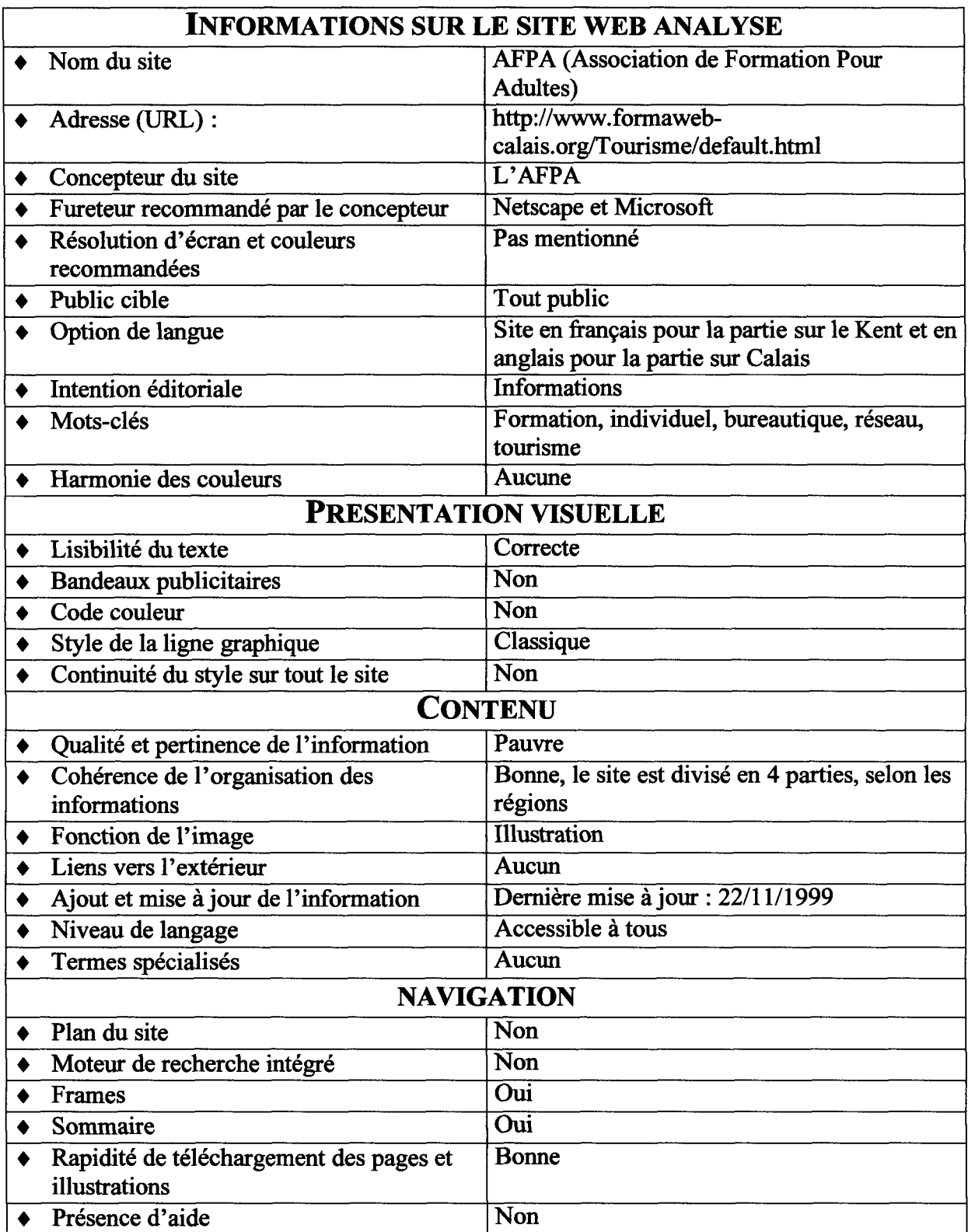

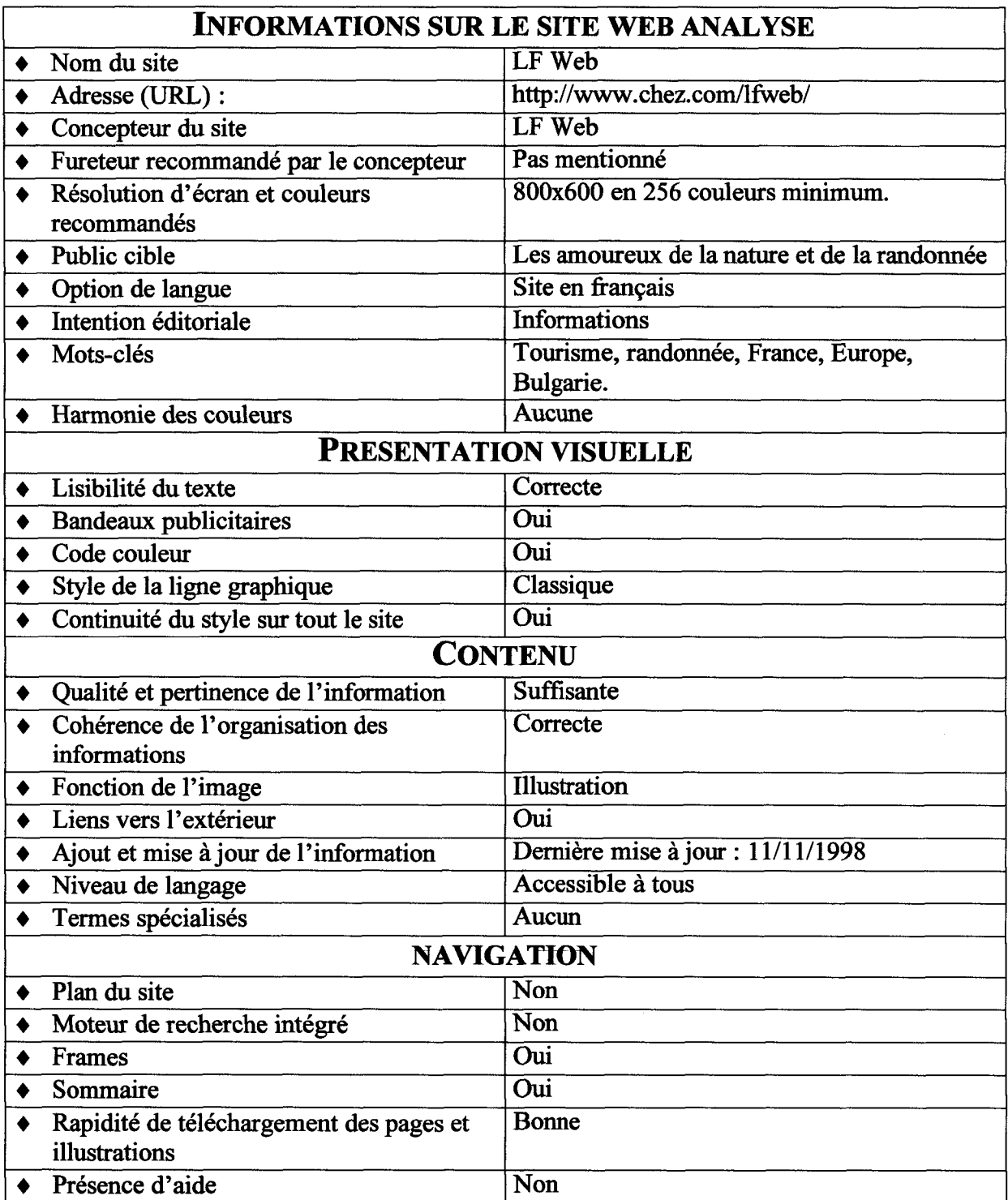

## PAGE D'ENTREE

PRESENTATION DU PROJET

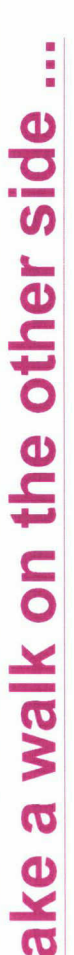

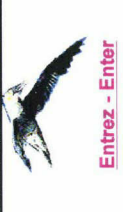

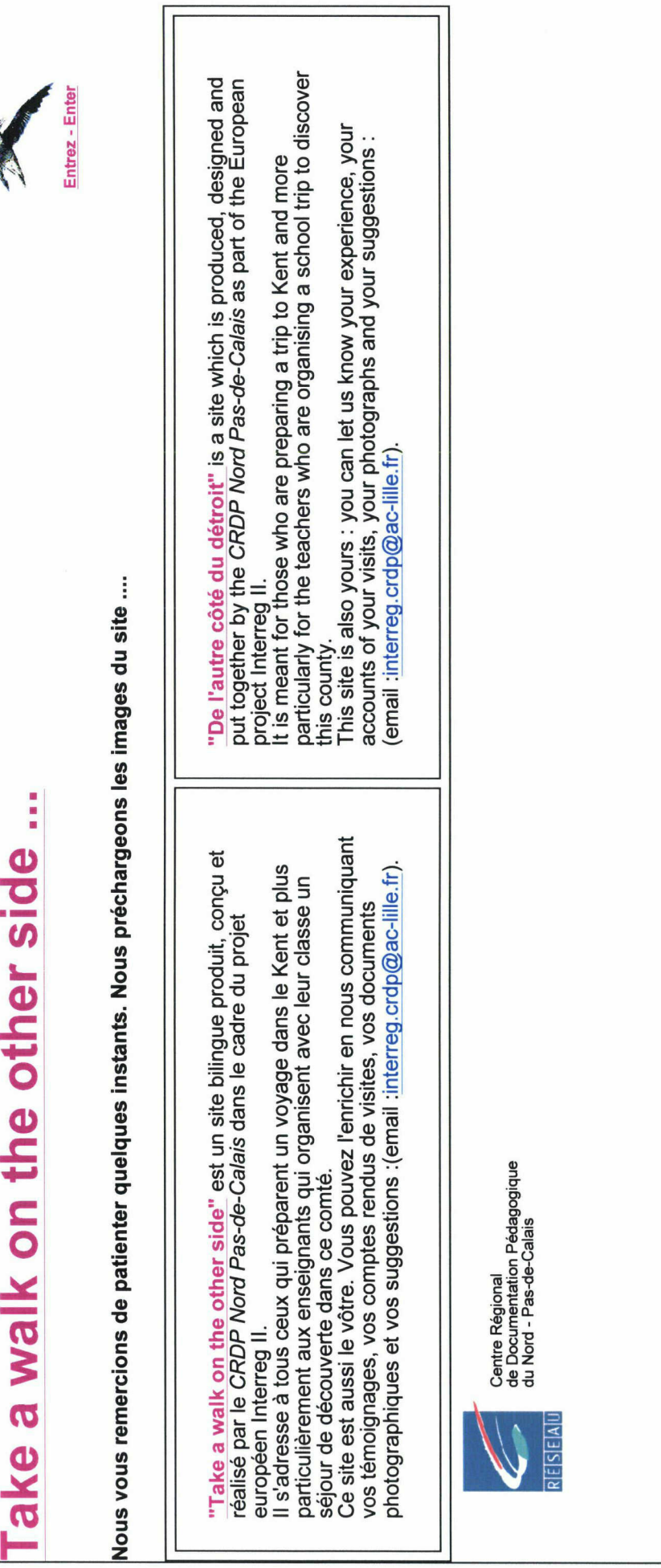

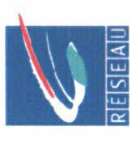

 $C_2$ 

## PAGE D'ACCUEIL

PAGE D'ENTREE DU SITE

take a walk on the other side le web voyage à la carte **Ole Kent sur** les adresses epuabel PARTIR circuits choisi **DECOUVRIR**<br>Colle Kert talapporana  $\mathcal{L}$  antiactive  $\mathcal{L}$ **Cantand** an waxa Colistic **C**plan

http://crompage\_frace-lille.fr/crdp-kent/msiepage\_free-lille.fr/crdp-kent/msiepage\_free-lille.fr/crdp-kent/msiepage\_free-lille.fr/crdp-kent/msiepage\_free-lille.fr/crdp-kent/msiepage\_free-lille.fr/crdp-kent/msiepage\_free-li

 $\overline{\phantom{a}}$ 

## LE KENT

AFFICHAGE DE LA LISTE DES REGIONS

 $\sim 10^{-1}$ 

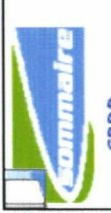

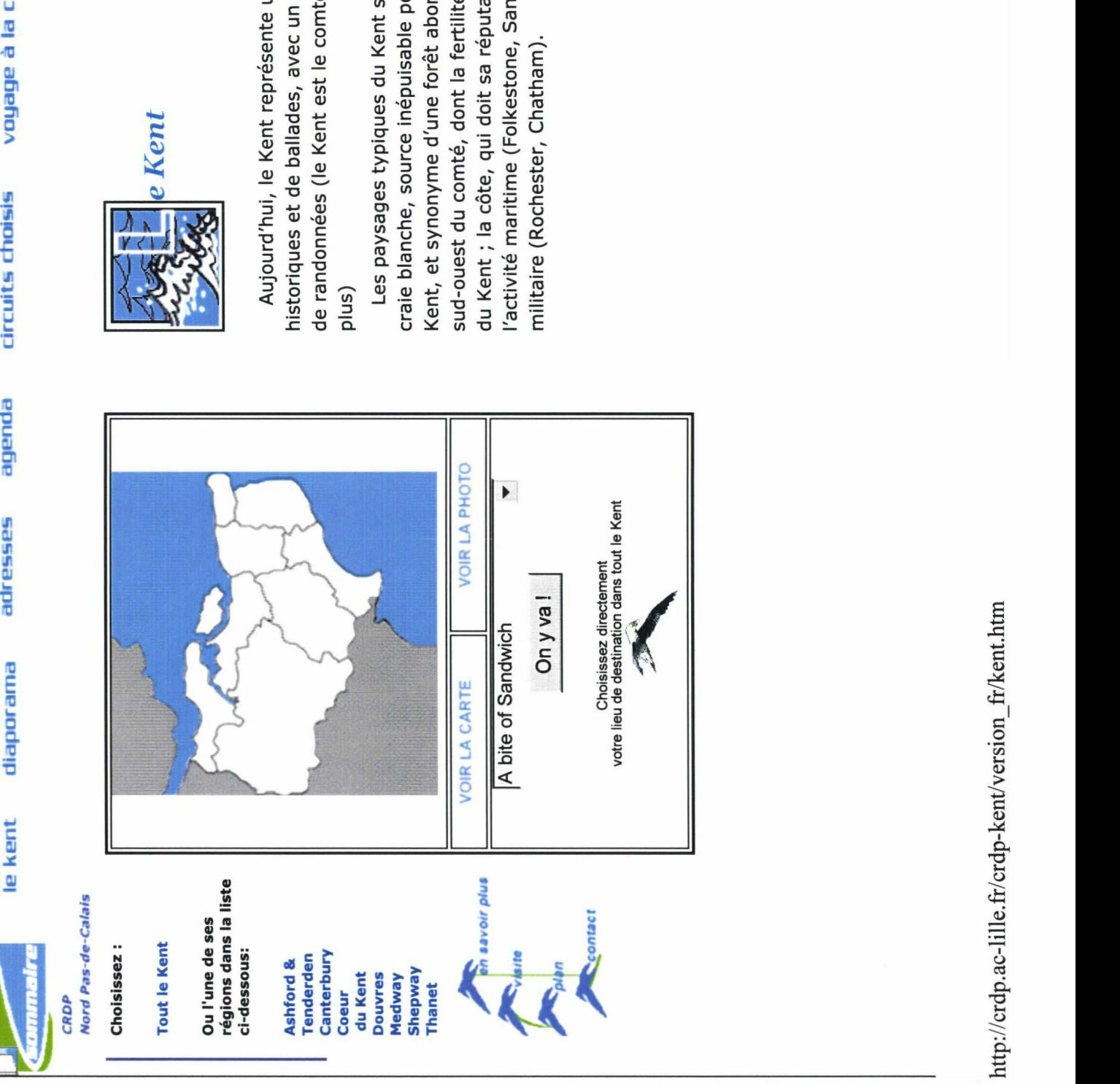

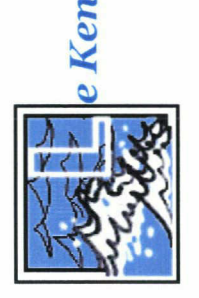

## VOYAGE A LA CARTE

CHOIX DES THEMES ET DES REGIONS Exemple : les chateaux a Canterbury

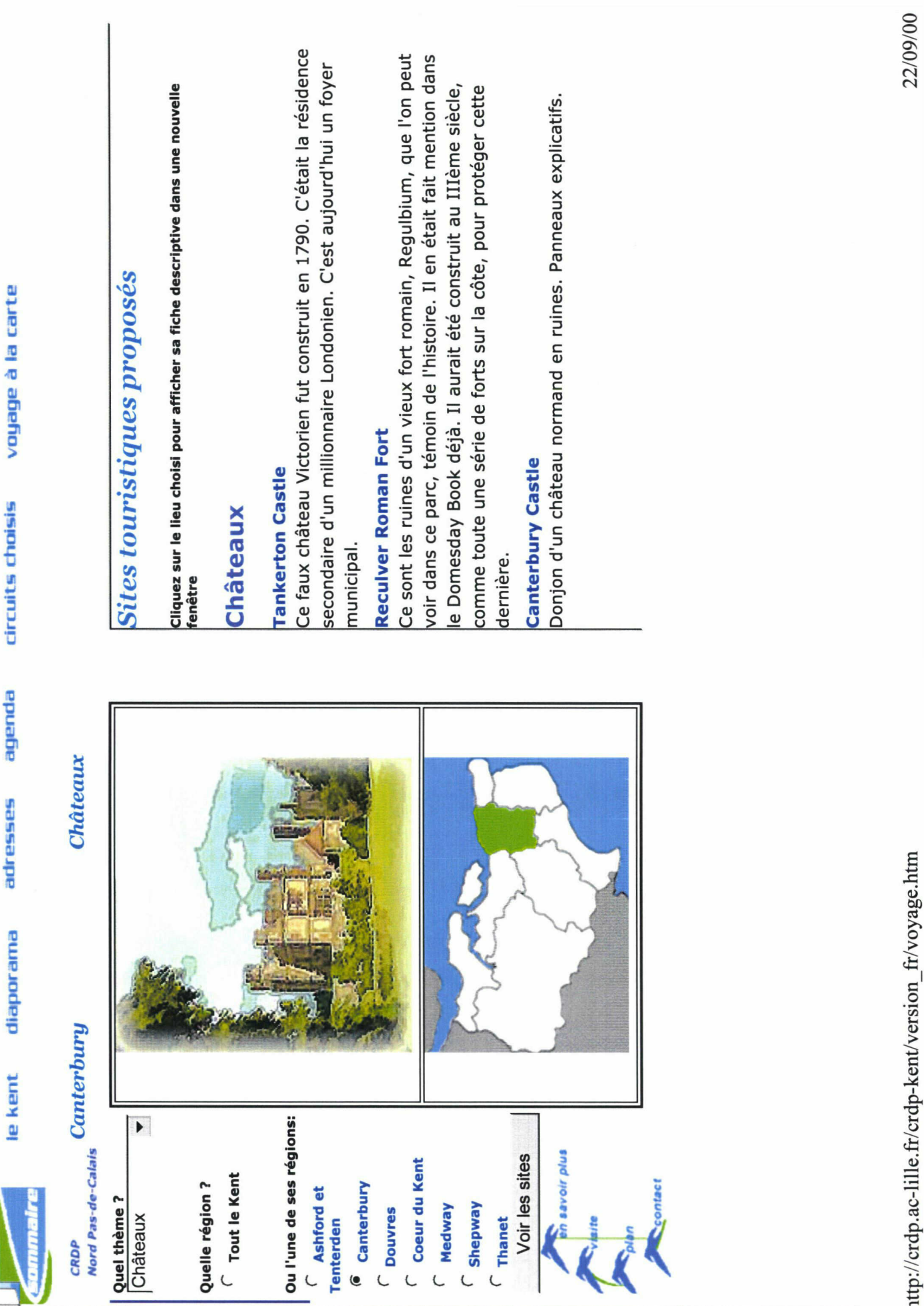

http://crompan.ac-lille.fr/crdp-kent/version\_fr/voyage.html

## AGENDA

Exemple de sites touristiques proposes pourla saison du printemps

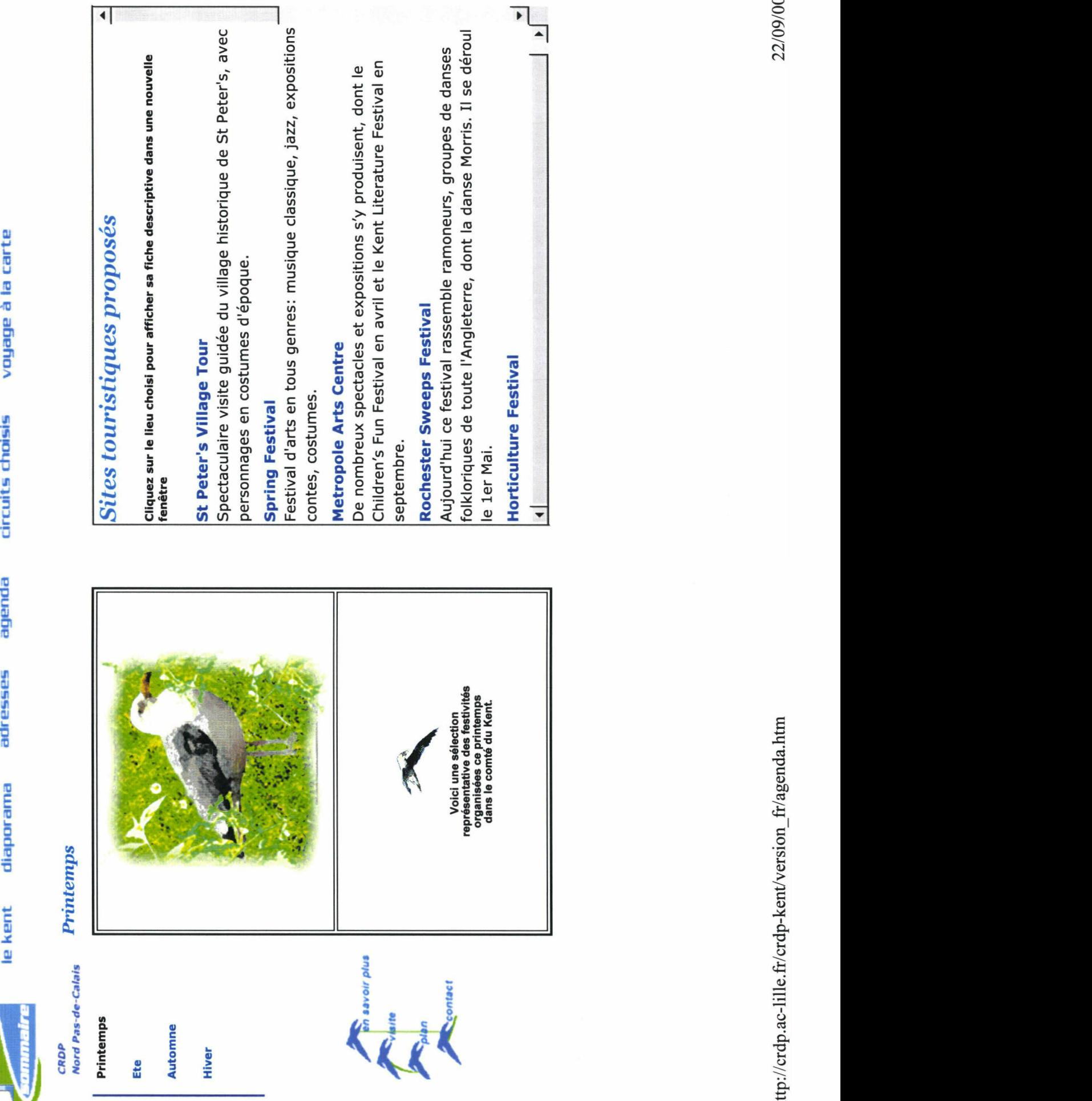

le kent

adresses

 $-$ 

 $\ddot{\bar{\bf s}}$ 

22/09/00

## CAHIER DES CHARGES DU SITE « DE L'AUTRE COTE DU DETROIT »

# Cahier des charges

## De l'autre côté du détroit

 $\vec{\xi}^{\dagger}$  $\bullet$ 

### Le site web

Conception générale du produit

### **Contexte**

Ý

Il s'agit de produire en direction d'un public large scolaire (du primaire à l'université) des outils développant les échanges transfrontaliers entre le Kent et le Nord -Pas-de-Calais (voyages scolaires, séjours linguistiques, échanges culturels). Ces produits doivent permettre une connaissance réciproque du patrimoine touristique et culturel des deux eurorégions,

- $_{\ast}$  connaissance fondée sur nos ressemblances et différences.
- Le site web s'inscrit dans un dispositif comprenant trois produits complémentaires (vidéos, CD-ROM, site internet). Il câble plus particulièrement le public des enseignants.

### Principes de base du site

La page d'accueil présente les différents parcours possibles du site. Ces choix sont accessibles en permanence sur toutes les sous-pages.

Le site est décliné en version anglaise et française : le choix de la langue s'effectue au départ sur la page d'accueil.

Le site exploite les données d'une base de données. Les informations affichées à l'écran sont donc obtenues par requête adressée à la base de données. De cette façon, il est possible de créer des structures de page qui sont indépendantes de la quantité de données récoltées et mémorisées dans la base. Les mises à jour courantes concerneront donc la seule base de données.

La charte graphique développée pour le site web sur le Kent du CRDP sera communiquée à Invicta Media pour être appliquée sur le site web sur le Nord - Pas-de-Calais

### Standard de navigateur

Les pages du site qui guident le visiteur parmi les différentes interrogations possibles seront écrites en Active Server Pages. Les pages terminales de présentation d'un site touristique particulier seront écrites en HTML Elles s'afficheront dans une nouvelle fenêtre superposée à la fenêtre précédente

Le site ne sera pas développé en multi-cadres . Ce choix est effectué de façon à faciliter la pose de favoris (bookmarks) sur des pages précises.

Le site sera développé de façon privilégiée pour un écran 800\*600, 256 couleurs. Il sera testé sur les versions 3 et 4 du navigateur Netscape et les versions 4 et 5 de Microsoft Explorer.

 $\mathbf{1}$ 

### Architecture générale

### Le Kent

 $\vec{x}$ 

L'ensemble des sites touristiques intéressants à visiter est proposé selon un classement arborescent Région > Ville > Thèmes > Site touristique.

La première page présente le Kent dans son ensemble et un choix de 7 régions à découvrir ( Liste des 7 régions / Texte sur le Kent ).

La page suivante (une région choisie) présente la région dans son ensemble et un choix de plusieurs villes à découvrir ( Liste de villes / Texte sur la région ).

Lar page suivante (viHe choisie) présente la ville dans son ensemble et un choix de plusieurs I thèmes <sup>à</sup> gauche ( Liste de thèmes / Texte sur la ville ). <sup>A</sup> chaque thème affiché dans la partie i gauche de l'écran, correspond une liste de lieux touristiques répertoriés sous ce critère. Chaque lieu est identifié par son nom (cliquable) et 4 lignes de présentation ( plus une photo vignette ?).

Les lieux dont les textes de présentation, ne sont pas supérieurs à 4 lignes ne font pas l'objet d'une page individuelle. Ils seront regroupés sur une page Liste des autres lieux à découvrir proposée en dernier choix.

La page suivante (site touristique choisi) s'affiche en superposition de la page précédente et présente le site touristique particulier

### Les circuits

\*

Des sous-ensembles de sites touristiques sont proposés selon deux modalités différentes.

#### Circuits choisis (ou circuits conseillés)

Les circuits choisis sont issus d'un choix effectué par les concepteurs du site. Ce sont des listes de sites touristiques. Certains seront aussi proposés sur le CD-ROM. Un circuit choisi peut concerner un thème :

- La route des jardins
- a A l'aventure
- a La route des pubs
- **a** La route des peintres
- a La route des forteresses

Un circuit choisi peut aussi proposer une liste de sites choisis pour un voyage d'une durée donnée, pour une catégorie d'enseignants donnée, pour une catégorie de budget donnée,...

- a un jour dans le Kent
- a une semaine dans le Kent
- a le circuit du prof d'histoire
- a le circuit du prof de maths
- le circuit des gratuits
- spécial petit budget
- a notre coup de coeur

2

#### Circuits à la carte

Les circuits à la carte sont réalisés dynamiquement en résultat d'une recherche effectuée dans la base sur des critères précis. Ces sites sont alignés selon un circuit géographique. Les critères retenus seront :

- Région
- Thème
- Tranche d'âge
- Particulier ou groupe scolaire
- Fourchette budgétaire
- Durée de visite
- 4 &

### **Autres informations**

Les autres informations contenues dans le site font l'objet de regroupements particuliers. D'une part, elles sont proposées toutes ensembles sur des pages dédiées, classées par région, ville. D'autre pari, elles seront envoyées, filtrées sur un critère géographique, à la demande de l'utilisateur qui visite les pages d'une région donnée ou d'une ville donnée.

#### Les adresses utiles

Ce sont les adresses des offices de tourisme, des organismes officiels, des loueurs de moyens de transport, des restaurants, des hôtels, des compagnies de transport, des agences de douane, ...

Les adresses utiles sont filtrées. Lorsque la demande est faite à partir d'une page Région ou d'une page Ville, seules les adresses concernant la région d'appartenance ( respectivement la ville ) sont renvoyées. Une page Site touristique ne contient pas de lien sur ces adresses.

التفادي

### Agenda

Ce sont les dates des manifestations culturelles, sportives. '

#### Diaporama

Ce sont toutes les photos du site regroupées et consultables séquentiellement ou triées par région, ville.

### Les sites web

On regroupera dans cette partie du site les adresses des sites web ayant un rapport avec la découverte du Kent. L'adresse sera commentée brièvement. Cette option figure sur la page d'accueil et sur toutes les autres pages du site ( ? ).

■»

### La bibiiôgraphie

Il s'agit d'une liste d'ouvrages ou d'articles de périodiques consacrés au Kent et aux sujets présentés dans la rubrique En savoir plus. Cette option figure sur la page d'accueil et sur toutes les autres pages du site ( ? ).

t

### Outils de consultation du site

Ce sont des outils d'aide à la navigation. On les trouve de façon permanente sur toutes les pages du site. On proposera, outre les classiques Retour au sommaire et Sortie du site :

#### La visite guidée du site

Il s'agit d'un ensemble de pages du site choisies pour leur représentativité par rapport au contenu décliné dans le site. Elles sont consultables en séquence uniquement La visite concerne une dizaine de pages écran maximum. On pensera à indiquer aux visiteurs enseignants qu'ils peuvent nous envoyer leurs comptes-rendus de visites dans le Kent.

#### Le plan du site

Il s'agit d'un catalogue complet des sites touristiques présentés dans le site, classés par région<br>et ville. Chaque item de ce catalogue est cliquable. ^et jfrNIe. Chaque item de ce catalogue est cliquable.

### \* Contactez-nous

Dans un premier temps, ce sont les adresses de messagerie. Dans un second temps, si les moyens humains le permettent, il pourra s'agir de formulaires de saisie pour communiquer avec le site ( livre d'or, signalement d'informations), forum modéré, etc. On pensera à indiquer aux visiteurs enseignants qu'ils peuvent nous envoyer leurs comptes-rendus de visites dans le Kent

### Les parties du site

Etude détaillée du produit

### Les pages Sites touristiques

Le parcours d'un visiteur vise à accéder à une ou plusieurs de ces pages, qu'elles soient proposées à la suite d'une demande de circuit ou à la suite d'un filtrage par Région et Ville.

Une telle page contient :

- Le nom de la région et de la ville d'appartenance ( dans la barre Titre de la page )
- Le nom du lieu touristique
- Une ou plusieurs photos du site touristique, accompagnées de légendes.
- Un court texte « utile » supérieur à 4 lignes et non redondant par rapport à la photographie qui présente le site et son-intérêt touristique et / ou pédagogique.
- Les logos obligatoires
- a La date de dernière mise à jour
- a Un Retour haut de page

### Les approfondissements proposés

A partir de cette page, une série de liens permet d'approfondir sa connaissance du site touristique :

4

- Lès informations pratiques : heures d'ouverture, situation géographique, adresse et téléphone, tarifs....
- En savoir plus : des informations complémentaires sur un thème induit par la visite du site. Par exemple : la « fabrication de la bière » lié à la visite de la brasserie artisanale de Faversham.
- Activités pédagogiques : fiches pédagogiques destinées à l'exploitation de la visite avant ou après.
- Ils racontent : comptes-rendus de visite de classe publiés sur le site web.

L'affichage des données ci-dessus pourront se faire ( à choisir) à la fin de la page , accessibilité par lien signet, sur une nouvelle page dans la même fenêtre.

### Les ressemblances et différences

,  $\psi$ 

i j  $\bar{\bm{x}}$ • « Ces produits doivent permettre une connaissance fondée sur nos ressemblances et différences. »

Lorsque c'est possible, nous mettrons l'accent sur les relations (historiques, géographiques, économiques,...) qui lient la France et l'Angleterre. Ces accents prendront la forme soit d'une rubrique d'approfondissement En savoir plus, soit d'un lien sur le site d'Invicta média consacré au Nord Pas-de-Calais. Le sens du lien créé sera fondé sur la ressemblance ou la différence entre les deux sites touristiques reliés.

#### La rubrique Spécial enseignants

Certaines informations ne concernent que les enseignants. Ce sont par exemple des recommandations d'hébergement bon marché pour un site touristique donné, ou des avertissements sur l'impossibilité de faire circuler un autobus facilement, ou encore des conseils sur le choix d'un site de préférence à un autre. Ces conseils sont donnés par un enseignant à un autre enseignant.

Lorsque ces recommandations existent pour un site donné, elles seront signalées par une icône particulière apparaissant sur la page. Elles ne seront donc lues que si on les demande.

L'affichage de ces données pourra se faire ( à choisir) à la fin de la page, accessibilité par lien signet, sur une nouvelle page dans la même fenêtre, en affichage furtif d'une image graphique contenant la texte au survol de l'icône.

#### Mise en page

Le texte de présentation comprendra deux parties séparées : le texte d'accroché et de description et les informations pratiques (horaires, prix, adresses, itinéraires d'accès).

La navigation s'effectue dans une fenêtre du navigateur. Les pages Sites touristiques sont destinées à être affichées dans une nouvelle fenêtre du navigateur, superposée à la fenêtre de navigation. La superposition doit laisser visibles les choix du sommaire gauche et du bandeau haut de la fenêtre précédente.

Il est ainsi possible d'alléger ces pages Sites touristiques en les débarassant de toute la navigation dans le site. On ne gardera que les liens vers les informations concernant ce site en particulier.
#### Liste des sites touristiques (à déplacer)

La liste proposée ci-dessous n'est pas exhaustive. Le site pourra s'enrichir par la suite de nouveaux sites qui auront été traités. Il s'agit donc des entrées qui figureront au minimum dans la première version mise en ligne.

### Voyage à la carte

 $\mathbf{r}$ 

f

9

Les critères de sélection des informations sont liés aux préoccupations de notre public cible, les enseignants. Le voyage à la carte offre donc différentes catégories de filtres :

- Un filtre géographique : choix d'un site dans une liste triée par région et ville
- Un filtre budgétaire : choix d'un site dans une liste triée par catégorie de budget.
- ; Un filtre horaire : choix d'un site dans une liste triée par durée conseillée pour la visite
- Un filtre de tranche d'âge : choix d'un site dans une liste triée par catégorie d'âge
- Un filtre thématique : choix d'un site dans une liste triée par thème.

Le résultat du filtre est une liste de sites filtrée et triée par région et ville (sauf dans le premier filtre).

### Conception des écrits

### Application de règles d'écriture pour l'écran

Un texte trop long et uniforme est intimidant. Il suggère l'ennui. La préférence va vers les textes courts car la lecture à l'écran est toujours plus difficile que sur le papier.

Les textes de présentation sont destinés à la lecture sur-écran. Ils devront répondre à des critères de lisibilité, de concision et de structuration de tefle sorte que leur lecture rapide à l'écran soit facilitée.

Les textes En savoir plus pourront être rédigés de façon plus développée car ils sont destinés à l'impression papier.

Tous les textes seront traduits en anglais.

#### Les contraintes à respecter

- Les mots et les catégories employés auront du sens pour le public visé
- ■» ■ Chaque paragraphe sera réduit à ïénondation d'une seule idée importante. Les lecteurs ne lisent souvent que la première phrase de chaque paragraphe.
- Les titres auront réellement du sens
- Les listes à puces seront employées chaque fois que c'est possible
- On utilisera moitié moins de mots que dans l'écriture conventionnelle.
- Les images seront légendées
- Des phrases de résumé présenteront les textes plus lourds

#### Le style de la pyramide inversée

Une page Web qui présente des flashs, des sommaires et ses conclusions en premier est utilisable et fait gagner du temps.

Les journalistes ont depuis longtemps adopté l'attitude suivante : ils commencent leur article en informant les lecteurs sur les conclusions. Ensuite, ils exposent l'information principale et terminent par la toile de fond du sujet

On rédigera chaque article dans le style de la pyramide inversée, c'est à dire en présentant le point nouveau et les conclusions d'abord puis les détails et l'arrière plan sera préféré.

#### Combinaison des textes et des images

- $\frac{1}{4}$
- \* Les images et le texte combinés peuvent apporter beaucoup à condition qu'ils fonctionnent réellement ensemble. Les légendes seront généralement souhaitées. Une image qui n'apporte rien au texte est une distraction et une perte de temps.

#### Structure hypertextuelle des écrits

Les rédacteurs des pages Web devront aussi éclater leurs textes en petites unités cohérentes pour éviter les longues pages déroulantes.

Les différences par rapport au texte écrit tiennent aussi aux possibilités offertes par les liens hypertextes. Il est possible de construire un texte comme un sommaire de liens vers différents matériaux illustrant les différents aspects d'une question. Si l'information à communiquer est volumineuse, on recourra à ce procédé.

Pour illustration de ces recommandations on peut imaginer un site qui construit sa page d'accueil avec différents paragraphes de résumé de ses différents contenus. Un lien "Cliquez ici pour en savoir plus" amène une page qui contient la totalité d'un article. Sur cette dernière, un lien supplémentaire permet d'obtenir des détails sur l'amère-plan du sujet

Lorsqu'un lien sera créé, on veillera à ce que les deux extrémités du lien donnent au lecteur une compréhension de la page de destination aussi bien que de son intérêt par rapport à la page de départ.

7

## LISTE DES SITES WEB SELECTIONNES POUR LA COMMUNICATION DU SITE INTERREG

### ♦ Les sites institutionnels d'éducation :

### • Les principaux :

- http://www.educnet.education.fr : site des technologies d'information et de communication pour l'enseignement edu-webmestre@education.gouv.fr
- http://www.cndp.fr/didacsource/ : le cndp décrit des ressources éducatives pour le primaire et le secondaire educasource@education.gouv.ff,educasource@poste.cndp.ff
- Les secondaires
	- http://www.clemi.org : centre de liaison de l'enseignement et des moyens d'information - clemi@clemi.org
	- http://www.lemonde.fr/educ : roulier@lemonde.fr
	- http://www.cndp.ff/quoi/reseau.htm : rubrique « quoi de neuf? » du CNDP

### ♦ Les revues pédagogiques en ligne :

- http://www.inrp.fr : Institut national de recherche pédagogique piquemal@inrp.fr
- http://home.worldnet.fr/~ote/ : Observatoire des technologies pour l 'éducation en Europe ote@worldnet.fr
- http://www.orme.cndp.ff/ : Observatoire des ressources multimédias en éducation  $\sim$ info@orme-multimedia.org
- epiasso.ff/epinet.htm  $\sim$
- fjarraud@geonet.fdn.ff  $\sim$
- http://ac-tice.nt.ac-strasbourg.ff
- + la liste de diffusion concernant les documentalistes :
	- cdidoc.fr

### ♦ Les sites pour les enseignants :

- http://www.ens-mag.com : magazine pour les enseignants bal@ens-mag.com
- $\overline{a}$ http://noe-education.com : site pour les enseignants qui propose des documents pédagogiques, des activités...
- http://www.internetecoles.com info@internetecoles.com  $\sim$
- http://www.wanadoo-edu.com/ contact  $\Delta\phi$
- http://www.cigale.net/
- http://www.cartables.net\_webmasters@cartables.net

### ♦ Les sites des villes dans le Kent

- http://www.ashford.gov.uk/
- http://www.broadstairs.gov.uk/ San I
- http://www.canterbury.gov.uk/
- http://www.doveruk.com/ : for Dover, Deal and Sandwich  $\overline{\phantom{a}}$
- http://www.dartfordbc.gov.uk/index.htm  $\omega$
- http://www.faversham.org/
- http://www.maidstoneonline.com/
- http://www.maidstone.gov.uk/
- http://www.medway.gov.uk/
- http://www.itsmedway.com/
- http://www.medwaytowns.com/
- http://open-sandwich.co.uk/
- http://www.swale.gov.uk
- http://www.sevenoaks-life.co.uk/
- http://www.thanet.com
- http://www.tonbridge.org.uk/
- http://www.tourism.thanet.gov.uk/ : broadstairs, margate, ramsgate
- http://www.twells.com/
- http://welcome.to/hernebay

### ♦ Les sites du Nord-Pas-de-Calais :

- http://www.nordweb.net : moteur de recherche du Nord-Pas-de-Calais
- http://www.nordpasdecalais.com : idem
- http://www.chtinet.com : annuaire du Nord-Pas-de-Calais
- http://www.lavoixdunord.fr/vdn/tourisme/ : il propose de découvrir la région avec comme sous-rubrique : une terre d'échange, une population jeune et les grandes figures
- http://www.chtisansfrontiere.org
- http://education.nordnet.fr/
- http://www.region-numerique.org

### ♦ Les sites touristiques :

- http://www.123voyages.com : Ce site a été conçu pour les professeurs désirant organiser des voyages en Grande Bretagne pour leurs classes (Enseignement Primaire, Secondaire et Supérieur)
- http://www.voyagesystems.co.uk/ : ils proposent des voyages et des circuits dans le  $\Delta \sim 1$ sud-est de l'Angleterre
- http://www.cdt-nord.fr/ff/index.htm : Comité Départemental du Tourisme du Nord
- http://www.pas-de-calais.com/ : Comité Départemental du Tourisme du Pas-de-Calais
- http://www.lille.cci.ff/tourisme/crtnpcOO.html : Comité régional de tourisme Nord Pas de calais
- http://voyage-scolaire.com
- http://www.southeastengland.uk.com/ : site consacré au sud de l'Angleterrre  $\overline{a}$ http://www.visitbritain.com : site sur la Grande-Bretagne
- http://www.seetb.org.uk : South East England Tourist Board's web site  $\tilde{\phantom{a}}$
- http://www.travelengland.org.uk/  $\omega$
- http://www.cpoint.co.uk/tw/  $\overline{\phantom{a}}$
- http://www.kentaccess.org.uk/  $\sim$
- http://www.kent.gov.uk  $\equiv$
- http://www.kentweb.co.uk  $\omega_{\rm c}$
- http://www.chez.com/lfweb/europe.html : tourisme dans le Kent  $\omega$
- http://www.kentnet.co.uk/kentinfo.htm  $\blacksquare$
- http://www.kenttourism.co.uk/  $\equiv$
- http://www.kent-pages.co.uk/  $\equiv$
- http://www.touruk.co.uk/kent/kent.htm  $\sim$
- http://www.information-britain.co.uk/  $\sim$
- http://www.altourism.com/uk/map4.html  $\frac{1}{2}$
- http://250000.co.uk/ukie/England/Kent/  $\sim$ http://home.thezone.net/~mrawson/places.html
- http://home.nordnet.fr/~tdubuc/b-intro.htm  $\frac{1}{2}$
- http://www.uk-travelguide.co.uk ÷
- http://www.cantweb.co.uk  $\frac{1}{2}$
- http://www.formaweb-calais.org/tourisme/
- http://www.enfin.com/catalog/regional/angleterre.html à.

# LES OFFICES DU TOURISME DU NORD ET DU PAS-DE-CALAIS

Liste des adresses

• VILLENEUVE D'ASCQ http://asso.nordnet.fr/ot-villeneuvedascq/ Office du Tourisme Château de Fiers Chemin du Chat Botté BP 89 59652 Villeneuve d'Ascq cedex

• LILLE http://www.lille.cci.ff/tourisme/oftl01.html Palais Rihour Place Rihour BP 205 59002 LILLE cedex

• COMITE REGIONAL DE TOURISME NORD PAS DE CALAIS http://www.lille.cci.ff/tourisme/crtnpc01.html 6, Place Mendès France 59800 LILLE

• NUANCES 90, rue de Paris 59800 LILLE

• COMITE DEPARTEMENTAL DU TORUISM DU NORD 6 rue Gauthier de Chatillon BP 1232 59013 LILLE cedex

• CALAIS http://www.ot-calais.fr 12, bd Clemenceau 62 100 Calais

• BERCK Place de l'entonnoir - BP 31 62601 BERCK SUR MER CEDEX

• LENS 26, rue de la Paix 62300 LENS

• ARRAS HOTEL DE VILLE RUE JACQUES LE CARON 62000 ARRAS

• LE TOUQUET PALAIS EUROPE 62520 LE TOUQUET

• BOULOGNE FORUM JEAN NOEL QUAI DE LA POSTE 62203 BOULOGNE-SUR-MER

• GRAVELINE <sup>11</sup> RUE REPUBLIQUE 59820 GRAVELINES

• BETHUNE GRAND PLACE 62400 BETHUNE

• CAMBRAI 48 RUE NOYON 59400 CAMBRAI

• ARMENTIERES 33 RUE LILLE 59280 ARMENTIERES

• DOUAI PLACE ARMES 59500 DOUAI

• DUNKERQUE PLACE BEFFROI 59140 DUNKERQUE

• ROUBAIX 78 BOULEVARD GENERAL LECLERC 59100 ROUBAIX

• VALENCIENNES <sup>1</sup> RUE ASKJEVRE 59300 VALENCIENNES

# LES CENTRES D'INFORMATIONS TOURISTIQUES ET LES CONSEILS MUNICIPAUX DU KENT

Liste des adresses

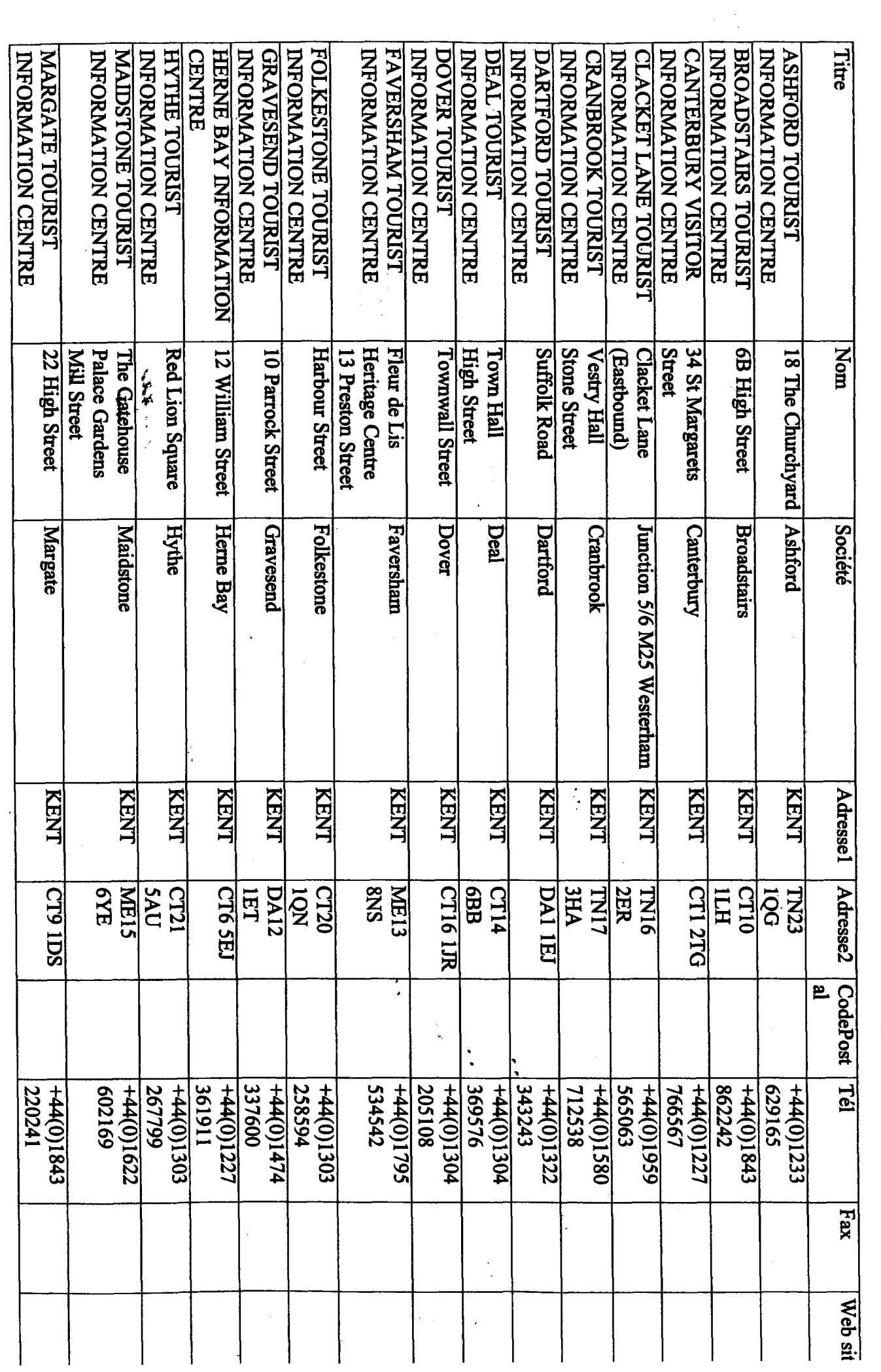

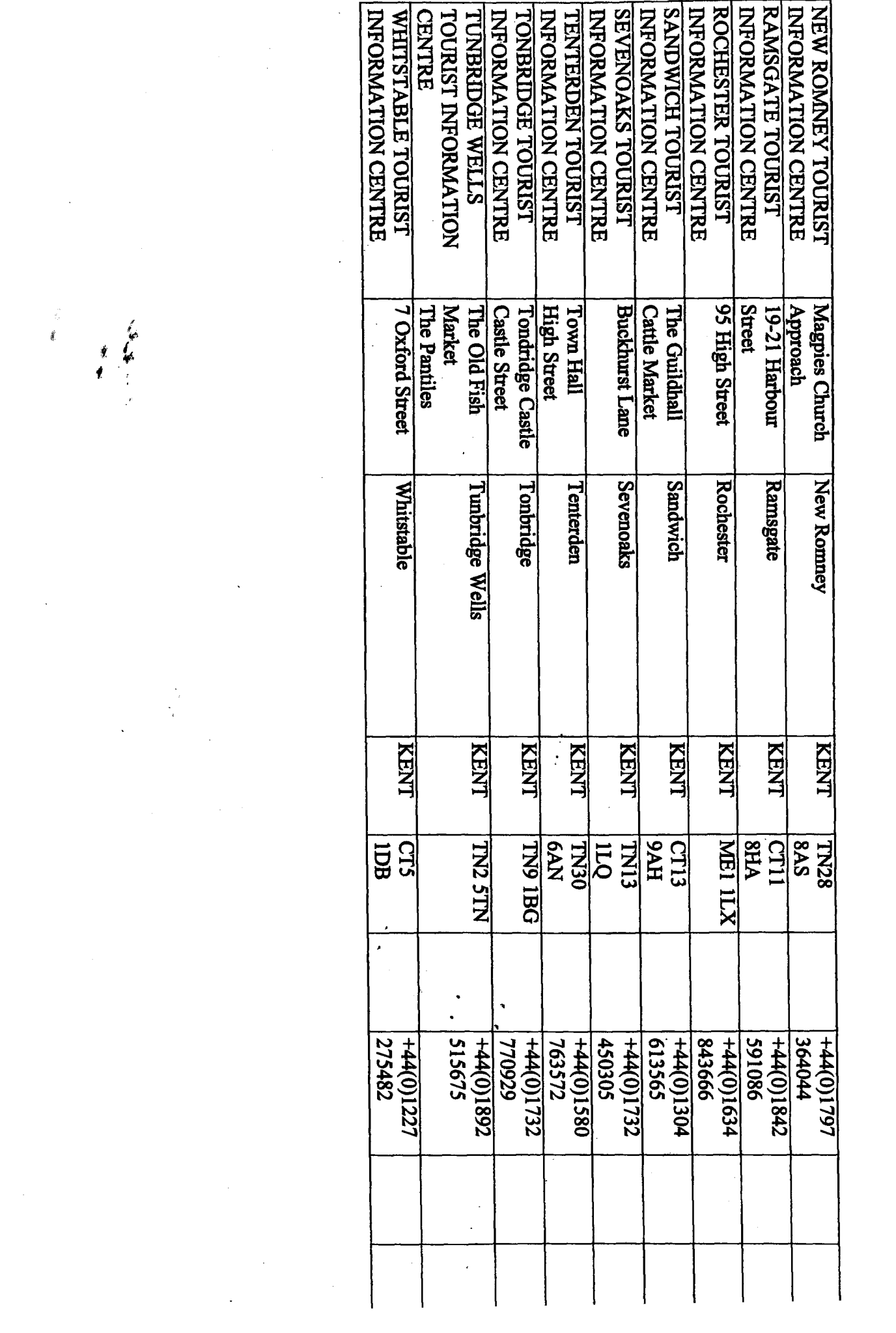

 $\label{eq:2.1} \frac{1}{\sqrt{2}}\sum_{i=1}^n\frac{1}{\sqrt{2}}\sum_{i=1}^n\frac{1}{\sqrt{2}}\sum_{i=1}^n\frac{1}{\sqrt{2}}\sum_{i=1}^n\frac{1}{\sqrt{2}}\sum_{i=1}^n\frac{1}{\sqrt{2}}\sum_{i=1}^n\frac{1}{\sqrt{2}}\sum_{i=1}^n\frac{1}{\sqrt{2}}\sum_{i=1}^n\frac{1}{\sqrt{2}}\sum_{i=1}^n\frac{1}{\sqrt{2}}\sum_{i=1}^n\frac{1}{\sqrt{2}}\sum_{i=1}^n\frac$ 

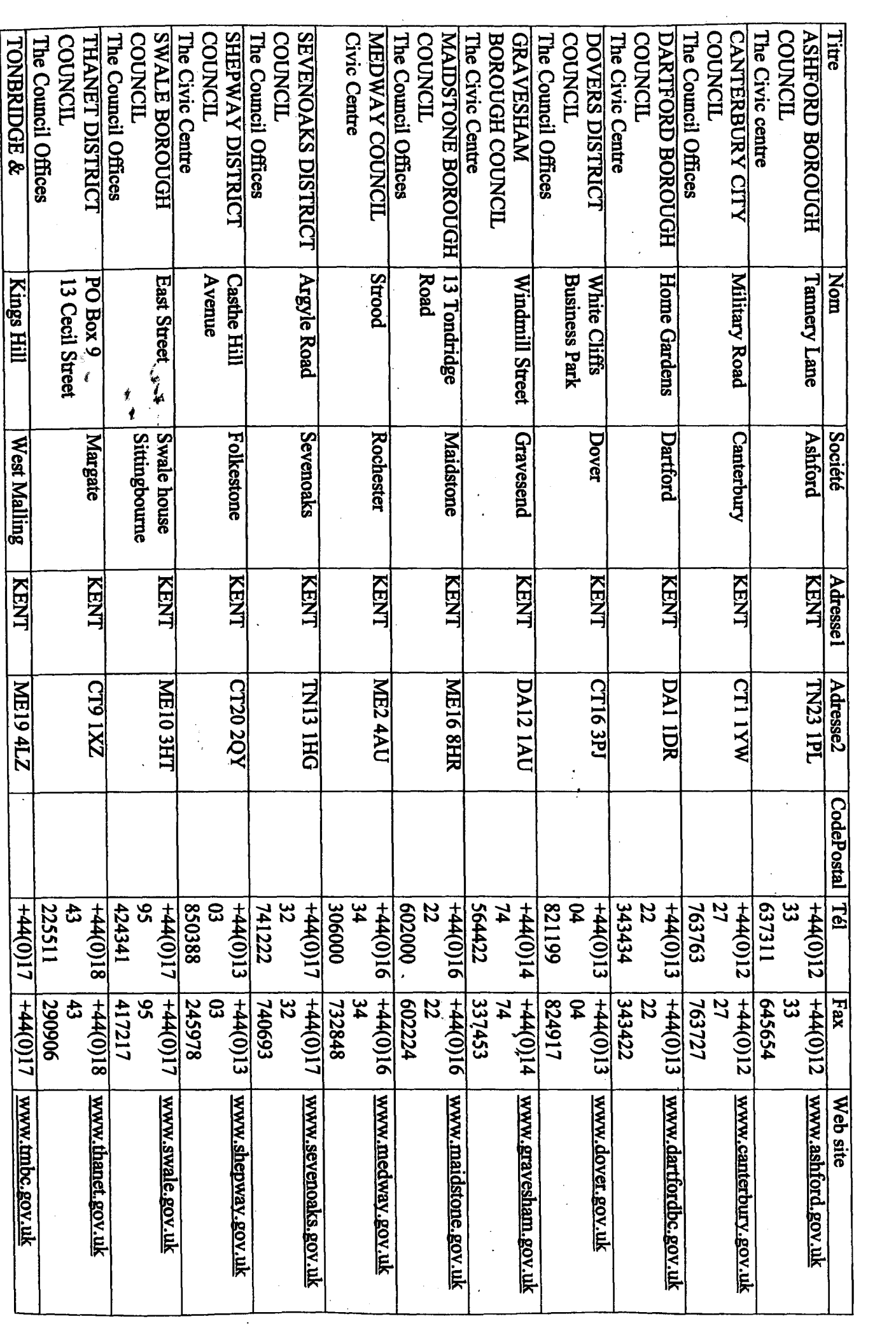

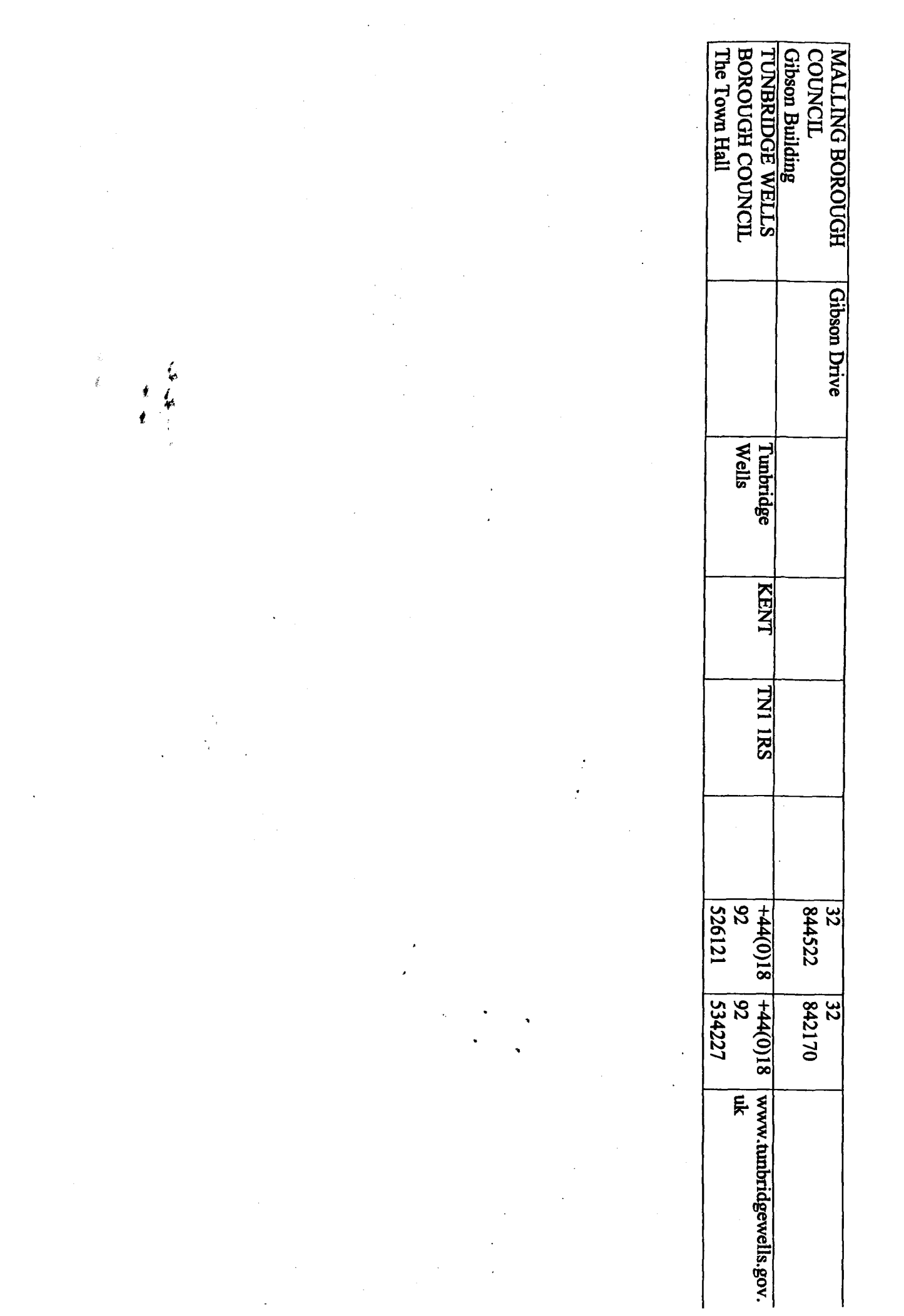

# LES AGENCES PROPOSANT DES SEJOURS LINGUISTIQUES

Liste des adresses

• CAP MONDE QUAI CONTI LOUVECIENNES

• LA ROUTE DES LANGUES AVENUE DES CHAMPS ELYSEES PARIS

• TERRE DES LANGUES BIS CLOCHEVILLE TOURS

• VIVALANGUES RUE CONDE RESIDENCE BERENICE LA MADELEINE

• EF SEJOURS LINGUISTIQUES RUE DUPHOT PARIS

• STS SEJOURS LINGUISTIQUES RUE LAFFITTE PARIS

• EUROSTAGES RUE EDOUARD CADOL ASNIERES SUR SEINE

• OISE BOULEVARD SAINT GERMAIN PARIS

• SILC RUE FAUBOURG SAINT ANTOINE PARIS

• LIGUE DE L'ENSEIGNEMENT

# LETTRE TYPE

MODELE ENVOYE AUX OFFICES DE TOURISME FRANÇAIS

Lille, le 04 juillet 2000

Jacques HOLLEBECQUE, Inspecteur d'Académie Directeur du CRDP du Nord-Pas-de-Calais

au

Responsable du centre d'information touristique

Madame, Monsieur,

Le CRDP du Nord-Pas-de-Calais a récemment inauguré un nouveau site consacré <sup>à</sup> la découverte de la région du Kent, en Grande-Bretagne : cette création est le fruit d'une collaboration transfrontalière entre les deux régions du Kent et du Nord-Pas-de-Calais, dans le cadre d'un projet Interreg II.

Le site permet de connaître les richesses et les atouts du Kent, d'avoir un aperçu de toutes les possibilités d'activités offertes ainsi que de préparer un éventuel voyage. Il propose différents choix de navigation : par régions, par villes, par type de circuits choisis tels que la route des châteaux, la route des moulins ou par thèmes comme les musées, les édifices religieux ou encore les jardins. Tous les sites touristiques faisant le charme du Kent y sont, même les moins visités.

De plus, nous avons sélectionné un certain nombre d'adresses utiles pour s'informer, manger et dormir.

Ce site allie donc la culture au plaisir de la découverte, tout en restant utile. Vous pourrez le consulter en français ou en anglais <sup>à</sup> l'adresse suivante : http://crdp.ac-lille.fr/crdp-kent/

Enfin, vous pouvez visiter le site bilingue sur le Nord-Pas-de-Calais réalisé par Invicta Média, notre partenaire dans le Kent à l'adresse suivante : Invicta Média, notre partenaire dans le Kent <sup>à</sup> l'adresse suivante : http://www.theotherside.co.uk/

Nous avons pensé que ce type de projet pourrait vous intéresser ainsi que votre clientèle, c'est pourquoi nous nous sommes permis de vous écrire. Vous pourriez par exemple signaler l'adresse du site sur les publicités parlant de l'Angleterre ou du Kent. Si vous avez des remarques ou des suggestions à propos du site, elles sont les bienvenues et nous nous ferons un plaisir de vous répondre (email : interreg.crdp@ac-lille.ff).

Je vous prie d'agréer, Madame, Monsieur, l'expression de mes salutations distinguées.

Jacques HOLLEBECQUE

## OUTILS PERMETTANT DE MESURER LA POPULARITE D'UN SITE

RESULTATS OBTENUS POUR LE SITE INTERREG AVEC http://websitegarage.netscape.com et http://www.webmasterplan.com

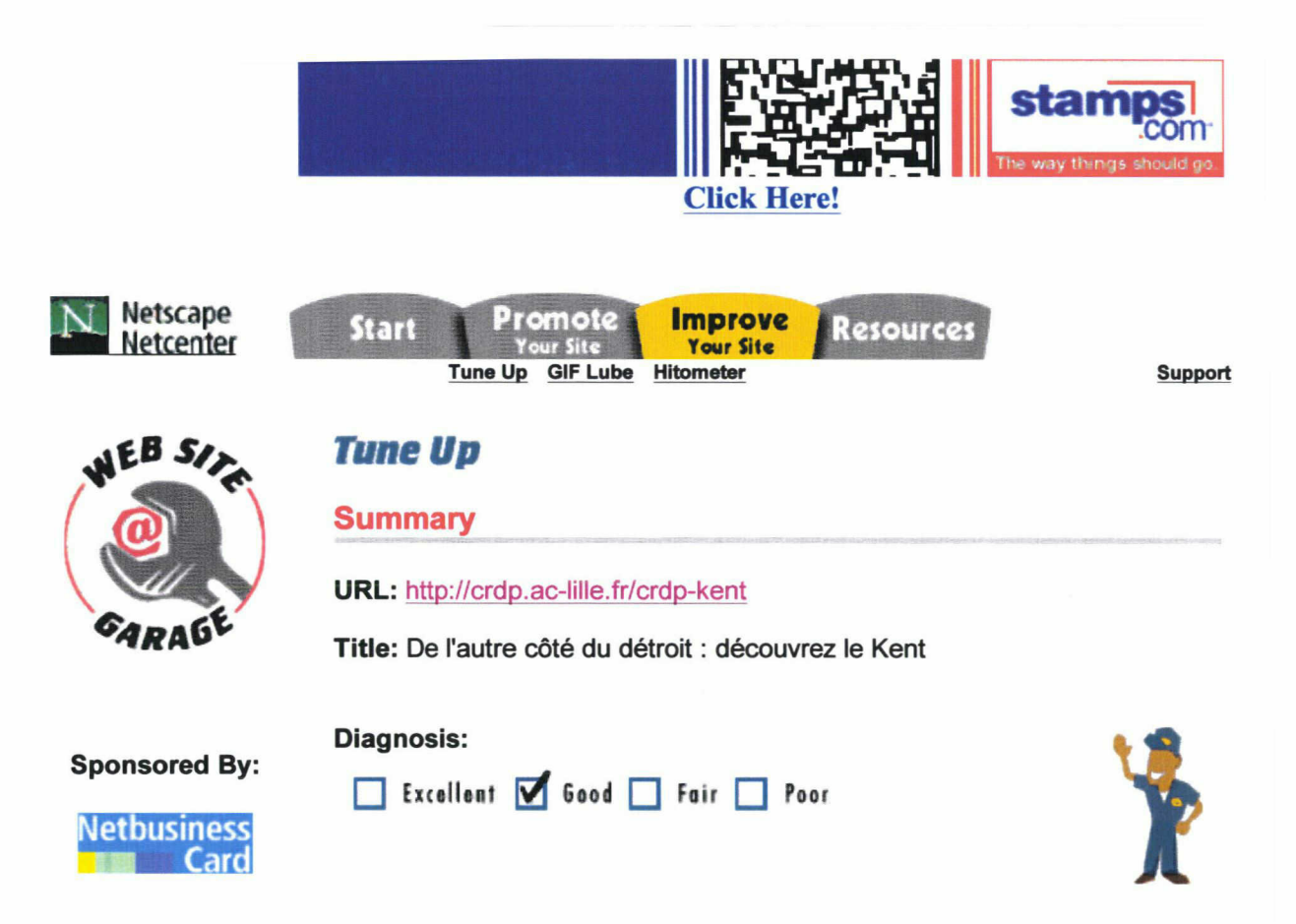

This report displays a summary of the diagnostics that have run on your home page (only 1 page of your site).

Spread the word! Send a Tune Up to a friend or colleague

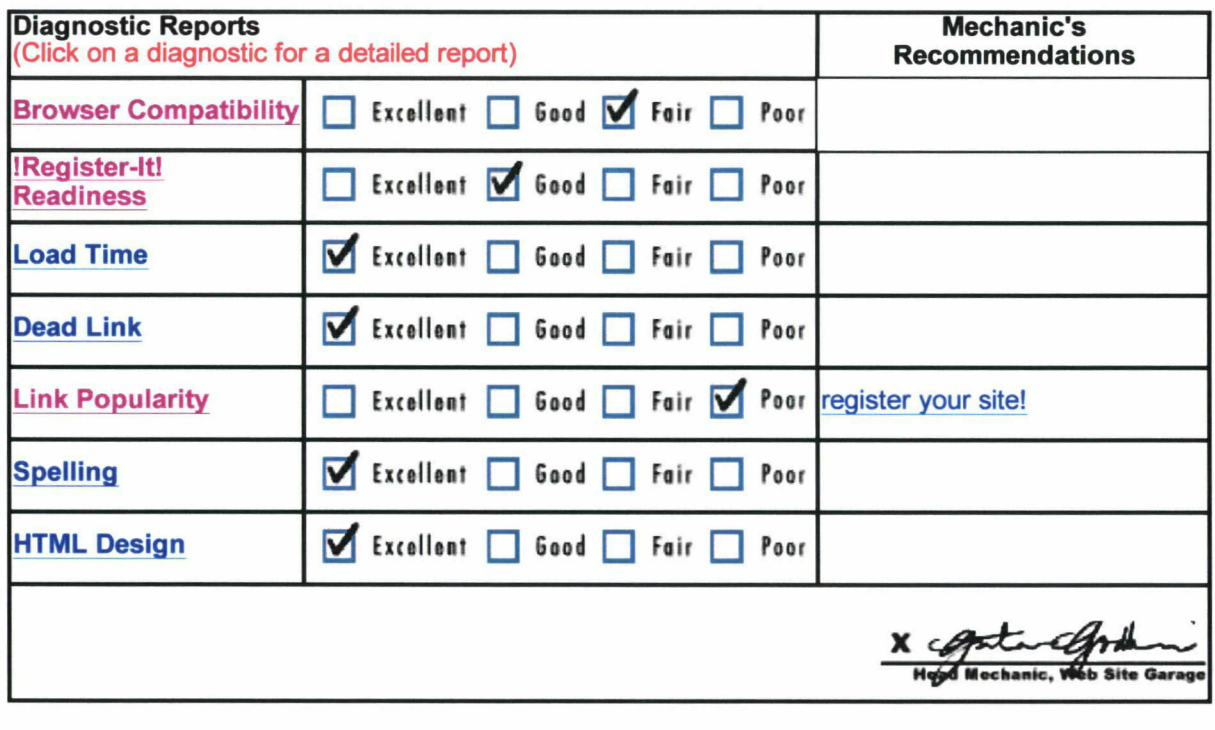

Next ► Exit

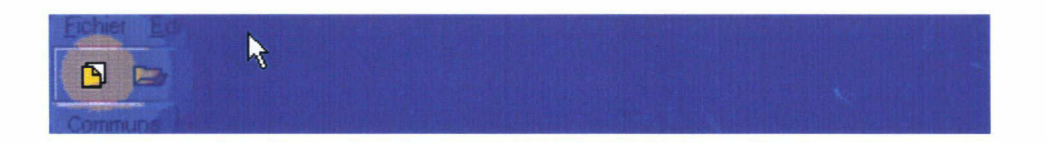

#### webmasterplan.com

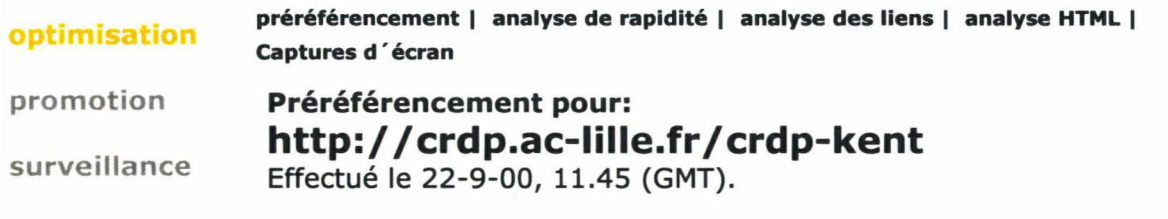

### Note (de <sup>1</sup> à 6, <sup>1</sup> étant la note maximale): 2

|votre e-mail OK

Liste de diffusion

Les informations suivantes sont utilisées par la plupart des moteurs de recherche pour indexer votre page. Le titre et le texte de la page (BODY-Text) sont les deux endroits les plus importants où il faut placer vos mots-clés.

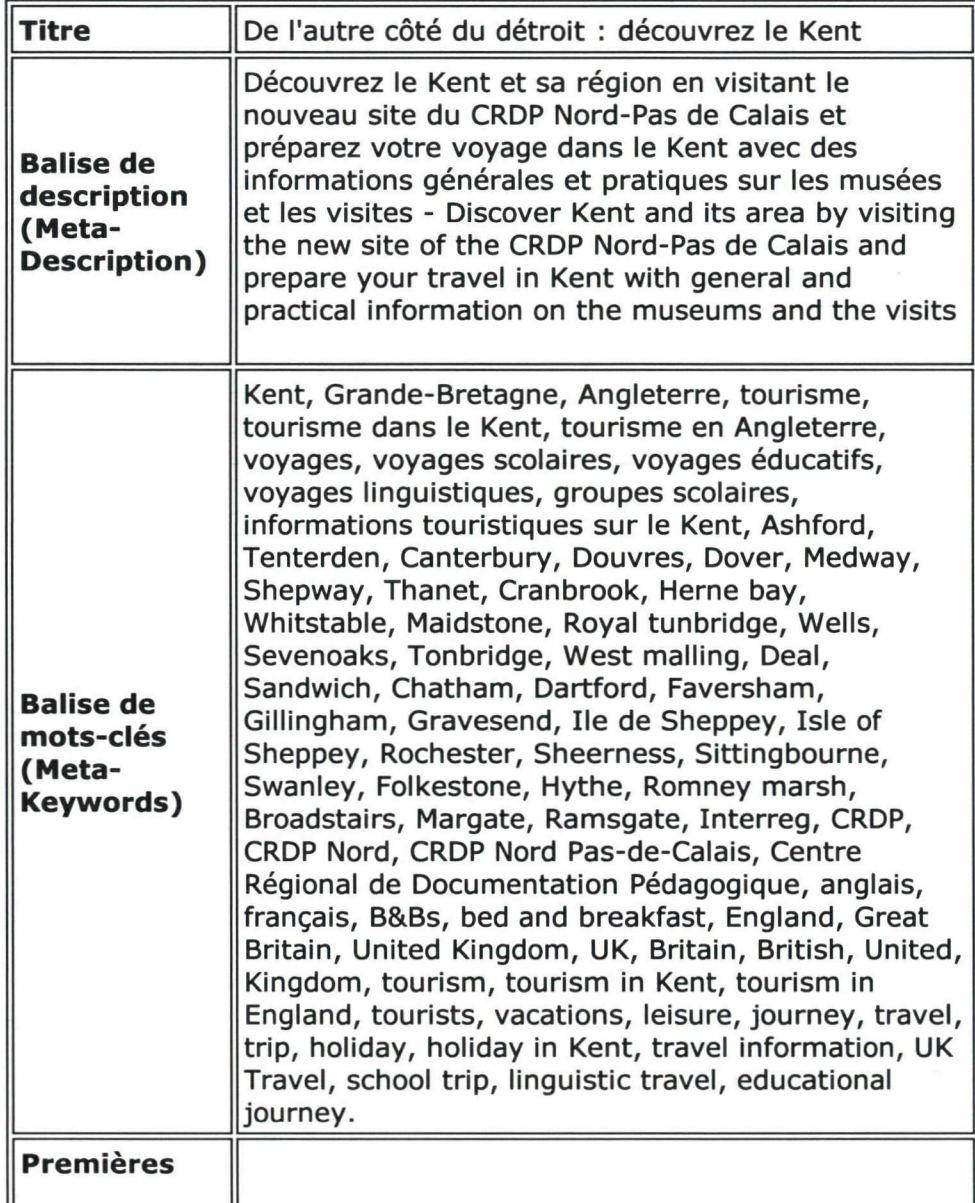

#### Analyse:

- 1. Titre: OK.
- 2. Balise META-Description: Attention Contenu trop long.
- 3. Balise META-Description (utilisation): 195 pourcents La balise META-Description ne doit pas comporter plus de 200 caractères.
- 4. Balise META-Keywords: attention contenu trop long.
- 5. Balise META-Keywords (utilisation): 106 pourcents La balise META-Keywords ne doit pas comporter plus de 1000 caractères.
- 6. Body-Text: OK -e texte vous montre comment un moteur de recherche voit le contenu rédactionnel de votre page (tout du moins les 500 premiers caractères). Ce texte est parfois utilisé pour constituer l'indexation. Etes vous satisfait?
- 7. Liens: Erreur cette page ne comporte pas d'hyperliens pouvant être suivis par un moteur de recherche (\*\*\* les liens avec frames ou imagemaps ne sont pas toujours suivis).

http://crdp.ac-lille.fr/entree2.htm\*\*\* http://crdp.ac-lille.fr/preload.htm\*\*\*

#### Remarques générales:

- Utilisez une balise Title adéquate pour chaque page. Un titre optimal doit comporter 5 à 10 mots sur votre entreprise, sur ses produits ou sur le thème abordé.
- Remplissez toujours suffisamment les balises META-Description et META-Keywords (Infos sur les balises META-Tags).
- DLes 200 premiers caractères de votre page obtiennent une pondération importante dans certains moteurs de recherche. Ce texte doit être existant et décrire au mieux le contenu de votre page tout en utilisant les mots-clés importants.
- La popularité (c'est <sup>à</sup> dire le nombre de liens externes conduisant vers votre page) est un critère devenant de plus en plus important.
- Evitez ce qu'on appelle le 'Spamming', comme par exemple répétez des mots-clés plus de 7 fois dans la balise META-Tag, ou bien encore utiliser du texte dissimulé dans la couleur de fond. Cela peut conduire certains moteurs de recherche <sup>à</sup> refuser vos pages.
- En cas d'utilisation de FRAMES, il est très conseillé d'au moins dupliquer les pages importantes dans une partie NOFRAMES. Certains moteurs de recherche ne prennent pas en compte les pages avec frames.
- Définissez toujours des textes de substitution pour vos images  $(ALT=).$
- Etudiez le code des pages en première position dans les moteurs de recherche. Cela peut vous aider <sup>à</sup> optimiser la votre.

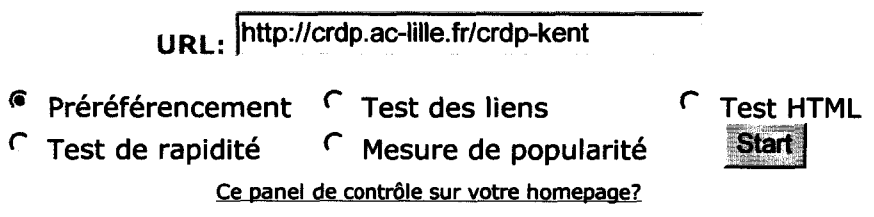

 $\ddot{\phantom{a}}$ 

contact <sup>|</sup> lien vers Webmasterplan <sup>|</sup> programme partenaire <sup>|</sup> Dessin humoristique <sup>|</sup> Allemagne

 $\mathcal{A}^{\mathcal{A}}$ 

# BASE DE DONNEES

Base de données du site Interreg avant et après ajout de tables

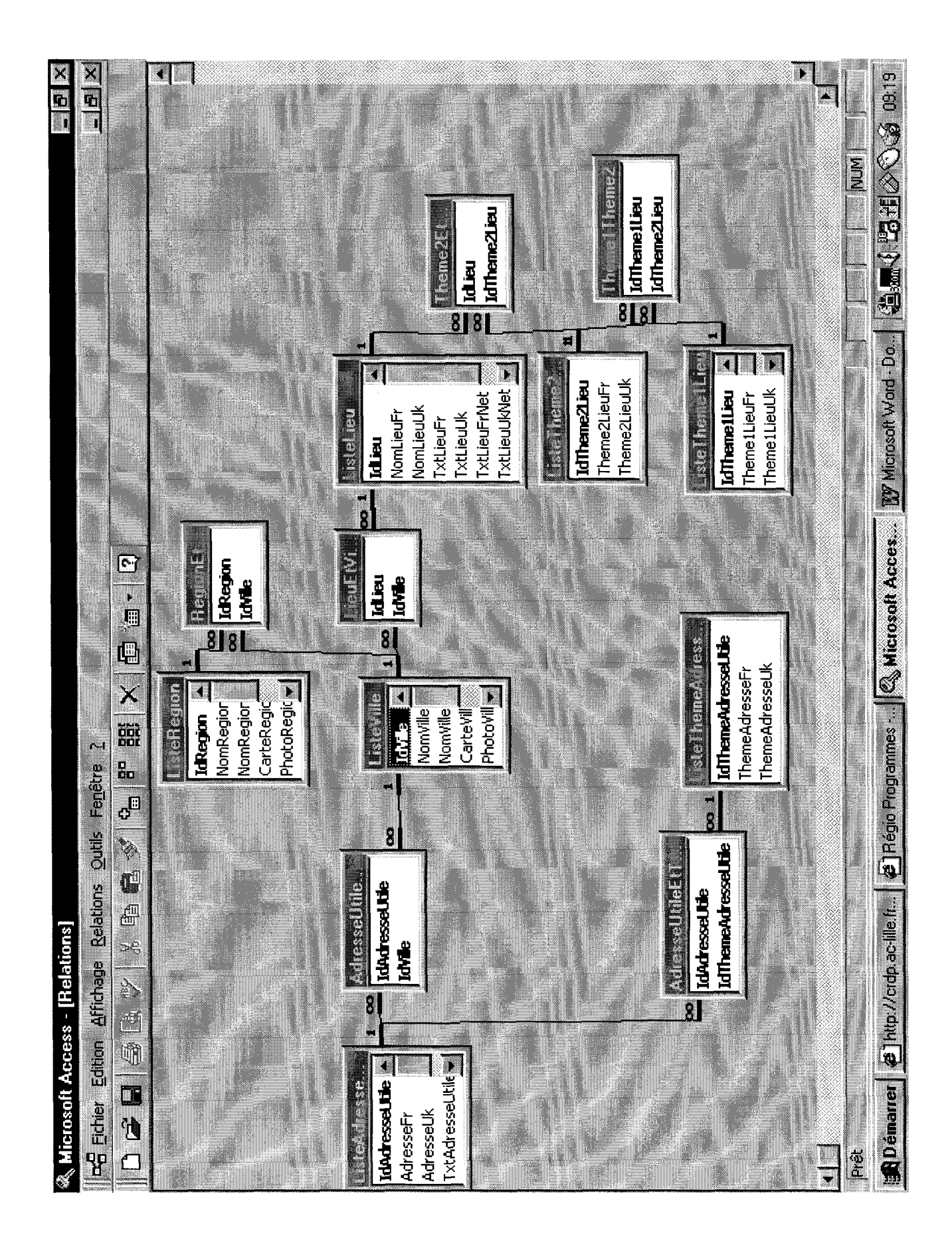

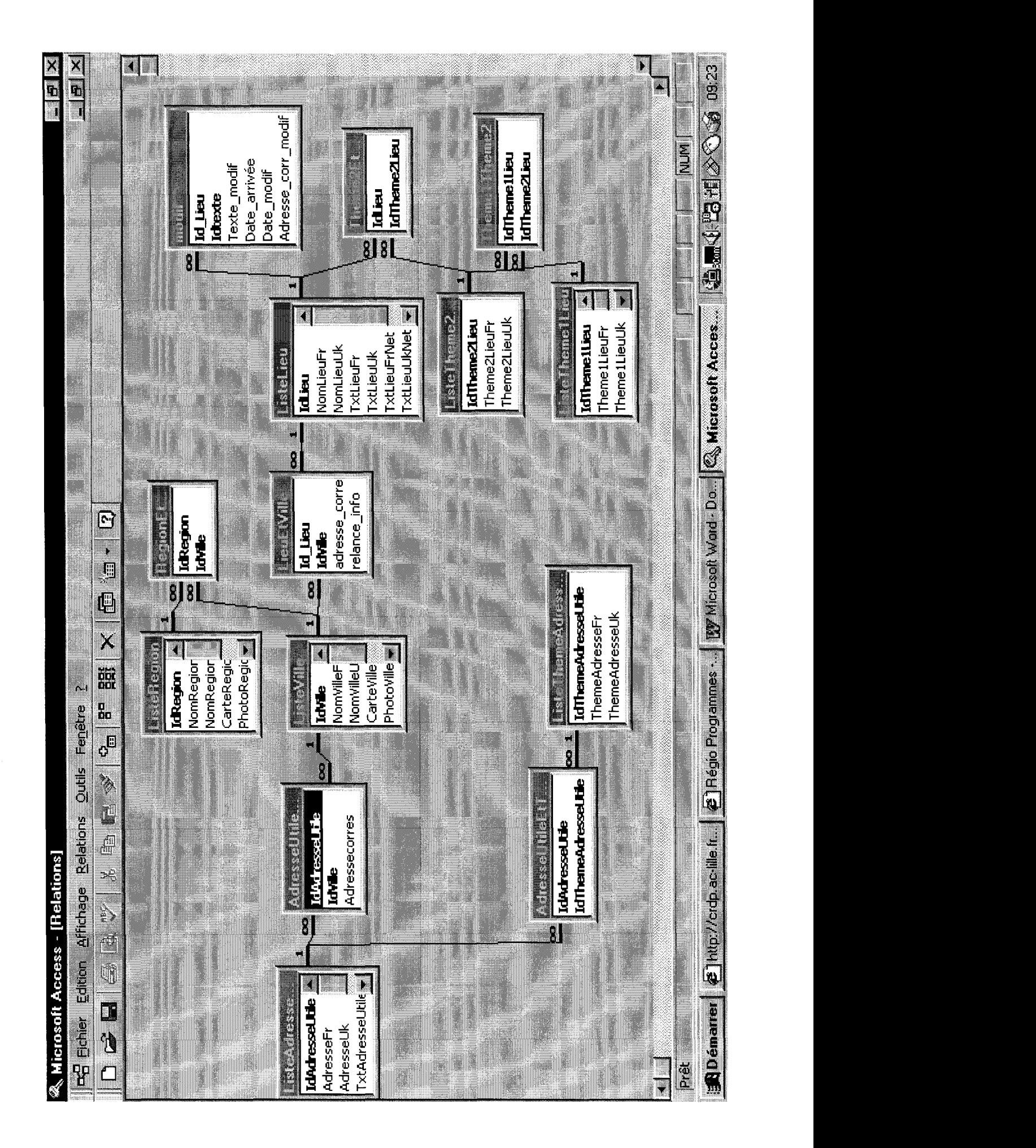

# LES OUTILS DE RECHERCHE

Liste des annuaires et moteurs sélectionnes pour le referencement du site

### LES PRINCIPAUX OUTILS DE RECHERCHE

#### Annuaires francophones :

- francité.com
- nomade.fr
- sharelook.fr
- yahoo.fr

### moteurs francophones :

- altavista.fr
- ecila.com
- excite.fr
- lokace.com
- lycos.fr
- voilà.fr

#### annuaires anglophones :

- yahoo.com
- snap.com
- looksmart.com
- dmoz.org

### moteurs anglophones :

- altavista.com
- excite.com
- google.com
- hotbot.com
- infoseek.com
- lycos.com
- northernlight.com
- webcrawler.com

# LES CATEGORIES DES ANNUAIRES

Liste des catégories selectionnees pourle referencement du site

**FRANCITE** Tourisme > découverte Régions > tourisme > Pays Royaume-Uni

#### - YAHOO

Exploration géographique > Pays > Royaume-Uni > Angleterre > Comtés et régions > Kent

#### - NOMADE

Loisirs et tourisme > Voyages, tourisme > Europe > Grande-Bretagne

- SHARELOOK

Villes, régions, pays > Grande-Bretagne Loisirs et sport > Voyages et tourisme >Médias et infos >guides et informations touristiques

#### - SNAP

Travel > Destinations > Europe: United Kingdom: England: Country Guides

- LOOKSMART

Travel > Destinations > Europe > Great Britain > England > South-East

### - DMOZ

Régional > Europe > United Kingdom > England > Kent

# CODE HTML

Code source du site Interreg

 $<$ html $>$ 

```
<head>
```
<title>De l'autre côté du détroit : découvrez le Kent</title>

<meta name="GENERATOR" content="Microsoft FrontPage 4.0">

<meta name="ProgId" content="FrontPage.Editor.Document">

<meta name="description" content="Découvrez le Kent et sa région en visitant le nouveau site du CRDP Nord-Pas de Calais

et préparez votre voyage dans le Kent avec des informations générales et pratiques sur les musées et les visites - Discover Kent and its area by visiting the new site of the CRDP Nord-Pas de Calais

and prepare your travel in Kent with general and practical information on the museums and the visits">

<meta name="keywords" content="Kent, Grande-Bretagne, Angleterre, tourisme, tourisme dans le Kent, tourisme en Angleterre,

voyages, voyages scolaires, voyages éducatifs, voyages linguistiques, groupes scolaires, informations touristiques sur le Kent, Ashford, Tenterden, Canterbury, Douvres, Dover, Medway, Shepway, Thanet, Cranbrook, Herne bay, Whitstable, Maidstone, Royal tunbridge, Wells, Sevenoaks, Tonbridge, West mailing, Deal, Sandwich, Chatham, Dartford, Faversham, Gillingham, Gravesend, Ile de Sheppey, Isle of Sheppey, Rochester, Sheerness, Sittingbourne, Swanley, Folkestone, Hythe, Romney marsh, Broadstairs, Margate, Ramsgate, Interreg, CRDP, CRDP Nord, CRDP Nord Pas-de-Calais, Centre Régional de Documentation Pédagogique, anglais, français, B&Bs, bed and breakfast, England, Great Britain, United Kingdom, UK, Britain, British, United, Kingdom, tourism, tourism in Kent, tourism in England, tourists, vacations, leisure, journey, travel, trip, holiday, hohday in Kent, travel information, UK Travel, school trip, linguistic travel, educational journey."> </head>

```
\epsilon -frameset rows="430,0%" scrolling="no" noresize border=0 frameborder=0
framespacing=0>
 <frame src="entree2.htm" scrolling="auto" noresize>
 <frame src="preload.htm">
```
<noframes> <body>

<p>Cette page utilise des cadres, mais votre navigateur ne les prend pas en charge.</p>

</body> </noframes> </frameset>

</html>

# LE DUBLIN CORE

ELEMENTS D'INFORMATION SUR LE DUBLIN CORE

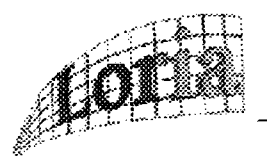

## Metadata - Dublin Core

### les 15 éléments du Dublin Core

I. Title

t

- 2. Author (or Creator)
- 3. Subject (and Keywords)
- 4. Description
- 5. Publisher
- 6. Contributors (other)
- 7. Date
- 8. Type (The category of the resource, such as home page, novel, poem,...)

9. Format (The data representation of the resource)

- 10. Identifier
- II. Source
- 12. Language
- 13. Relation
- 14. Coverage
- 15. Rights (Management)

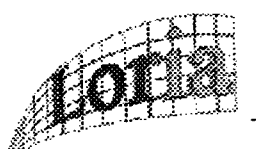

## Un exemple

<TITLE>Dublin Core Metadata Elément Set: Resource Page</TITLE>  $\epsilon$ META name = "DC.subject" content = "dublin core metadata element set">  $\epsilon$ META'name = "DC. subject" content = "networked object description">  $\leq$ META name = "DC.publisher" content = "OCLC Online Computer Library Center, Inc.">  $\epsilon$ META name = "DC. author" type = "name" scheme = "AACR2" content <sup>=</sup> "Weibel, Stuart L..">  $\epsilon$ META name = "DC. author" type = "email" content = "weibel@oclc.org">  $\leq$ META name = "DC. author" type = "name" scheme = "AACR2" content <sup>=</sup> "Miller, Eric J.">  $\epsilon$ META name = "DC. author" type = "email" content = "emiller@oclc.org"> <META name = "DC.title" content = "Dublin Core Element Set Reference Page">  $\epsilon$ META name = "DC.date" type = "creation" scheme = "ISO" content = "1996-05-28">  $\epsilon$ META name = "DC.form" scheme = "IMT" content="text/ html"> <META name <sup>=</sup> "DC.language" scheme <sup>=</sup> "ISO 639" content="en">  $\epsilon$ META name = "DC.identifier" scheme = "URL" content = "http://purl. oclc.org/metadata/dublin\_core">

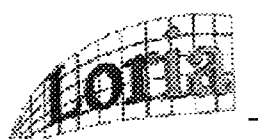

## Les acteurs du Dublin Core

### Les directeurs

• OCLC : Stuart Weibel, Eric Miller

### The Dublin Core Policy Advisory Committee

- $\bullet$  US 3,
- EC 1, DE 1, UK 1, SE <sup>1</sup>
- Canada 1, Australie 1, Japon <sup>1</sup>
- $\bullet$  + directeurs

### The Dublin Core Technical Advisory Committee

- LC (Rebecca Guenther ), DIENST (Cari Lagoze), Reuters (Misha Wolf)
- UKOLN, Juha Hakala (projets nordiques)...

### Les sponsors

- CNI (Coalition for Networked Information) '
- DSTC (Distributed Systems Technology Centre) Australie
- LC (The Library of Congress)
- NLA (National Library of Australia)
- NLF (National Library of Finland)
- NSCA (National Computational Science Alliance)
- NSF (National Science Foundation)
- OCLC (Online Computer Library Centèr)
- UKOLN (UK Office for Library and Information Networking)
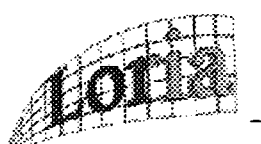

# Les acteurs du Dublin Core

## Meeting Helsinki

### Les sponsors et organisateurs

- OCLÊ, Online Computer Library Center Dublin Ohio
- $NBS National Science Foundation$
- CNI Coalition for Networked Information, important regroupement d'institutions américaines (pour en savoir plus voir http://www.cni.org/)
- organisateur local : la National Library of Finland.

### 70 participants :

- 22 pays nordiques (bibliothèques essentiellement)
- <sup>15</sup> organismes américains <sup>à</sup> caractère administratif (ou collectif comme le CNI) ou à caractère industriel (OCLC, Netscape, Reuters, Ford)
- 13 venant des bibliothèques, dont la Library of Congress (Rébecca Gunter), NCSTRL (Cari Lagoze),
- <sup>8</sup> Royaume-Uni,
- <sup>4</sup> autres du Commonwealth (3 Australie, <sup>1</sup> Nouvelle-Zélande, <sup>1</sup> Canada),
- <sup>3</sup> Asie (2 Japonais et <sup>1</sup> Thaïlandais)
- Europe : <sup>1</sup> représentant de la DG XIII, <sup>1</sup> du Center for Earth Observation, <sup>1</sup> Allemand, <sup>1</sup> Néerlandais, 2 Français)

# ANNEXE 20

# PRISE DE CONTACT AVEC LE SITE

Liste des elements devant etre modifies avant la mise en ligne du site.

#### • VOYAGEA LA CARTE

#### Tous thèmes Tout le Kent

- $\triangleright$  Edifice religieux
	- St George ' <sup>s</sup> church
	- All Saints' church (Cathédral of the Marsh)
- > Pas de thèmes
	- Aux environs de Sandwich
- > Produits locaux
	- Lamberhurst (il ne faut pas de « L » dans la fiche descriptive car il y <sup>a</sup> déjà la lettrine)
- > Monuments divers
	- Maytham Hall : il manque un « h » sur la carte de la fiche Maytham
- $\triangleright$  Dans le frame
	- C'est Tenterden
- **Canterbury** 
	- > Réserves naturelles
		- Seasalter (il ne faut pas de « <sup>s</sup> » dans la fiche descriptive car il y <sup>a</sup> la lettrine)
- Douvres
	- > Monuments divers
		- St Bartholomew's hospital, il manque un « <sup>s</sup> » <sup>à</sup> Hospital sur la carte
	- > Pas de thèmes
		- Aux environs de Sandwich
	- > Sports
		- Dover Leisure centre ou center : la plupart des titres sont en anglais
		- Idem pour Sandwich Leisure centre

#### Cœur du Kent

- $\triangleright$  Edifice religieux
	- All Saints' church (Cathédral of the Marsh)
- > Ferme
	- Hop Farm country park : cf la carte de la fiche descriptive
- $\triangleright$  Monuments divers
	- Bath house and Chalybeate springs : il manque le « <sup>e</sup> » sur la carte
	- Groombridge Place Gardens et la Forêt enchantée : sur la fiche explicative, il faut enlever le « g » car il y <sup>a</sup> déjà la lettrine
	- Maidstone Town Hall : c'est écrit maidestone sur carte de la fiche
	- Spa valley : il faut enlever le « <sup>s</sup> » à cause de la lettrine

#### **Medway**

- $\triangleright$  Espaces verts<br>il y a q
	- il y <sup>a</sup> deux écritures : Darent valley et Darenth country park, esc ce normal ?
- > Festivals Folklore
	- Painter's Forstal Fruit Carvings : il faut enlever le « p » <sup>à</sup> cause de la lettrine
- > Monuments divers
	- Belmont House : c'est écrit Beltmont house sur la carte
- > Musée
	- New Tavern Fort : c 'est écrit new taverne fort sur la carte

#### $\triangleright$  Réserves naturelles

- Farming world : Les adultes s'intéresseront aussi à l'éventail de machines agricoles et anciens outils de production qui sont présentés an sein du musée. Les adultes s'intéresseront aussi à l'éventail de machines agricoles et anciens outils de production qui sont présentés an sein du musée.
- > Stations balnéaires
	- Queenborough Harbour Boat Services : sur la carte, c 'est écrit :  $\mathbf{r}$ harbor
- **Shepway** 
	- $\triangleright$  Edifices religieux
		- All Saints' Church  $\overline{a}$
	- > Produits locaux
		- Philippine Village Craft Centre : et où se regroupent différents artistes locaux.

- Romney Marsh Craft Gallery : Il s'agit ici d'artisanat contemporain, exercé par des artistes originaires du sud - est de l'Angleterre.

- > Sports
	- Folkestone Sports Centre Golf Course : sur la carte, il manque le
	- « <sup>s</sup> » : Sports
- > Activités meunières
	- Sarre Windmill : le moteur <sup>à</sup> vapeur fut remplacé par un moteur <sup>à</sup> gas, accompagné de sa propre usine à gas. Ou gaz ?

#### ■ Thanet

- > Musées
	- Waterloo Museum : tout ce qu'il faut savoir sue cette guerre avec  $\overline{a}$ Napoléon.
	- > Réserves naturelles
		- Botany Bay : une partie de ce sable s'est même accumulée au pied  $\overline{a}$ d'une falaise <sup>à</sup> Foreness, formant la seule dune de sable de Botany Bay.

#### • AGENDA

- Printemps
	- Festival of English Food and Wine : les pause thé sont prévues

#### • CIRCUITS CHOISIS

#### La route des châteaux

- > Deal
	- Walmer Castle : Les jardins ont étés aménagés en l'honneur de son 95ème anniversaire.
- $\triangleright$  Chatham
	- Fort Amherst Héritage Park and Caverns : Ses très nombreux tunnels et pièces en sous-sol ont étés agrandis entre 1802 et 1811, par des prisonniers français

#### ■ La route des jardins

- Le cœur du Kent
- > Cranbrook
	- Marle Place and Gardens : Un lieu de découverte étonnant ou où l'art de décorer son jardin <sup>à</sup> l'anglaise

 $\triangleright$  Royal Tunbridge wells

Groombridge Place Gardens : 1. il faut enlever le « g » car il y a déjà la lettrine

2. Mystère, ingéniosité et imagination

sont au rendez-vous...p>

La route des moulins

- > Deal
- Chillenden Windmill : Très pédagogique visite... : je trouve que cela fait bizarre, on aurait plutôt mis « une visite très pédagogique... »

#### • EN SAVOIR PLUS

#### ■ The Cinque Ports

- laissant derrière elle les marais de Romney et Tenterden définitivement coupée ou coupés de la mer.

#### ■ Geoffrey Chaucer

- Geoffrey Chaucer est notamment l'auteur de Canterbury : GC fut notamment

#### ■ Henry VIII

- Voilà un roi qui <sup>a</sup> profondément quoi ? l'histoire du Kent

- Henry VIII aimaient

- Il ordonna également que les Trésors des monastères soient seule propriété du Roi, ce qui les dissout entre 1536 et 1540. ? ? ? dissoudre qui et de quoi

#### ■ The Weald

- C'étaient des terres autrefois recouvertes par la mer, qui était remontée jusque là par les vallées des fleuves du Kent

- On y trouve les villes de Sevenoaks, Tonbridge et Royal Tunbridge Wells, dans le Coeur du Kent : on ne peut pas mettre « y » + « dans le cœur du Kent mais plutôt : « on trouve dans le cœur du Kent les villes de ... »

#### ■ Charles Dickens

- le plus grand auteur de romans britanniques
- Motte and bailey castle

- Ce château normand du Moyen-Age est constitué Sur le plus haut, on trouvait : problème d'accord entre les verbes

- les résidences et autres dépendances

- G. Wells
	- C'est l'auteur : ce fut l'auteur
- Edward III
	- interdisant le français sur ces terres en 1360.
- Nelson et la bataille de Trafalgar
	- il combat les flottes de Napoléon 1er
- Henry III
	- Il essaya en vain de récupérer les droits et les terres perdus
- Famille Tudor

- « Ses origines sont galloises (elle est mentionnée » : problème : on ne sait pas à qui se rapporte « ses » et les deux pronoms n'ont pas le même accord : « ses origines » et « elle est »

- Henry VII est le premier descendant : H VII fut le premeir descendant - Il sera suivi de son fils Henry VIII, et de ses enfants Edward VI, Mary I et Elizabeth I. Puis c'est la famille Stuart qui prend le pouvoir monarchique : faute de temps entre les verbes. ■

#### Napoléon Ier

- il revient au pouvoir en <sup>1815</sup> : faute de temps : passé-simple

- il ne peut : idem

- ré-abdique et se réfugie sur l'île de Ste-Hélène. : il ré-abdiqua et se réfugia sur l'île de Sainte-Hélène

#### • VISITE GUIDEE

#### ■ Circuits choisis

- Vous pouvez agrandir la carte du circuit dans une bouvelle fenêtre en cliquant sur l'image du circuit. La nouvelle fenêtre se ferme automatiquement lorsque vous cliquez n'importe où sur l'écran.